# **revista brasileira de**

N° 47 - Dezembro de 1996

EART STRING WATER AND COMPANY

# OGRAFIA

" PRIMEIROS RESULTADOS PARA  $\sim$ A RESTAURAÇÃO DO CASTELO DA TORRE DE GARCIA D'ÁVILA "

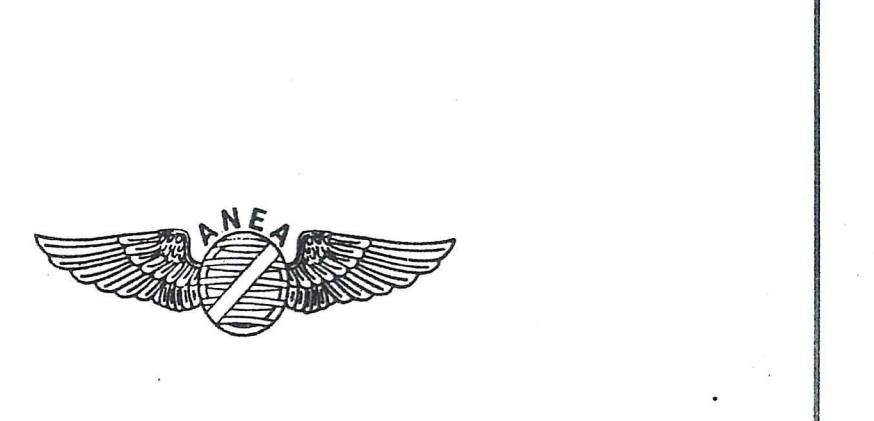

----~----~~~~~~--~~~-~TI ,

ASSOCIAÇÃO NACIONAL DE EMPRESAS DE LEVANTAMENTOS AEROESPACIAIS

# EDITORIAL

Vencidos os obstáculos que se interpunham aos trabalhos de editoração de mais um número da Revista Brasileira de Cartografia, experimentamos agora a satisfação de levar aos nossos associados a primeira edição no ciclo administrativo da Diretoria atual.

Observando o conteúdo desta edição verificamos uma diversidade de assuntos, reafirmando o caráter abrangente da SBC, voltada não apenas para a Cartografia, mas a Geodésia, a Fotogrametria e o Sensoriamento Remoto, e todas as demais áreas que se ocupam com a representação físico-ambiental geo-referenciada, considerando, ainda, uma total interação com as modernas técnicas do processamento eletrônico.

 $\mathbf E$  realmente com propósito que chamamos a atenção para este tema, pois, se hoje contamos com uma Sociedade do porte da SBC, sabemos que tal grandeza nada mais representa se não o resultado da dedicação, do trabalho e da vontade de uma<br>valorosa Comunidade Científica e, em particular, do mesmo engajamento de alguns<br>abnegados membros dessa Comunidade. valorosa Comunidade Cientifica e, em particular, do mesmo engajamento de alguns

Por outro lado, sabemos também das grandes dificuldades que suas administrações têm enfrentado para sua autogestão. É justamente pensando nesses aspectos que nos permitimos vagar numa indagação retórica: - que futuro teriam algumas novas sociedades, se por ventura desmembrássemos nossa Comunidade?

Tal preocupação, cabe explicar, nos parece oportuna, em tempos de necessária reflexão. Ocorre-nos que essas áreas científicas se apresentam bastante fiexiveis, quando conjugadas com as novas e diferentes tecnologias de suporte apresentadas no mercado. Para nós, que trabalhamos com Cartografia, Geodésia, Fotogrametria e Sensoriamento Remoto, é, com certeza, muito conveniente poder contar com esse suporte, pois não o tomamos como geradores de novas especializações, mas sim como avanço para aplicação e processamento das técnicas reconhecidamente consagradas.

Por isso estamos definitivamente comprometidos com 0 fortalecimento de nossa Sociedade, que hoje congrega técnicos, professores, mestres e doutores empenhados em todas as ramificações representativas do que chamamos Ciências da Terra, e nesse sentido a proposição da SBC é bem clara.

Muito mais do que da Diretoria Executiva, a Revista Brasileira de Cartografia, como grande arauto dessa Comunidade, depende de todos os Associados para continuar grande e representativa, concentrando em suas páginas a informação técnico-científica de resultados, visando a intercambiar conhecimentos e a fomentar a pesquisa.

NEI ERLING -Presidente da SBC.

# **SUMÁRIO**

# EDITORIAL

1 A CARTOGRAFIA TEMÁTICA E O PROBLEMA DOS LIMITES ENTRE CLASSES - SOLUCÕES ATRAVÉS DO GEOPROCESSAMENTO E DA CLASSIFICAÇÃO CONTÍNUA.

Margareth G. Simões.

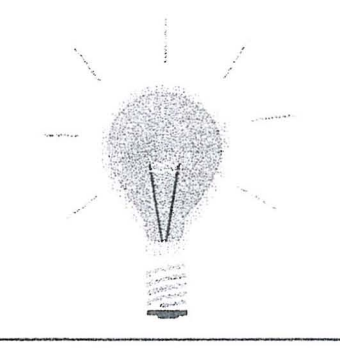

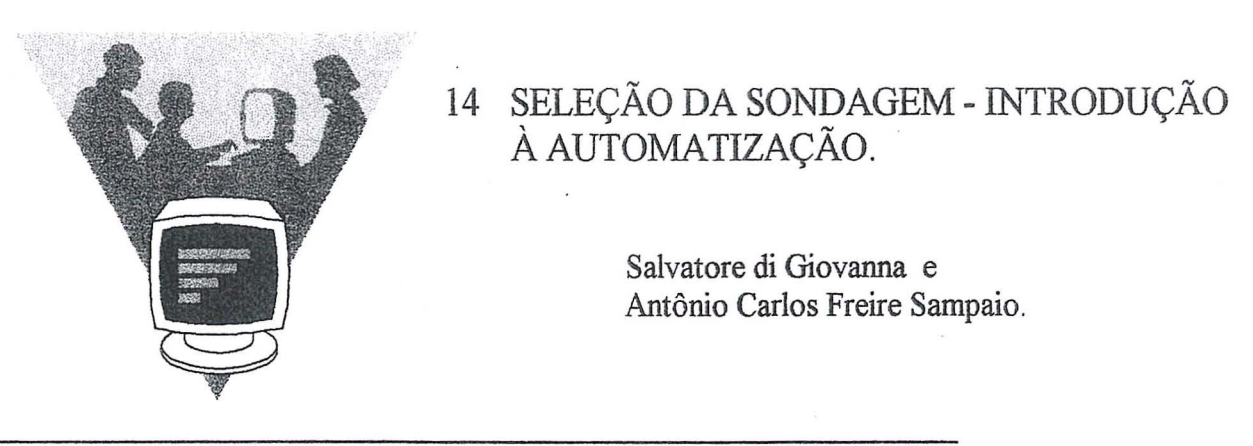

23 PROCESSO DE RESTITUICION FOTOGRAMETRICA EN SUPORTE DIGITAL PARA LA OBTENCION DE UNA BASE CARTOGRÁFICA NUMERICA.

> Rafael Andujar Tomás e F. Javier Hermosilla Cárdenas.

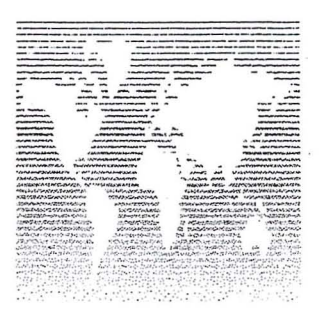

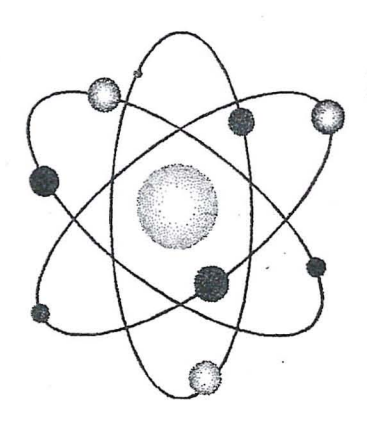

#### AUTOMATIC INTERPRETATION OF 32 MULTISPECTRAL AERIAL PHOTOGRAPHS.

Karl-Rudolf Koch e Rheinische Friedrich. 40 COMPARAÇÃO ENTRE MÉTODOS DE COMPENSAÇÃO EM UMA POLIGONAL FECHADA TIPO III<sup>5</sup>

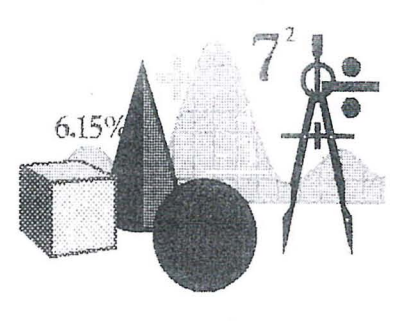

# 45 AN ASSESSMENT OF THE EFFECT OF MATHEMATICAL CORRELATION ON GPS NETWORK COMPUTATION: A Summary.

Marcelo C. Santos, Petr Vanicek e Richard B. Langley.

51 PRIMEIROS RESULTADOS PARA A RESTAURAÇÃO DO CASTELO DA TORRE DE GARCIA D'ÁVILA.

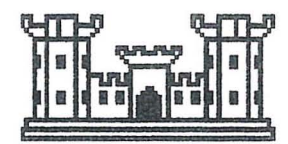

Camillo José Martins Gomes, Christóvão Dias de Avila Pires Júnior, Herbert Erwes e Luís Eduardo Pereira Alves.

Ricardo Ernesto Schaal, Edvaldo S. Fonseca Jf., e Luís Guimarães Barbosa.

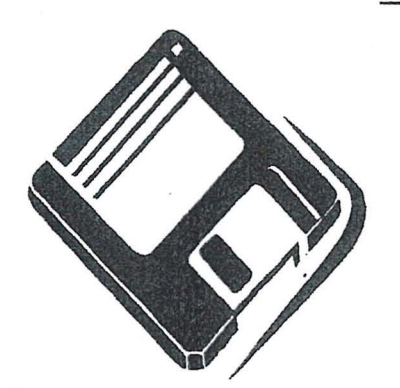

58 PROGRAMAS DE CALCULO ELETRONICO PARA TRANSPORTE DE COORDENADAS PLANAS E SUA TRANSFORMAÇÃO EM GEODÉSICAS.

Genaro Araújo da Rocha.

# 62 CARACTERIZACAo DO MERCADO DE TRABALHO DO ENGENHEIRO CARTÓGRAFO.

Joao Fernando Custodio da Silva.

NOSSA CAPA: Ruínas do Castelo da Torre Garcia D'Ávila, localizado na Praia do Forte, litoral norte da Bahia. Foto de C.D. Avila.

RBC

Presidente: Nei Eriing

Vice-Presidentes para

Assuntos Técnicos-Científicos Jose Carlos Penna de Vasconcellos Assuntos Internacionais Ana Maria Coutinho Assuntos Regionais e Estaduais Paulo César Gurgel de Albuquerque Administração e Finanças Wilhelm Petter de Freire Bernard Secretário Geral Audizio Almeida Cruz

Coordenadores Estaduais

BA Daria Maria Cardoso Nascimento CE Marcelo Campos Maia DF Magn6lia de Lima ES Angelica Nogueira de Souza GO Márcia Cristina de Souza Matos Carneiro MG David Márcio Santos Rodrigues PE Ernesto Gurgel do Amaral Sobrinho PR Valther Xavier Aguiar RJ Daniel Genovese Filho SP Paulo César Gurgel de Albuquerque TO Saturnino Cortes Miranda

Conselho Deliberativo

Iris Pereira Escobar Jacaono Batista de Lima Leonel Fermin Navas Zamora Fernando de Araujo Coutinho Amadeo Gilberto Pessanha RIbeiro Mauro Pereira de Mello Paulo Trezena Christino Manoel Leite de Sá Jorge Luz Filho.

Suplentes

Roberto Andrade Fernandes César Luiz Soares Monteiro Jose Henrique da Silva

Conselho Fiscal

Raimundo Orler Nunes Ney da Fonseca Angela de Fatima Marquez

Suplentes

Mario Barradas Machado Ricardo Jorge Coutinho Alves Jorge Luiz Rodrigues Duarte

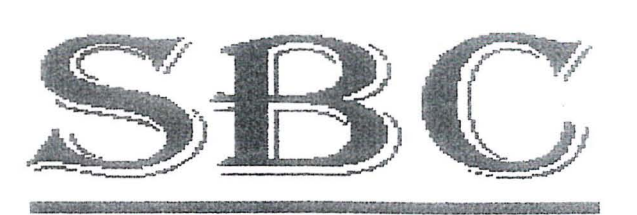

SOCIEDADE BRASILEIRA DE CARTOGRAFIA, GEODÉSIA, FOTOGRAMETRIA E SENSORIAMENTO REMOTO.

Av. Presidente Wilson,  $210 - 72$  andar. CEP 20.030 - 021 Rio de Janeiro, RJ. Tel. (021) 240-6901 Fax: (021) 262-2823

Presidentes de Comissões Técnicas e Adjuntos:

I - HIDROGRAFIA Francisco Jose Penido Salles - DHN Jorge Getúlio Vargas Freitas - DHN II - GEODESIA, ASTRONOMIA, TOPOGRAFIA E AGRIMENSURA . Katia Duarte Pereira - mGE Roberto Teixeira Luz - IBGE ill - CARTOGRAFlA Cláudio João Barreto dos Santos - IBGE Paulo Roberto Alves dos Santos - IBGE IV - FOTOGRAMETRIA Camilo Jose Martins Gomes - UERJ/IME Walter da Silva Prado - IME V - SENSORIAMENTO REMOTO E INTERPRETACAO DE IMAGENS João Vianei Soares - INPE Thelma Krug - INPE VI - CADASTRO TÉCNICO MULTIFINALITÁRIO E GESTAO TERRITORIAL Carlos Loch - UFSC Antônio Carlos Freire Sampaio - UFRJ VII - SISTEMAS DE INFORMAÇÕES GEOGRAFICAS . Paulo Marcio Leal de Menezes - UFRJ Carla Bernadete Madureira Cruz - UFRJ VIII - FORMAÇÃO PROFISSIONAL, ENSINO E **PESOUISA** 

Celsio de Oliveira Moreira - UERJ Luiz Carlos da Silveira - UNESC

# CONSELHO EDITORIAL

Dr. Alberto dos Santos Franco, Dr. Antônio Maria Garcia Tommaselli, Dr. Carlos Loch, Dr. Gunter Seeber, Dr. Hans Peter Bahr, Dr. Iris Pereira Escobar - Editor Chefe, Dr. Karl-Rudolf Koch, Dr. Luiz Muniz Barreto, Dr. Manfred Bonatz, Dr. Milton de Azevedo Campos, Dr. Nelsi Côgo de Sá, Dr. Petr Vanicek, Dr. Tarcisio Ferreira Silva e Dr. Vidal Ashkenazi.

# A CARTOGRAFIA TEMATICA E 0 PROBLEMA DOS UMITES ENTRE CLASSES - SOLUCOES ATRAVES DO GEOPROCESSAMENTO E DA CLASSIFICACAo CONTINUA

# Margareth G, SIMOES

# Pesquisadora da área de Geoprocessamento do CNPS/EMBRAPA Rua Jardim Botanico, 1024. Cep 22.460-000, Rio de Janeiro

#### Resumo

A leitura integrada do ambiente é um instrumento para a realização de uma análise realista dos fenômenos que ocorrem no meio em que se vive. As ferramentas disponíveis no Geoprocessamento, seja através da utilização de Sistemas de Informação Geográfica (SIGs), seja através do uso de técnicas de Sensoriamento Remoto, tenderão cada vez mais a serem utilizadas nos processos de análise da Geoecologia ou Ecologia da Paisagem.

Este trabalho visa contribuir nesta direcão, apresentando a interligação da Geoecologia com as técnicas de Geoprocessamento, abordando as limitações existentes nos processos convencionais de representação dos contornos entre classes e apresentando novas técnicas de mapeamento automatizado que poderão servir de ferramenta para as análises ambientais realizadas através da Geoecologia.

#### Abstract

The integrative approach to the environmental studies is a means to fulfilling a realistic analysis of the phenomena that ocurr around us. The tools available by the Geographic Information Systems and the Remote Sensing techniques tend to be even more used for the analysis based on the Landscape Ecology theory.

This work aims at contributing in this direction, presenting the interrelation between Landscape Ecology and Geoprocessing techniques, showing the limitations of the convencional processes for representing the boundaries between the classes and presenting new techniques for automated mapping which may be used as tools for environmental analises through the Landscape Ecology. .

#### **1.lntroducao**

A paisagem pode ser compreendida como uma escala mais ampla resultante da interligação espaço e tempo. A dinâmica temporal deve, portanto, ser destacada nos estudos da paisagem, bem como a padronização espacial. Padrões espacialmente heterogêneos podem ser indicadores importantes de fen6menos naturais e/ou de intervenções humanas e devem ser destacados e estudados em detalhe.

O estudo destes padrões e as influências ou consequências advindas ou transferidas às áreas circunvizinhas podem ser um meio de interpretação das relações da dinâmica

espaço-temporal. Os padrões podem ser interpretados como respostas individuais aos gradientes espaciais no ambiente, conforme apresentado par GLEASON (1926).

Segundo TURNER (1989) a ênfase no padrão e no processo é o que diferencia a Ecologia da Paisagem de outras disciplinas ecológicas. Consequentemente, os padrões da paisagem e seus efeitos nos processos ecológicos devem ser estudados. Há, entretanto, necessidade de se determinar os limites destes padrões, ou seja, os limites internos da paisagem e suas transições. E é baseado na tentativa de se solucionar este problema que serão apresentadas nos próximos capítulos as limitações atuais do Geoprocessamento e como as técnicas de mapeamento automatizado e Sensoriamento

1

Remoto poderiam ser aprimoradas para servirem de ferramentas à deteccão de padrões heterogêneos e na representatividade das transicões entre eles.

Conforme definido por TURNER (op. cit.): "A Ecologia da Paisagem dá ênfase às amplas escalas espaciais e aos efeitos ecológicos da produção de padrões espaciais nos ecossistemas. E considera:

- e 0 desenvolvimento e a dinamica da heterogeneidade espacial;
- · interações e intercâmbios ao longo de paisagens heterogêneas;
- influencias da heterogeneidade espacial nos processos bióticos e abióticos;
- · o manejo da heterogeneidade espacial."

A utilizacão, portanto, dos conceitos metodol6gicos advindos da Ecologia da Paisagem podem nortear, de forma mais eficiente, 0 planejamento e a tomada de decisão em relação ao uso da terra.

Os processos ecológicos da paisagem podem ser estudados em diferentes escalas espaciais e temporais. A paisagem pode relacionar-se à superfície da terra e seus habitats associados em diferentes escalas espaciais. 0 conceito mais simples de paisagem, relaciona-se ao mosaico ambiental, ou seja, é o que a considera como sendo uma área espacialmente heterogênea.

Na Ecologia da Paisagem considerações sobre escala temporal são extremamente importantes e devem ser sempre relevadas. A medida dos padrões espaciais e da heterogeneidade é dependente da escala que está sendo utilizada. É importante atentar que uma paisagem dinâmica pode exibir um mosaico estável numa escala espacial, o que pode não ocorrer numa outra escala mais detalhada. Portanto, a escala na qual os estudos são conduzidos pode influenciar profundamente as conclusões.

A maioria das paisagens tem sido influenciada pelo uso humano da terra. O mosaico de paisagem resultante é uma mistura de fragmentos naturais e antrópicos que variam em tamanho, forma e distribuição. As mudancas na diversidade da paisagem teriam efeitos na diversidade das espécies. no uso dos habitats pela vida selvagem e no conteúdo de nutrientes e produtividade de sistemas aquáticos. Além disto, o tamanho e disposicão de fragmentos da paisagem podem refletir fatores do meio, como topografia ou tipo de solo.

Segundo TURNER (op. cit.), a quantidade de bordas entre diferentes elementos da paisagem poderá ser importante para o deslocamento de organismos ou transporte de materiais através de barreiras e, a relevância do conhecimento do habitat de borda para várias espécies deve ser considerada. Torna-se, portanto, necessário monitorar as bordas, quando se quantificam padrões espaciais. As medidas de padrões de adjacência e a direcionabilidade dos tipos de cobertura podem ser quantificadas, usando-se a probabilidade de vizinho mais próximo, que é um algoritmo disponível nos sistemas de processamento de imagens e utilizado na classificação de imagens de satélite. Portanto, as medidas quantitativas poderiam ser facilmente aplicadas a dados resultantes de Sensoriamento Remoto, 0 que permitiria monitorias de mudanças na paisagem em escalas amplas.

A probabilidade de vizinho mais próximo, entretanto, não soluciona o problema dos limites das bordas, como será abordado adiante. Este algoritmo irá considerar a existência de fronteiras rígidas entre os padrões, o que não é desejável. Esta é uma das limitações do Sensoriamento Remoto, que com a abordagem dada pela Geoecologia, apresentando a importância dos estudos e preservação das bordas, motivou a pesquisa de novas altemativas na classificação de imagens.

A coleta de dados sobre a distribuição das propriedades da superfície da Terra tem sido tratada como uma atividade importante da sociedade organizada. Desde as civilizações antigas até os tempos modernos, os dados espaciais têm sido coletados e disponibilizados na forma de mapas. Os avanços na avaliação dos recursos naturais através da geologia, geomorfologia, ciência

dos solos, ecología e etc. comecaram a partir do século XIX e têm continuado até os dias de hoje. A diferenca básica em termos metodológicos é que atualmente, com o surgimento do enfoque dado através da Geoecologia, estas ciências não são tratadas de forma estanque. Ao contrário, tem-se privilegiado o estudo da influência de cada uma, na identificação das causas dos problemas que surgem pela ação simultânea dos vários componentes a elas associados. Esta integração possibilita o fornecimento de novas informações a serem mapeadas, através de um processo de classificação.

A classificação é uma operação essencial no processo de redução de dados, onde conjuntos complexos de observações se tornam inteligíveis. Apesar de todo processo de classificação envolver perda de informação, uma boa classificação objetiva reduzir não apenas a perda de informação para um mínimo, como também proporcionar um meio conveniente de transferência de informação através da identificação de grupos naturais que possuam propriedades comuns.

Em geral, os processos de classificação da paisagem identificam 0 conceito central da classe e em seguida detinem os limites destas classes, normalmente em termos de um conjunto de critérios de discriminação. Comumente, as fronteiras que delimitam as classes são definidas por valores rígidos. Neste tipo de modelo de classificação, assume-se implicitamente que todas as mudanças entre classes ocorrem nestas fronteiras e que dentro das classes não ocorrem mudanças significativas.

O modelo convencional de classificação<br>espacial, também conhecido como conhecido como classificação booleana, divide a paisagem em unidades que compõem os mapas. Estes mapas são chamados de mapas temáticos. As informações temáticas são expressas como um mapa de cloropleta, ou seja, áreas de mesmo valor separadas por fronteiras rfgidas, tal como ocorre nos mapas de solos, de vegetação, de uso do solo, de geologia etc. As entidades básicas do modelo de dados que representa o fenômeno de . interesse sao chamadas de unidades de

mapeamento e têm como característica o fato de serem descritas por polígonos representativos de áreas consideradas uniformes.

Em termos práticos, o cientista de campo, com uma visão integrada da natureza. normalmente organiza os dados da paisagem em termos de unidades fenomenológicas, considerando a interligação e influência de todos os aspectos da paisagem de forma integrada.

Estas unidades fenomenológicas são meticulosamente desciitas em termos de atributos não-espaciais, que são organizados em classes ou dominios e em atributos espaciais que são representados por polígonos em mapas temáticos. Os dados espaciais descrevem a localização e extensão espacial da unidade, enquanto os dados não-espaciais descrevem os atributos ou propriedades da unidade.

O resultado final é uma base de dados na qual as unidades fundamentais são abstrações da realidade. No entanto, estas abstrações, conforme ilustra a Figura 1, são representadas por blocos rigidos indicando uma descontinuidade que, normalmente, não ocorre nos processos naturais.

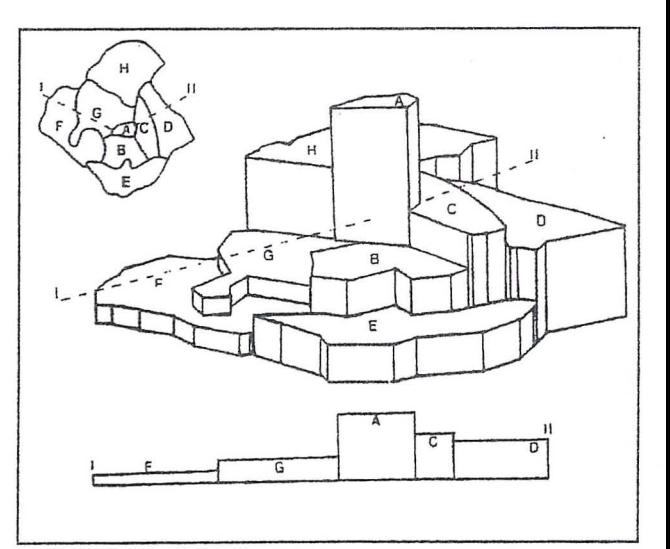

Figura 1 - A paisagem modelada e representada por classes descontinuas, adaptada de Burroughs, 1987

Com este sistema de estrutura conceitual qualquer ponto individual passa a ter um atributo único, ou seja, o valor da classe relativa ao polígono que o contém. Não se

pode representar possíveis sobreposições ou transicões de classes.

A utilização de unidades taxonômicas homog€meas e de limites rigidos entre paisagens, portanto, ocasionam uma série de problemas, uma vez que, normalmente os critérios de discriminação utilizados não podem ser medidos de forma precisa. Além disto, os limites internos da paisagem nem sempre são bem definidos e, existe uma variação espacial natural entre as unidades mapeadas.

Uma forma de se minimizar este problema baseia-se numa metodologia que vem sendo utilizada cada vez mais e que se constitui em conceitos matematicos que servem como ferramenta para solucionar os problemas mencionados anteriormente: rigidez de fronteira, imprecisão nas medições e variação gradual que ocorrem no processo de classificação. Trata-se da utilização da teoria de conjuntos fuzzy, baseada na lógica contínua ou lógica fuzzy, que constituem metodologias de classificação fuzzy.

O problema de lidar com classes não ideais ocorre não apenas com fenômenos naturais. tais como classificação de solos, avaliação da terra pelo método analítico-integrativo etc., mas também em várias aplicações concernentes à experiência humana. Até recentemente não havia formas quantitativas de se manipular a imprecisão. Em 1965, ZADEH introduziu a idéia dos conjuntos fuzzy para tratar de conceitos inexatos. Desde então, matemáticos têm desenvolvido a teoria das classes que não têm fronteiras definidas ou rigidas, de tal forma que ferramentas práticas têm se tornado disponiveis em diversas disciplinas (ZADEH, 1975; KANDEL, 1986; KAUFFMAN, 1975). A aplicação destas técnicas no tratamento da análise ambiental, no entanto, é muito recente.

A maioria dos Sistemas de Geoprocessamento utiliza a classificação booleana incorrendo em erros que se acumulam tornando duvidosa a qualidade da informação final.

# 2. LlMITACOES DA CLASSIFICACAo BOOLEANA

Atualmente, pode-se dizer que, o uso da lógica booleana ainda configura o estado da arte em termos de classificação de informações geográficas, seja esta processada de forma manual ou automatizada. Em outras palavras, a grande maioria dos procedimentos relativos a classificação se baseiam neste procedimento, apesar de todos os problemas de precisão inerentes a este processo.

Nos processos manuais é realizado um cruzamento de dominios ou unidades temáticas através da utilização de um "e", ou seja, "se" isto "e" isto, então classifica-se como aquilo. Na classificação booleana, portanto, são obtidos resultados binários: 0 ou 1, ou seja, "pertence " à classe ou "não pertence" à classe, "há risco " ou "não há risco" e assim sucessivamente.

Da mesma forma, o sistema de recuperação de dados relacional e os metodos inferenciais, normalmente utilizados pelos Sistemas de Informação Geográfica nos processos de avaliação da terra e dos recursos naturais, baseiam-se na estrutura: Condição - **Implica - Ação**, que é usualmente codificada através da utilização de urn: **If** ... Then.

Esta estrutura baseia-se em operações com lógica booleana. A Figura 2, abaixo, ilustra de forma esquematica, como dois conjuntos de atributos A e B pOdem ser combinados através do uso normal da lógica booleana:

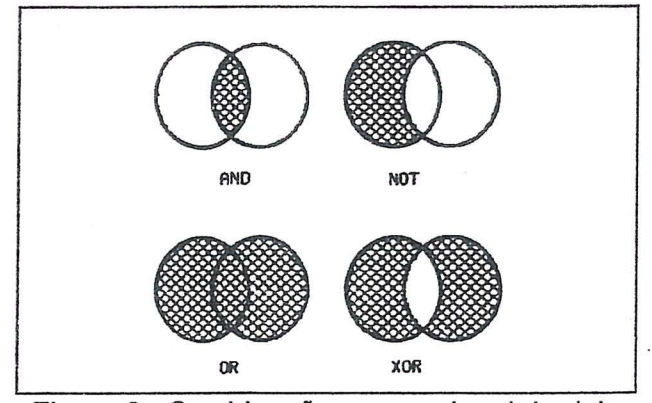

Figura 2 - Combinação convencional de dois Pis através do uso da lógica booleana

Para exemplificar a combinação de dois conjuntos utilizando-se esta lógica, considere a aplicação da seguinte regra de classificação: "Se o solo é não alcalino AND declividade = 5% THEN a area *e* apropriada para irrigação."

Em um SIG, este tipo de operação pode ser aplicada em toda a base de dados para gerar rnapas derivados para serern utilizados para tomada de decisões.

Apesar destes metodos convencionais virem sendo utilizados, estudos recentes sobre variação espacial multivariada vêm demonstrando que 0 simples conceito de unidades discretas, básicas e homogêneas é inadequado para 0 progresso nos estudos de levantamento de solos, avaliação quantitativa da terra e nas análises da paisagem (WEBSTER, 1985). Não se pode estar absolutamente certo de que todas as afirmações feitas sobre as unidades de dados são "verdadeiras", uma vez que não se pode garantir que estas unidades são exatas nem que suas medições foram precisas.

Sabe-se que é impossível determinar os valores das propriedades de uma área de forma exata ou precisa. Sabe-se também que as fronteiras das unidades dos mapas estão refletindo a existência de mudanças abruptas na paisagem, provocando uma divisao numa superfície contínua ou fazendo com que pequenas diferencas nos valores amostrados, provoquem uma separação de classes, levando áreas com características semelhantes, a serem consideradas em lados diferentes nas fronteiras de classificação.

Um outro fator a ser considerado é a escala de trabalho, pois apesar de uma área poder ser delineada como uma unidade homogênea numa escala de mapeamento, ela pode usualmente se apresentar como unidades menores em escalas maiores (BURROUGH, 1983).

Os métodos de se verificar o ajuste de uma área ao conjunto de requisitos que irá classificá-la é muito simples quando se utiliza a lógica Booleana. Características complexas

da terra e suas classes podem ser definidas utilizando-se os operadores AND, OR, NOT, XOR, para especificar que combinacões de valores de atributos são necessárias para um dado propósito de classificacão. As características que irão definir uma classe são normalmente definidas através da especificação das variações de um certo número de valores de propriedades chaves que um individuo deve possuir. Para se classificar como membro de um dado domínio, as características de uma dada área devem se encaixar em todas as especificações, o que se faz, através do uso múltiplo do AND Booleano, ou seja, através de uma interseção:

# <sup>R</sup>= true (pertence a uma dada classe) se A AND BAND C AND D

onde A, B, C, D ... representam os intervalos especificados das propriedades que norteiam a classificação. Os valores que se obtém aqui são, portanto, binários: verdadeiro quando o resultado da interseção é 1 e falso quando o resultado é 0. Neste caso, quando se está classificando um determinado fenômeno que depende de diversas variáveis, o resultado desta classificação se baseará no menor valor determinado na região a ser classificada, ou seja:

$$
R = MIN(Q_1, Q_2, Q_3 ...)
$$

onde os Q<sub>i</sub> são os valores da classificação de cada parâmetro que influenciam o fenômeno estudado. Esta classificação é chamada de estrita ou exata (BURROUGH et aI., 1992). A base conceitual destas regras lógicas se baseia em dois fundamentos:

- a) que todas as questões resolvidas de forma exata; podem ser
- b) que todas as mudanças importantes ocorrem exatamente nas compreendidas pela classe. fronteiras

Estes fundamentos ignoram aspectos importantes, tais como a existência de uma variação gradual e a existência de erros nas medidas dos dados ambientais.

Uma considerável perda de informação pode ocorrer quando os dados que variam continuamente, ou que estão corrompidos por erros de medicão, são recuperados ou combinados utilizando-se lógica booleana e classes com fronteiras rígidas.

Um exemplo da imprecisão advinda destes fatos é observado quando são analisados dados de solos. Ao se avaliar a precisão destes mapas, para uma determinada escala. observa-se que menos de 50% das classes do mapa estão condizentes com os perfis coletados e que geraram aquele mapa (MARSMAN & de GRUIJTER, 1984). O método booleano leva a resultados que diminuem seriamente a qualidade do mapa.

Em alguns casos é possível que um valor baixo para uma das características consideradas na classificação possa ser compensado por uma outra característica que esteja melhor do que o necessário. E é justamente pelo fato do método Booleano não considerar estas compensações, que ocorrem os erros. The contract of the contract sti a tri di un chia a stele ni Formadizzativ

Uma alternativa para esta restrição do método booleano seria a utilização de uma espécie de média com pesos, onde o resultado final depende do número de atributos que se encaixam com a classe definida e sua importância relativa. Diferentemente do uso booleano do AND e MIN, que assume que todas as propriedades devem ser consideradas críticas, a utilização de média ponderada permite que as faltas de algumas propriedades sejam compensadas pelo excesso de outras. A média ponderada não é uma classificação binária (0 ou 1). mas recai numa escala com números discretos iquais ao número de atributos que estejam considerados. Os erros sendo de classificação dos dados originais terão um efeito menor no final, do que quando o valor de um atributo em uma dada localização qualquer não satisfaz aos requisitos de uma determinada classe. softer den i sera

A classificação por média ponderada utiliza critérios subjetivos na atribuição dos pesos dados aos Planos de Informação (PIs) e nas notas dadas a cada classe, ou seja, os pesos

e notas são fornecidos pelos especialistas que deverão chegar a um acordo sobre que valores serão considerados. Geralmente. para isto, utiliza-se o método de Delphi.

Este tipo de classificação, entretanto, possui como limitação o fato destes pesos serem considerados constantes ao longo de um Plano de Informação, o que muitas vezes não ocorre ao se considerar o ambiente de forma integrada. Muitas vezes a conjunção de parâmetros numa dada localização faz com que um determinado parâmetro. representado no PI, passe a ter menos importância numa dada região e, portanto, seria necessário que houvesse um dispositivo que permitisse flexibilizar os valores dos pesos por região, o que não é possível quando se utiliza a classificação por média ponderada.

#### ALTERNATIVA FUZZY **PARA**  $3.$ **CLASSIFICACÃO TEMÁTICA**

vides ofte als bird. List was known work

 $\sim 700~{\rm yr}^{-1}$ 

ren) ona kaya nai yababi wasa sua met A construção: IF A (a um grau x) Then B (a um grau y) pode ser aplicada a decisões que envolvam dados fenomenológicos e a situações em que pode haver mais de uma decisão correta. Como está apresentado na Figura 3, a interseção de dois conjuntos fuzzy irá levar a resultados muito diferentes, dependendo do fator de certeza a ser escolhido. A resposta a ser obtida a partir da interseção de dois conjuntos não precisa mais ser necessariamente "sim" ou "não", pode também ser "talvez".

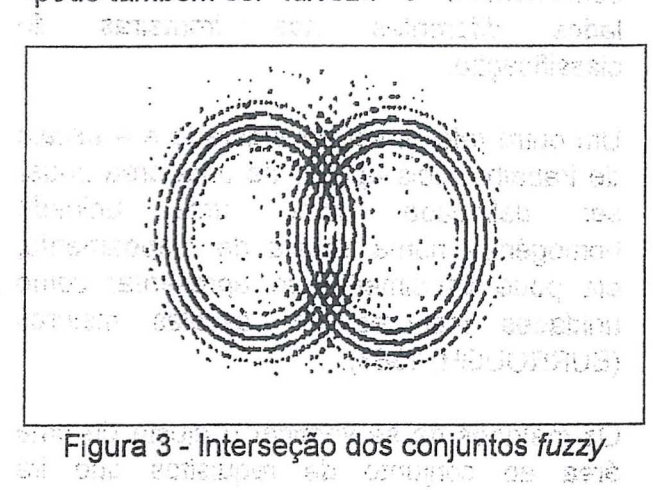

Desta forma, contrariamente aos conjuntos tratados na lógica booleana, que permitem

apenas o uso de funções de associação binária, identificando valores ou verdadeiros ou falsos, o conjunto fuzzy admite a possibilidade de uma associação parcial. Um exemplo simples e de fácil entendimento de um conjunto fuzzy, é o conjunto do relacionamento, que pode ser especificado pelo atributo 'amigos'. Carla, Camila e Leonardo relacionam-se todos com Carlos, porém cada um apresenta diferentes graus de amizade.

Na ciencia do solo a teoria dos conjuntos fuzzy vern sendo bastante utilizada. Na estruturação de sistemas de informação de solos, a classificação fuzzy, também conhecida como classificação contínua, possibilita 0 armazenamento de dados imprecisos e a recuperação de informações através de uma linguagem natural. Nos SIGs os trabalhos de mapeamento comegam a ser implementados. Os trabalhos de CHANG & BURROUGH, 1987; BURROUGH, 1989; entre outros utilizam a lógica contínua em mapeamentos. A Figura 4 apresenta 0 resultado de uma classificação booleana para estudo de áreas com umidade (OLIVEIRA et ai, 1994) e a Figura 5 mostra 0 resultado da mesma classificação através da utilização da lógica fuzzy. Observa-se através deste exemplo que, muitas áreas consideradas com má umidade no mapa gerado pela lógica booleana (valor 0) podem ser aproveitadas através da utilização da lógica fuzzy, ou seja, áreas com valores entre 0.5 e 1 podem ser consideradas aproveitáveis, em termos de umidade. Neste caso algumas areas que seriam rejeitadas injustamente, para o uso agrícola, por exemplo, não se perderão através dos critérios de classificação fuzzy.

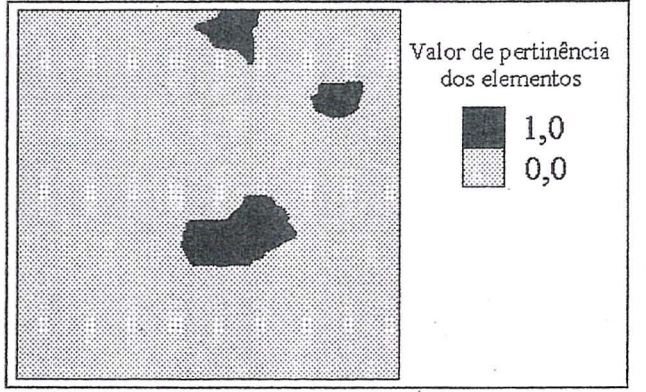

Figura 4 - Mapa de classificação booleano para umidade estimada.

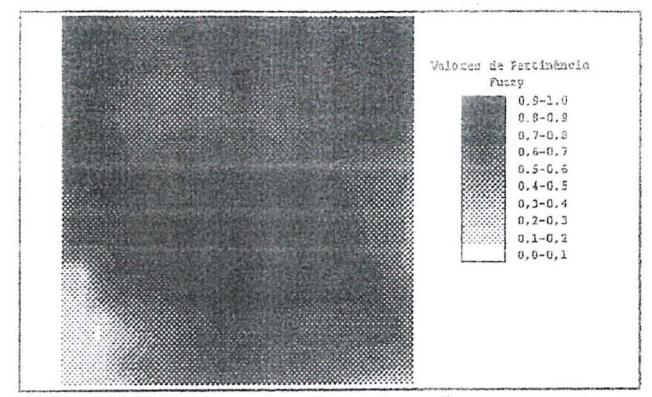

Figura 5 - Mapa de classificação fuzzy para umidade estimada, adaptada de OLIVEIRA (1994).

# 3.1. Variáveis Lingüísticas

Nas ciências naturais nem todos os parâmetros utilizados para a análise de um determinado fenômeno são quantitativos, ou seja, muitas vezes são utilizadas expressões qualitativas para descrever uma determinada variável. Uma grande contribuição seria dada ao estudo de fenômenos ambientais, se fosse possível quantificar estas expressões qualitativas. Estas expressões utilizadas pelo cientista de campo são, muitas vezes, até mesmo subjetivas, ou seja, resumem 0 seu sentimento, baseado na sua bagagem de experiência, em relação ao que está ocorrendo, de forma comparativa, com um determinado parâmetro numa determinada região. Algumas das expressões qualitativas comumente utilizadas são:

- i. quanto ao relevo: suave ondulado, forte ondulado, etc.;
- ii. quanto a erosão: laminar forte, laminar Iigeira, laminar ligeira a moderada, laminar moderada, laminar moderada a severa, etc.;

iii. quanto a deficiência de fertilidade dos solos: nula, ligeira, moderada, forte, muito forte;

A utilização da lógica fuzzy é extremamente inovadora neste aspecto: ela pode ser uma ferramenta capaz de expressar numericamente a linguagem de comunicação do especialista, através da utilização de variáveis lingüisticas.

Este tipo de classificação, expressa em linguagem natural , pode também ser utilizada na análise da informação através dos Sistemas de Informação Geográfica (8IG), como sera vista a seguir.

# 3.2. Classificação Contínua em um SIG

Suponha que em determinada área desejase classificar 0 solo segundo suas caracteristicas de drenagem. As seguintes classes podem ser utilizadas, por exemplo, para descrever a drenagem de um dado local:

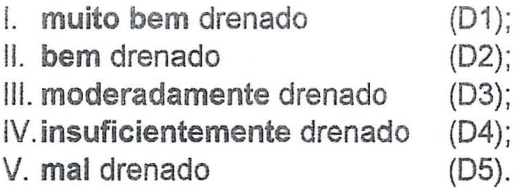

Alem destas, outras classes descritas de forma intermediária como: "quase bem drenado", "moderadamente a bem drenado", "não mal drenado " podem também existir.

Para se utilizar a classificação fuzzy na representação deste fenômeno, os seguintes procedimentos se fazem necessários:

# i) determinação de um conjunto fuzzy para os valores de drenagem (D)

Estes valores fuzzy são determinados através da utilização de uma função de pertinência  $FP_x = \mu_{\Delta(x)}$ . Uma explicação mais detalhada será apresentada no exemplo fornecido na seção 3.3.

Oesta forma, para um determinado conjunto de valores representando indices de drenagem, a função FP<sub>x</sub>: A->D associa um número *fuzzy*, onde D =  $\mu_{A(X)}$ .cujo valor encontra-se no intervalo [0,1]. ,,/

# ii) determinação das classes de drenagem

As classes de drenagem, descritas acima por linguagem natural, podem ser traduzidas através da utilização de operadores como os apresentados na Tabela 1 abaixo. Os operadores atuam sobre as valores FPx encontrados. Além destas, outras classes podem ser definidas, tais como: insuficientemente drenada = quase não drenada =  $\{ FP\}^{0.5}$ .

Assim sendo, a cada ponto observado, seja de uma unidade de mapeamento ou de uma grade resultante de uma interpolação ou de uma amostra de um perfil de levantamento de solos, seria associado um vetor de valores fuzzy correspondente a cada classe, isto é:

 $X_4 = \{ \mu_{D1}(x), \mu_{D2}(x), \mu_{D3}(x), \mu_{D4}(x), \mu_{D5}(x) \}$ onde:

 $\mu_{D1}(x)$  representa o valor fuzzy para a drenagem do tipo D1. Este valor fuzzy é obtido através da aplicação do operador muito bern drenado sobre 0 valor obtido pela função de pertinência no ponto X<sub>1</sub>. Em termos práticos este número indica quanto "muito bem drenado" está aquele ponto;

 $\mu_{D2}(x)$  idem para drenagem tipo D2, ou seja, representa o grau de bem drenado;

 $\mu_{\text{D3}}(\text{x})$  idem para drenagem tipo D3, ou seja, representa 0 grau de moderadamente drenado;

 $\mu_{\mathsf{D4}}(\mathsf{x})$ . idem para drenagem tipo D4, ou seja, representa 0 grau de. insuficientemente drenado;

 $\mu_{DS}(x)$  idem para drenagem tipo D5, ou seja, representa 0 grau de mal drenado.

A fim de melhor elucidar 0 exposto, suponha, por exemplo, dois pontos,  $X_1$  e  $X_2$ , representados respectivamente pelo conjunto de vetores:  $x_1 = (0.33, 0.35, 0.01, 0.12, 0.07)$  $x_2 = (0.89, 0.04, 0.3, 0.4, 0.2)$ . Neste caso, o primeiro poderia ser classificado como pertencente a uma classe intermediária às classes  $D_1$  e  $D_2$  e o segundo como pertencente à classe  $D_4$  (SIMOES et al, 1995).

# Tabela 1 - Operadores Fuzzy Representando a Linguagem Natural

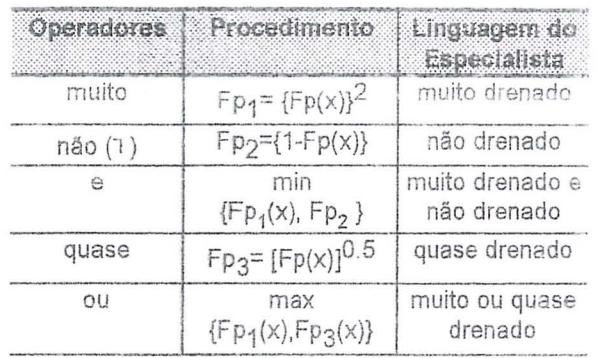

A partir da composição destes operadores. novas classes podem ser definidas tais como:

- · insuficientemente drenada = quase não drenada = {  $fd$ <sup>0.5</sup>.
- · moderadamente drenado = áreas não muito drenadas e áreas quase drenadas =  $min\{(1-[Fp(x)]^2), [Fp(x)]^{0.5}\}$

Fica, portanto, em aberto a introdução de outras classes que poderão ser agregadas a medida que novas expressões qualitativas procedimento venham a surgir. Este proporciona uma grande mobilidade na representação da classificação, fornecendo subsídios a interpretação e representação informações fornecidas das pelos especialistas. Esta nova técnica ao ser introduzida num SIG proporciona uma gama significativa possibilidades de de manipulação e modelagem da informação ambiental.

#### $3,2.1.$ Planos Cruzamento de de Informação Fuzzy.

Um mapa resultante do cruzamento de vários Planos de Informação fuzzy, pode ser obtido por dois processos:

- · por interseção dos parâmetros:
- · por soma convexa

Ambos os métodos são formas distintas de se manipular simultaneamente um conjunto de Planos de Informação contendo valores através um processo fuzzv. de de superposição fuzzy. Estes processos, no entanto, por manipularem dados mais

precisos, tornam-se bem mais eficientes que o método convencional de cruzamento booleano, o qual manipula informações que iá trazem por si só os vicios e imprecisões característicos da lógica booleena, que lá exanstivamente discutidos forain anteriormente

A intersecão significa uma seqüência de "e" e é obtida através da utilização do operador Min

No método de soma convexa são atribuídos pesos a cada camada de tal forma que o somatório dos pesos seja igual a 1. Este processo assemelha-se ao da média ponderada booleana, apresentada na seção 2, entretanto, as limitações mencionadas naquela ocasião são eliminadas por se trabalhar com uma escala gradual, obtida através das funções de pertinência fuzzy. A soma convexa é geralmente utilizada quando os efeitos dos Pls manipulados não são jquais, ou seja, determinados parâmetros têm uma importância maior que outros.

# 3.3. Exemplo de Aplicação

A sequir, será apresentado um exemplo de aplicação da lógica contínua na análise da fertilidade de solos. A mesma metodologia poderia, no entanto, ser aplicada a outras análises relativas a diversos fenômenos ambientais.

As informações sobre fertilidade de solos são obtidas a partir da retirada de amostras de campo que são coletadas e analisadas em laboratórios. As informações resultantes podem ser armazenadas num banco de dados de um Sistema de Informação Geográfica, onde novas informações derivadas poderiam ser obtidas através da manipulação  $de$ análise outras  $\Theta$ informações. Um exemplo disto, seria o estudo de áreas com aptidão agrícola, onde a fertilidade seria apenas um dos fatores a considerados serem juntamente com: drenagem, tipo de solo, declividade, grau de erodibilidade etc.

O estudo da aptidão dos solos baseia-se no conjunto de informações que identificam a "qualidade da terra" e é desejável que estas informações possam ser disponibilizadas ao usuário na forma de mapas. É desejável também, para um produtor, por exemplo, que este mapa indicando as áreas aptas para as práticas agrícolas apresente uma certa precisão ou confiabilidade.

Neste sentido, a metodologia descrita neste trabalho serve como uma ferramenta para a análise destas informações derivadas no sentido de criar um sistema classificatório e procedimentos de mapeamentos adequados a representação das observações descritivas e quantitativas dos dados ambientais, uma vez que os mesmos possuem variabilidade espacial, isto é, suas modificações se processam, em geral, de forma contínua e gradual, apresentando regiões de transição.

# 3.3.1 Geração de um Mapa de Fertilidade Fuzzy

A avaliação das condições agrícolas das terras é realizada pela análise de cinco fatores básicos: deficiência de fertilidade, deficiência de drenagem, suscetibilidade a erosão e impedimentos à mecanização. Desta forma, o mapa de fertilidade do solo, é um dos componentes relevantes nesta análise. Através da geração de um mapa de fertilidade fuzzy pode-se observar os níveis de fertilidade de gradação de uma determinada região. Representa-se, assim, fronteiras não rígidas entre áreas férteis e não férteis.

Os procedimentos fuzzy servem para, inicialmente, determinar as distribuições de possibilidades dos fatores relevantes ao estudo da fertilidade, considerando-se os critérios estabelecidos pelos especialistas como sendo representativos de regiões centrais das classes e "fuzzificando", ou seja, representando as transições de suas bordas. Posteriormente, através da utilização dos operadores fuzzy um elenco de classes, tais como: áreas muito férteis. áreas moderadamente férteis etc. podem ser determinadas.

O exemplo apresentado é composto de 79 observações obtidas através de um levantamento semi-detalhado realizado pela EMBRAPA na área de Campos.  $A S$ propriedades químicas consideradas foram:

- · saturação de bases  $(V)$
- · capacidade troca de cátions  $(T)$
- soma de bases  $(S)$
- · alumínio  $(AI)$
- · sódio disponível  $(Na)$
- e cálcio + magnésio (CaMg)
- · fósforo disponível  $(P)$
- · potássio disponível  $(K)$

As classes de fertilidade consideradas neste trabalho foram:

- e F1 solo fértil (necessidade de uso de fertilizante: baixa)
- · F2 solo intermediário (necessidade de uso de fertilizante: intermediária)
- · F3 solo não fértil (necessidade de uso de fertilizante: alta)
- F4 solo muito pouco fértil (necessidade de uso de fertilizante: muito alta)

A Tabela 2 apresenta os valores de definição dados pelos especialistas:

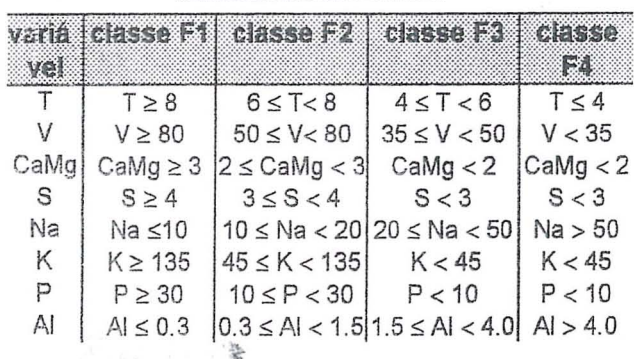

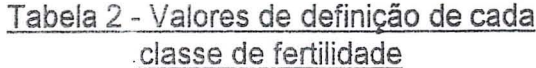

Neste trabalho desejava-se separar as áreas férteis existentes na área em estudo. Para tanto, o grupo 1 (classe F1) foi considerado o valor central da classe (b) fertilidade e, consequentemente, com valor fuzzy igual a 1.

O menor valor da classe F2 foi considerado o ponto de crossover e, conseqüentemente, com um valor fuzzy igual a 0.5. Estes valores aplicados na equação [3.1] abaixo. determinaram os parâmetros da função de pertinência fuzzy (Fp(x)). A tabela 3 apresenta os valores da função fuzzy e os valores dos seus parâmetros.

# Funções fuzzy:

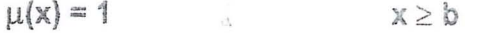

 $\mu(x) = 1/(1+d(x-b)^2)$  $x < b$  $[3.1]$ 

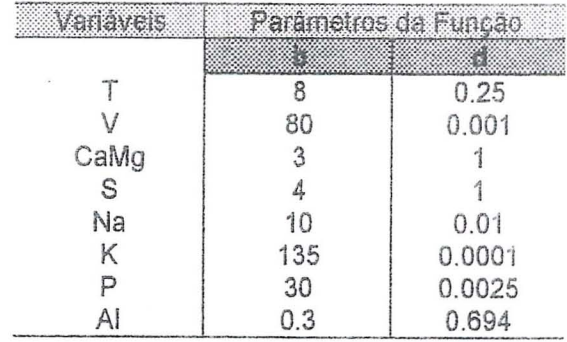

Tabela 3 - Funções Fuzzy para Fertilidade

Para se calcular os valores de d, faz-se x igual o ponto de crossover e u(x)=0.5. Com o valor de d definido, pode-se calcular o valor fuzzy µ(x) para qualquer valor de x, ou seja. têm-se a forma da função fuzzy de cada variável. A título ilustrativo, está representado na Figura 6 a função de pertinência da variável T (capacidade de troca de cátions).

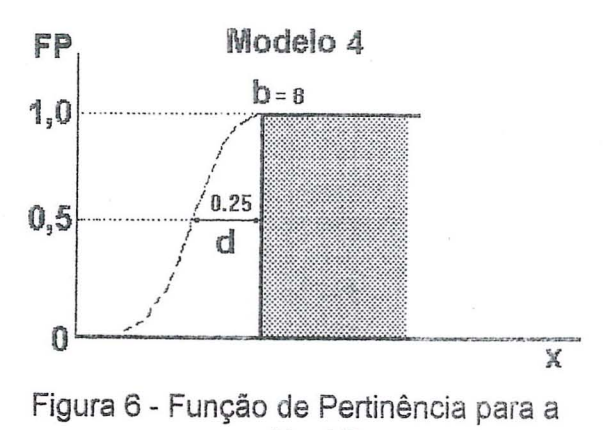

variável T

As funções fuzzy foram aplicadas, resultando em oito Planos de Informação fuzzy, ou seia um PI para cada variável estudada.

O mapa final de fertilidade foi obtido através da utilização da soma convexa dos oito Planos de Informação obtidos. Foi utilizado soma convexa porque o impacto de cada variável no índice de fertilidade não é igual. ou seja, algumas variáveis têm uma influência maior que outras. Os pesos foram fornecidos por especialistas em fertilidade. A Tabela 4 apresenta estes valores.

Tabela 4 - Pesos dados aos parâmetros

| Verever | 00505                              |
|---------|------------------------------------|
|         | 0.20                               |
|         | 0.20                               |
| CaMg    | 0.20                               |
| S       | 0.14                               |
| Na      | 0.14                               |
|         | 0.04                               |
|         | 0.04                               |
|         | 0.04<br><b>NATIONAL CONTINUES.</b> |

A Figura 7 apresenta o mapa booleano representando as áreas em termos de fertilidade, a Figura 8 ilustra as isolinhas de fertilidade obtidas pelo método fuzzy e a Figura 9 ilustra o bloco diagrama de fertilidade da área estudada.

Através do uso da lógica fuzzy pode-se obter uma superfície contínua representativa das transicões graduais entre os graus de fertilidade da região. Isto não seria possível através da utilização da lógica booleana que classificaria como não fértil as áreas que estivessem fora do limite da classe F1 (considerada fértil).

Haveria, portanto, uma descontinuidade, consequentemente, uma grande perda de informação e até mesmo prejuízos econômicos desejasse para quem comercializar esta área, já que a partir do mapa booleano apenas uma região muito pequena seria considerada boa em termos de fertilidade.

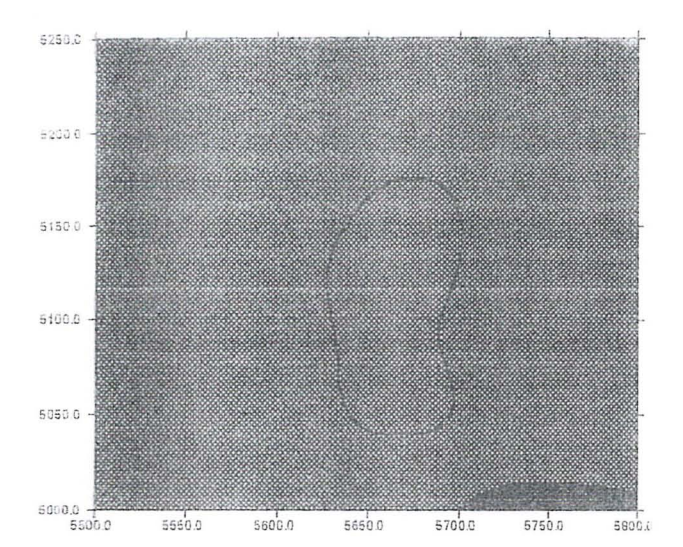

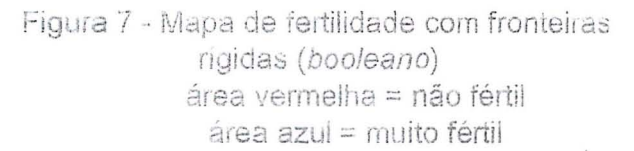

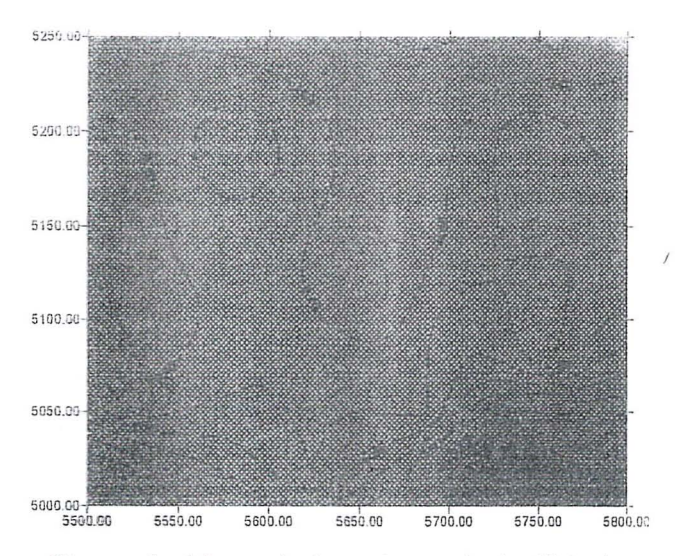

Figura 8 - Mapa de isovalores de fertilidade fuzzy

Observa-se na figura 8 a transição entre as classes "não férteis" em tons de vermelho até as classes " muito férteis" em tons de azul. Poder-se-ia aplicar os operadores sobre os valores fuzzy e fazer um mapa que apresentasse as áreas "moderadamente férteis" ou "quase férteis" ou "não férteis" etc., conforme visto anteriormente, aumentando ainda mais o poder de análise da região.

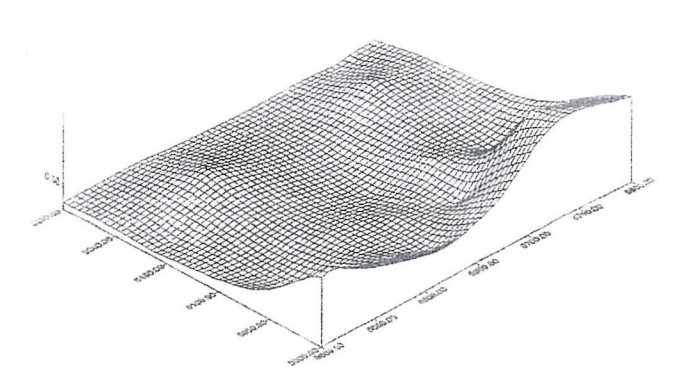

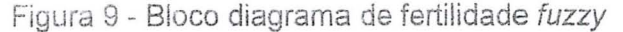

# 4. Conclusões

No método booleano as restrições ocorrem parâmetro considerado cada  $n<sub>O</sub>$ em fenômeno e se agravam na superposição dos mesmos, na medida que o critério de interseção irá aproveitar apenas as áreas, as quais o conjunto de parâmetros reunidos consideraram satisfatório, restringindo ainda mais o resultado e aumentando cada vez mais o desperdício das áreas próximas ao valor considerado ideal.

No caso do estudo de aptidão agrícola mencionado anteriormente, um mapa de fertilidade inviabilizando áreas que poderiam na prática serem consideradas aceitáveis, ao se juntar com os outros parâmetros: drenagem do solo, erodibilidade etc., também contendo este tipo de imprecisão, acabará por indicar como aptas, na integração destes parâmetros, áreas muito restritas, o que talvez não seja condizente com a realidade.

Deve-se observar, também, que a aplicação de pesos na classificação fuzzy não é tão restrita quanto no processo de cruzamento ponderado de mapas ou PIs booleanos. Isto se explica pelo fato dos valores baixos de um parâmetro serem compensados pelos valores altos de outros, já que na lógica fuzzy está-se

trabalhando com uma escala continua. Esta compensação de valores leva a geração de um mapa derivado mais realista, o que não ocorre com a classificacão booleana, a qual considera que se um dos parâmetros estiver fora, a resultante será "não pertence".

E esta abordagem que serve como ferramenta na análise integrada do ambiente, uma vez que ao se estudar a Ecologia das Paisagens por classificação fuzzy, está-se considerando o real valor de contribuição de cada variável, que ao ser analisada gerará. na integração, um resultado condizente com a resultante dos fatores, tal como eles atuam e se compensam na natureza.

# 5. Bibliografia

- BURROUGH, P.A. Multiscale Sources of Spatial Variation in Soil. I. The Application of Fractal Concepts to Nested Levels of Soil Variation. J. Soil Science, 34:577-597, 1983.
- BURROUGH, P.A. Fuzzy Mathematical Methods for Soil Survey and land Evaluation. Journal of Soil Science, 40:477-492,1989.
- BURROUGH, P.A.; MacMilLAN, R.A. & DEURSEN, W. - Fuzzy Classification Methods for Determining Land Suitability from Soil Profile Observations and Topography. Journal of Soil Science, 43:193-210, 1992.
- CHANG, L. & BURROUGH, P.A. Fuzzy Reasoning: A New Quantitative Aid for Land Evaluation. Soil Survey and Land Evaluation, Z:69-80, 1987.
- KANDEL, A. Fuzzy Mathematical Techniques with Applications. Addison-Wesley, Massachusetts, 1986.
- KAUFMAN, F. A Survey of Fuzzy Sets Theory and Applications to languages, Automata and Algorithms. Us-Japan Seminar on Fuzzy Sets and their Applications. Berkeley, California, 1975.
- GLEASON, H.A. The Individualist Concept of the Plant Association. Bull Torrey Bot. Club 53:7-26, 1926.
- MARSMAN, B.·& DE GRUJITER, J.J. Dutch Soil Survey Goes into Quality Control. in Soil Information Systems Technology (eds P.A. Burroughs & S.W. Bie), pp. 127-134. PUDOC, VVageningen, 1984.
- OLIVEIRA, M.T. Comparação entre os Métodos de Classificação Fuzzy e Booleano para a Determinação do Mapa de Umidade: Estudo de Caso. Institute Militar de Engenharia, 1994.
- SIMÕES, M.G. & FUKS, S.D. Novas Técnicas de Mapeamento em Sistemas de Informação Geográfica. In: Anais do XVII Congresso Brasileiro de Cartografia, 1995.
- TURNER, M.G. Ecologia da Paisagem: 0 Efeito dos Padr6es nos Processos. Annual Review of Ecology and Systematics, 20:171-197, 1989.
- WEBSTER, R. Quantitative Spatial Analysis of Soil in the Field. Advances in Soil Science Volume 3, Spriger-Verlag. New YorK,1985.
- ZADEH, L.A. Fuzzy Sets and Systems. Proc. Symp. on System Theory. Inst. of Brooklyn. pp 29-39, 1965.
- ZADEH, L.A. Probability Measures of Fuzzy Events. Journal of Mathematical Analysis and Application. 23:421-427, 1968.
- ZADEH, L.A. Oultline of New Approach to the Analysis of Complex Systems and Decision Processes. I.E.E.E. Transaction on Systems, Man. and Cybernetics. 3:28-44,1973.
- ZADEH, L.A., FU, K.S.,TANAKA, K. & SHIMURA, M. - Calculus of Fuzzy restrictions. In Fuzzy Sets and Their Applications· to Usuality and reasoning With Dispositions. I.E.E.E. Transactions on Systems, Man. and Cybernetics. 15:754-763,1975.

# SELECÃO DA SONDAGEM INTRODUCÃO À AUTOMATIZAÇÃO

Salvatore Di Giovanna Mazzone Instituto Militar de Engenharia (IME) Departamento de Engenharia Cartografica Praça General Tiburcio Nº 80 Praia Vermelha. RJ

Antonio Carlos Freire Sampaio Instituto Militar de Engenharia (IME) e Universidade Federal Rural do Rio de Janeiro Antiga Estrada da Rio-São Paulo Km 47 - Serapódica - RJ

#### **RESUMO**

Este trabalho tem como objetivo principal mostrar as normas e aspetos teóricos de uma das fases da construção da Carta Náutica conhecida como "Seleção de Sondagem", a fim de avaliar a possibilidade de efetuar o dito processo de maneira digital. Para atingir este objetivo foram ressaltadas as características fundamentais para a criação de uma carta náutica.

#### **ABSTRACT**

This article have by principal objective to show the rules and theoretical aspect of one of the phase of the nautical charts constructions, knowledge how "sounding selection", in order to evaluate the possibility of the make this process by digital way. For to reach this objective was exalt the basic characteristic for creation of the nautical charts.

#### 1. INTRODUÇÃO

Existem muitas regras e condições para elaborar uma carta náutica. Para o desenvolvimento deste trabalho foram destacadas as que estão diretamente relacionadas com a seleção de sondagem digital, como por exemplo, a elaboração da Folha de Bordo, suas características, a disposição das linhas de sondagens. o afastamento das linhas de sondagens, o intervalo das sondas e por último, a aquisição dos dados de forma automática, sendo este ultimo o ponto principal para a seleção de sondagem automática ou digital.

O propósito da seleção de sondagem digital é estabelecer um conjunto de dados batimétricos que, de maneira automática represente da melhor forma possível a morfologia do fundo submarino, valendo-se da adquisição de dados automáticos com os formatos de saída correspondentes.

Pode-se destacar que outra das vantagens para poder realizar a seleção de sondagem de forma digital e que os Serviços Hidrográficos contam com Sistemas de Cartografia apoiada por computador, oferecendo facilidade de manejo dos dados é analise dos mesmos.

# 2. CARTA NÁUTICA COMO PRODUTO DA **FOLHA DE BORDO**

# 1. A FOLHA DE BORDO (FB)

É a representação gráfica do Levantamento Hidrográfico, construída pela Comissão que o executou, e na qual constam os elementos obtidos nas diversas operações e serviços, de forma a constituir uma representação exata do relevo subaquático e do terreno adjacente, seguindo as Normas da Organização Hidrográfica Internacional (OHI), que serão vistas a seguir. Deve ser realizada com muito esmero e uma alta precisão porque, após ser entregue na Diretoria de Hidrografia e Navegação (DHN), verificada e revista, a FB constituir-se-á num documento básico e importante para a construção da Carta Náutica, serviço executado quase sempre por cartógrafos que nunca estiveram na área que ela representa. Portanto, na construção de uma FB, esta idéia deve estar sempre presente e as informações nela lançadas devem ser nítidas, claras, precisas e completas, de forma a que não deixem margens à dúvidas quando seu manuseio na DHN.

# 2. ELEMENTOS A REPRESENTAR NUMA FOLHA DE BORDO

Quadriculado (reticulado ou rede), estações, topográficos. detalhes detalhes hidrográficos. informações sobre marés e correntes, informações sobre o balizamento e outros auxílios à navegação. informações de toponímia. Outras informações.

As definições dos elementos a representar numa folha de bordo apresentados estão consagradas no manual "Documento Cartográficos Produzidos num Levantamento Hidrográfico"

# 3. COBERTURA DE ÁREA E LINHAS **DE SONDAGEM**

#### a. Disposição das Linhas de Sondagem

Dependendo de cada caso, considerando também os recursos materiais disponíveis para uma cobertura sistemática da área a sondar, as linhas de sondagem devem estar dispostas regularmente, sendo empregado quatro sistemas: linhas paralelas, linhas radiais, linhas em ziguezague e linhas circulares.

### 1) Sistema de linhas paralelas

As linhas são dispostas paralelamente entre sendo este sistema o mais empregado  $\overline{si}$ mundialmente pelas facilidades dos modernos sistemas de posicionamento existentes na atualidade. Deve-se evitar este sistema para áreas em que os acidentes geográficos ou formas submarinas forcem a embarcação a mudar constantemente de rumo.

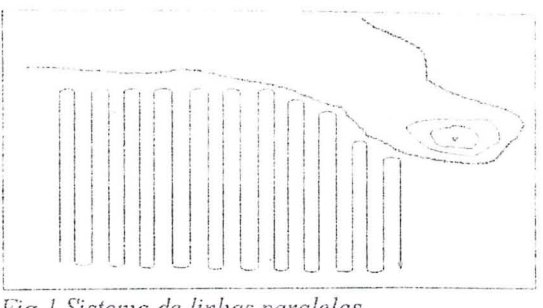

Fig. 1 Sistema de linhas paralelas

#### 2) Sistema de linhas radiais

Neste sistema as linhas são dispostas irradiando-se de um ponto e é empregado quando a costa apresenta forte inflexão, sendo as linhas traçadas a partir do cabo ou ponta.

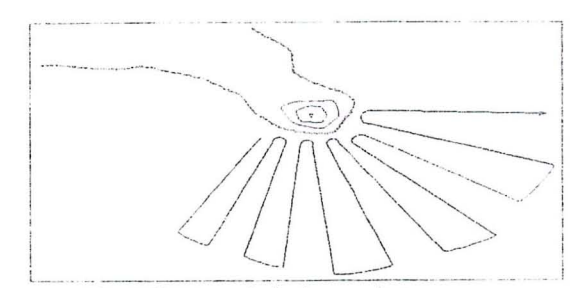

Fig 2 Sistema de linhas radiais

#### 3) Sistema de linhas ziguezague

Especialmente adequado para sondagem em rios e canais, navegando a embarcação em ziguezague em sentido oblíquo à corrente.

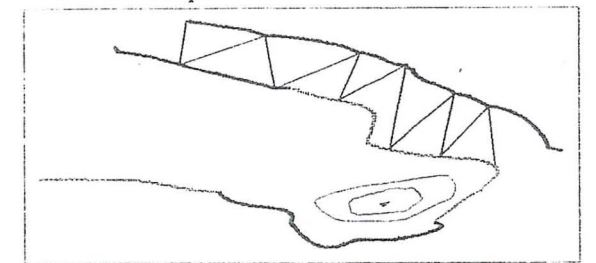

Fig 3 Sistema de linhas ziguezague

#### 4) Sistema de linhas circulares

Neste sistema, o navio ou embarcação navega em arco de círculo, lugar geométrico das posições que guardam determinada relação para as estações de apoio a sondagem. O sistema facilita a plotagem rápida e cômoda das posições (forma clássica), além de permitir afastamento preciso das linhas entre si.

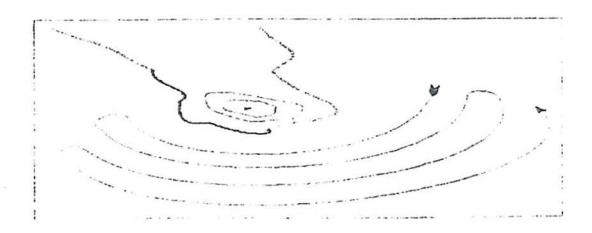

Fig 4 Sistema de linhas circulares

### b. Orientação das Linhas de Sondagem

Considerando-se que as isóbatas seguem normalmente orientação paralela a costa, as linhas de sondagem devem ser tracadas em sentido normal à mesma, o que permite apreciação mais exata da declividade do fundo do mar e a situação correta das isobatimétricas.

Em regiões de fundo razoavelmente uniforme poderão as linhas serem traçadas em sentido paralelo  $\alpha$  costa, o que muitas vezes oferecerá solução mais adequada para o problema de movimentação do navio ou embarcação. As linhas muito próximas à costa podem ser corridas no sentido paralelo a ela, o que evita as manobras da embarcação em zona perigosa.

No caso de rio, as linhas de sondagem devem. sempre que possível, ter um sentido transversal, aproximadamente, ao seu talvegue. Em sondagens de canal, as linhas deverão ser tracadas perpendiculares ao seu eixo, excetuando-se quando houver risco de encalhe da lancha, quando poderão ser inclinados.

c. Afastamento das linhas de Sondagem, Intervalo de posição e Espaçamento de Sondagem

#### 1) Afastamento das linhas de sondagem

Afastamento, é a distância entre duas linhas adiacentes. O afastamento deve ser determinado considerando-se a importância da área, a morfologia submarina, a profundidade, a cobertura fornecida pela sondagem e os meios disponíveis para a pesquisa entre linhas.

A principio, o afastamento numa sondagem regular deve ser equivalente a não mais que 10 mm. na escala do levantamento.

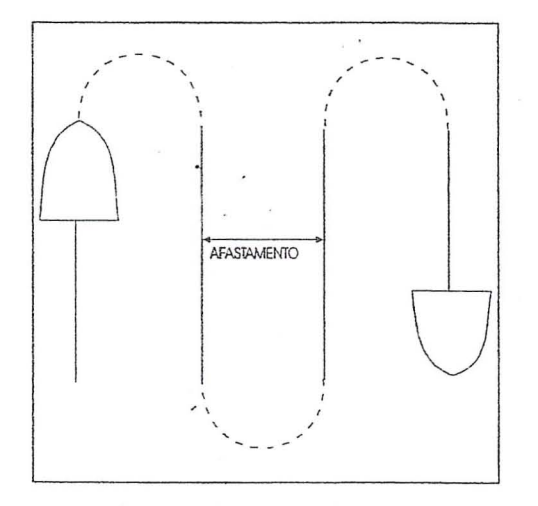

Fig 5 Afastamento entre linhas

#### 2) Intervalo de posição

Denominado simplesmente Intervalo, é a distância entre duas posições sucessivas, determinadas ao longo de uma linha de sondagem. A frequência de determinação das posições de sondagens deve ser

calculada para que o intervalo máximo seja de 4 cm na escala do levantamento (método clássico). É recomendável que o intervalo se situe entre 2 cm e 3 cm. Se uma embarcação de sondagem seguir uma rota em arco, o intervalo deverá ser reduzido a fim de permitir que seja atingida a precisão requerida.

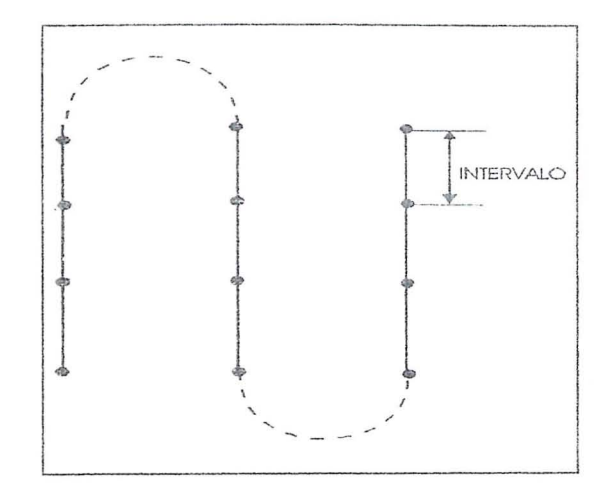

Fig 6 Intervalo entre as sondas

#### 3) Espaçamento de Sondagem

Nas FBs são plotadas não só as sondagens correspondentes às posições determinadas, mas também aquelas que foram obtidas por interpolação entre duas posições sucessivas bem determinadas (método clássico). A distância entre duas sondagens sucessivas plotadas na FB denomina-se Espaçamento. Quando as sondagens são adquiridas automaticamente ou hidrógrafo não precisa fazer interpolação porque pode ter as quantidades de sondagens desejada de fácil maneira

d. Linhas de Contorno, Verificação e Controle

1) Linhas de contorno (Sondagem de Contorno)

E a linha de sondagem destinada a estabelecer a linha de profundidade zero. Não obedece a nenhum sistema de linha em especial.

#### 2) Linhas de Verificação e Controle

As linhas de verificação e controle constituem excelente avaliação da precisão do levantamento executado, pois permitem serem constatados erros de sondagem acidentais ou sistemáticos, provenientes do controle topográfico, redução da maré ou erro de ecobatímetro. Após o término da sondagem regular, executada de acordo com o sistema escolhido para o levantamento, devem ser realizadas linhas de verificação e controle que cortem o sistema principal perpendicularmente.

O afastamento entre as linhas de verificação não deve ser maior do que quinze (15) vezes ao afastamento adotado nas linhas de sondagem regular.

4. ESCALAS EM OUE DEVEM SER FEITOS OS LEVANTAMENTOS

As escalas dos levantamentos estão intimamente relacionadas com o que observamos anteriormente, ou seja, afastamento entre linhas, e as densidades de informações batimétricas.

A escala na qual o levantamento será representado determina a precisão mínima com que as medições devem ser feitas e a quantidade de detalhes a serem incluidos. A escala è necessariamente uma ligação de diferentes fatores como tempo, equipamento disponível. finalidade que se prestará o levantamento e a complexidade topográfica do fundo. A escala adotada num levantamento sempre tem que ser maior que aquela intencionada para a Carta Náutica. Geralmente se adota o dobro da escala na qual sera feita a Carta Náutica correspondente.

Portos, ancoradouros, canais e áreas de praticagem devem ser hidrografados numa escala maior ou igual a 1:10.000.

Areas de aproximação  $a$  portos  $c$ ancoradouros, e outras águas usadas regularmente para a navegação devem ser hidrografadas em uma escala igual ou maior 1:25.000.

Áreas costeiras com profundidades de até 30 metros (ou até 40 metros onde navios de grande calado operam ou onde há suspeita da existência de socobrado e outros obstáculos) devem ser hidrografadas em uma escala maior a 1:50.000.

Levantamentos hidrográficos  $\rho$ <sub>III</sub> profundidades entre 30 e 200 metros podem ser realizados em uma escala menor que 1:50.000 dependendo de vários fatores, sendo os mais críticos a importância da área coberta, a profundidade e a configuração do fundo. A escala não deve ser menor que 1:100.000, exceto em circunstâncias excepcionais.

Para levantamentos de trechos de rios ou lagoa e de áreas de porto, baías ou enseadas com a finalidade de obter-se as linhas gerais do relêvo subaquático para fins de navegação, a sondagem deve ser realizada em escalas da ordem de 1:5.000 a  $110.000$ 

Para verificação da batimetria de canais dragados e para determinação do relêvo subaquático com elevado grau de detalhe, a fim de fornecer subsidios para dragagens. ou outros projetos de engenharia (pontes, barragens, etc.), o Levantamento deve ser realizado em escalas de 1:2.000 ou maiores

#### AUTOMATIZADO,  $\mathfrak{Z}$ . LEVANTAMENTO PONTO DE PARTIDA PARA UMA SELEÇÃO DE SONDA DIGITAL

O levantamento automatizado tem como objetivos principais melhorar a qualidade da coleta de

dados, agilizar ou acelerar o processo de coleta ou aquistção, diminuir o número de mão de obra a bordo e diminuir o tempo gasto nos trabalhos de campo. Alem de isso, com o advento da aquisição de dados (sondas) automatica a quantidade de dados obtidos e maior e, portanto facilita o pós processamento para a seleção da sondagens.

Existem diversos sistemas automáticos para aquisição de dados em uso, hoje em dia por diversos países no mundo. O emprego do Sistema de Cartografía apoiada por computador, o qual processa e arquiva dados digitais, é uma necessidade para a execução de Levantamentos Hidrográficos mais detalhados visando a confecção de cartas destinadas às operações de minagem e de submarinos, bem como as Especificações para Levantamentos próprias Hidrográficos pela OHI e os diferente Serviços Hidrográficos.

1. Considerações

a. O sistema tradicional para aquisição de dados, ainda em uso, proporciona um maior número de falhas, um maior tempo para processamento necessitando de uma maior quantidade de recursos humanos e apresenta baixa quantidade, qualidade e contiabilidade de dados.

b. A existência do Sistema de Cartografia apoiada por Computador requer um Sistema Automático de Aquisição para complementar o processo.

c. Os requisitos mínimos e principais a serem desejados para um Sistema Automático de Aquisição de Dados. a saber:

> \* Aquisição Automática e Cálculo em tempo real da posição.

\* Aquisição Automática, em tempo real da profundidade.

\* Capaz de ser interfaceado com os sistemas básicos de posicionamento e ecobatímetros especificados para os navios.

\* Possuir um critério para a seleção de sondagem para a gravação, dentro de uma "janela" especificada pelo usuário.

\* Possuir funções de teste e diagnóstico. e alarmes que indiquem falhas anormais durante a operação.

\* O Sistema de Aquisição deverá ser independente do Sistema de  $P_{OS}$ Processamento.

\* A informação da profundidade deverá estar corrigida automaticamente dos efeitos da ondulação de superfície.

\* Permitir uma análise dos dados coletados e a alteração ou correção dos mesmos quando julgado necessário, inclusive a correção devido ao efeito da maré.

\* Possuir programas que permitam o planciamento das linhas de sondagem desejados

\* O sistema de Processamento deverá ser capaz de editar os dados coletados e produzir documentos cartográfico, plotado automaticamente, com a representação do levantamento hidrográfico.

\* O sistema de Processamento deverá produzir um arquivo digital, com todos os dados referentes ao levantamento.

#### 2. Formatos usados pela DHN Brasil

Os formatos mais usados estão, basicamente, feitos sob a mesma estrutura. Um dos arquivos usados se mostra a seguir:

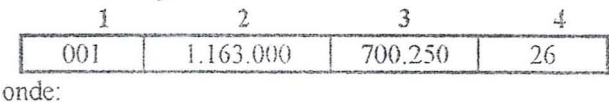

Coluna 1 - Número do ponto

Coluna 2 e 3 - Coordenadas UTM (Norte,

Coluna 4 - Profundidade

Este)

#### 3. Formatos usados pêla DHN Venezuela

Da mesma forma que a DHN Brasil os formatos mais usados estão, basicamente, feitos sob a mesma estrutura, onde um dos mais usados, esta formado por 13 columnas. Por exemplo:

Coluna 1 - Número do ponto

Coluna 2 - Sequência dos eventos dada pêlo instrumento que fornece a posição

Coluna 3 e 4 - Coordenadas UTM (Norte e Este)

Coluna 5 e 6 - Distância percorrida e a que falta percorrer da linha de sondagem

Coluna 7 - Número da linha de sondagem

Coluna 8 - Afastamento da embarcação da linha de sondagem

Coluna 9 - Profundidade bruta obtida pelo ecobatimetro

Coluna 10 - Correção da profundidade pelo calado da embarcação

Coluna 11 - Correção da velocidade do sonido Coluna 12 e 13 - Data e hora que foi obtida a batimetrica

4. Processamento

É feito o refinamento das informações coletadas, permitindo o ajuste dos dados de posição do navio, a suavização das profundidades, as correções de marés, a plotagem da folha de bordo e a geração de um arquivo digital contendo os dados do levantamento para que sejam verificados pela DHN, em um trabalho de gabinete. para um posterior carregamento da Basc de Dados Marinhos. possibilitando o intercâmbio com outros processos.

#### 5. Pós Processamento

Este processo, basicamente, ainda é feito de forma clássica. Uma vez que o levantamento hidrográfico fica concluído, a Folha de Bordo (que é o documento final de um levantamento hidrográfico) passa às mãos de um desenhista cartográfico para proceder, assim, a um desenho mais leve em comparação com a FB. não tão sobrecarregado de informação, mas sim. com a suficiente para dar segurança ao navegante (que é o objetivo principal de uma carta náutica). Este desenho mais leve se caracteriza por possuir informações de sondagens irregularmente distribuídas com um critério que equilibra a estética e a informação suficiente ao respeito do fundo junto ao tracado estratégico das isobatimétricas em função do comportamento do leito marinho, da irregularidade do fundo e dos acidentes geográficos. Tudo isto é feito mantendo também uma mistura entre o artístico e a segurança, motivo pelo qual as curvas Isóbatas são suavizadas com o critério de tendência para a menor profundidade.

#### a) A seleção das sondas

É feita pelo cartógrafo (Ver figura 7) que basicamente. utiliza os seguintes critérios segundo uma pesquisa feita na DHN Brasil:

- \* Inicialmente ele procura em todo momento a menor profundidade em uma área paralela a costa ou ao longo da mesma.
- Depois, afastando-se da costa, começa a selecionar as batimétricas de menor profundidade, formando entre elas um losango ou triângulo, procurando que não fique nehuma profundidade menor entre as linhas e também dentro da figura.
- No caso de existir uma profundidade  $\mathcal{S}^{\perp}_{\mathbf{r}}$ maior entre as duas sondas, pode-se colocar mantendo  $\overline{a}$ distância estabelecida em função da escala.
- Na medida que a profundidade vai  $\ast$ aumentando e afastando-se da costa, as distâncias entre as sondas selecionadas vão aumentado.
- Inicialmente o cartógrafo. para facilitar a seleção, realiza um traçado de curvas isobatimétricas.
- Depois da seleção começa o traçado  $*$ das curvas isobatimétricas definitivas. Este documento (Original Desenhado da Carta) é completado com a linha de costa segundo as convenções cartográficas Depois de criado o original desenhado, este passara pelos seguintes processos.

#### h) Digitalização

Mediante este processo, o original desenhado e passado a formato digital, seja mediante processo de

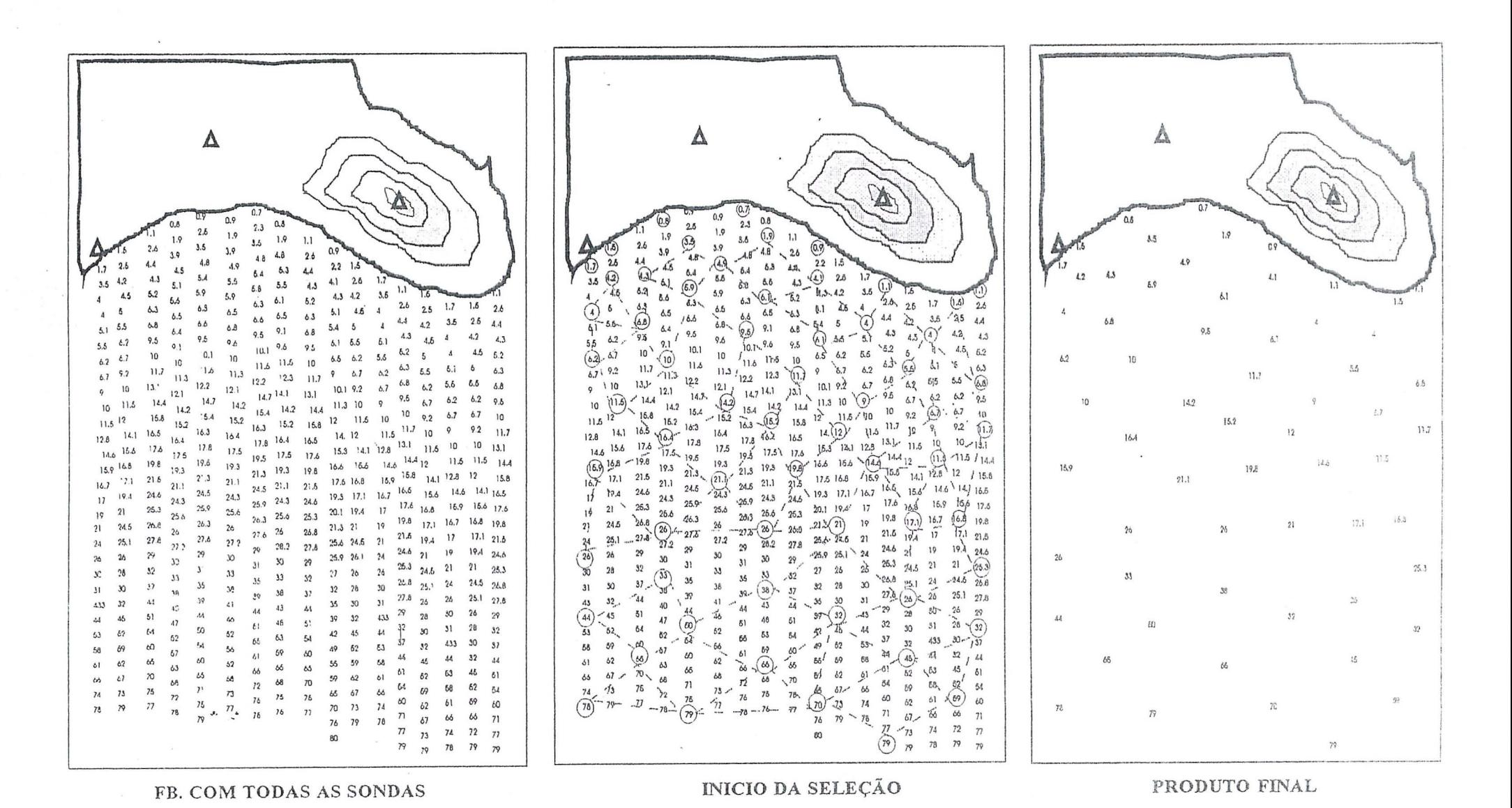

 $\mathbf{p}$ 

6,

 $\mathcal{U}$  .

Figura Nº 7

digitalização por mesa ou mediante a utilização de scanners, sendo que a utilização deste último meio. implicará, posteriormente, no uso de um programa de vetorização para arquivos de imagens digitais em formato raster.

#### c) Edicão da Carta Náutica

E a fase do processo na qual é feita uma limpeza dos arquivos de desenho, colocando-se posteriormente a simbologia, acidentes geográficos. reticulado, borda. contorno, toponímias, rosas dos ventos, declinação magnética, quadros de maré título. escala e mais todos os aspectos próprios de uma carta Náutica

#### d) Verificação e Correções finais

Feita a edição, se imprime o documento completo mediante um plotter convencional, em preto e branco. Esta prática é feita para verificação. Em caso de erro, se procede a correção dos mesmos e uma nova plotagem. O procedimento se repete até não encontrar erros no documento. E por último a impressão da Carta Náutica e a sua publicação.

## 4. AVALIAÇÕES

Conhecidos os formatos de aquisição de dados (posição e sonda x, y, z,) de maneira automática. ressalta-se que, na atualidade, pode-se ter uma boa informação perto da realidade do fundo submarino. devido a quantidade de dados que pode-se adquirir em tempo real. Pelo contrario, precisa-se, de uma quantidade adequada de pontos para sua representação numa Carta Náutica, dependendo da sua escala, e que mostre inequivocamente, os perigos à navegação.

Ainda na atualidade, a seleção de sondas é feita manualmente, pelo cartógrafo, segundo certos critérios que foram expostos no capítulo anterior. Para uma seleção automática pode-se sugerir três possíveis princípios ou soluções para a automatização da seleção das sondas:

#### 1. Propostal

Tem a ver com a aplicação, para o leito marinho, do trabalho de Dissertação do Mestrado de Portugal "Pré-Processamento e Armazenamento de Dados Altimétricos Obtidos por Restituição Digital" da linha de Modelagem Digital do Terreno da superfície terrestre. O objetivo principal desse trabalho de Portugal é procurar uma solução que permita selecionar automaticamente cotas do terreno, a partir de um aparelho restituidor analógico onde as coordenadas de pontos (x,v,z) são adquiridas, através de uma interface para o meio digital e, posteriormente. por programas de computador, densificádas de modo que se obtenha um arquivo de modelo digital do terreno que atenda ao Padrão de Exatidão Cartográfica

Analisando e seguindo os princípios deste trabalho pode-se efetuar algum tipo de seleção automática (posição e sondas x,y,z). a partir dos arquivos e formatos expostos anteriormente aplicado ao terreno do fundo do mar. Pelas características dos algoritmos e métodos aplicados por Portugal, ajusta-se melhor o método de sondagem de linhas paralelas e radiais, porque inicialmente eles procuram os pontos significativos dos perfis, onde vão aumentando na medida que a declividade do terreno cresça. Portanto. no sistema de linhas paralelas e radiais facilitaria aos algoritmos procurar melhor os pontos iniciando a procura por diferença de declividade, desde o inicio da linha de sondagem até chegar ao fim das linhas que estão nos arquivos. Pelo que foi descrito anteriormente seria interessante testar o sistema de Portugal nos arquivos de linhas paralelas e radiais, e, depois. verificar os resultados com o sistema de seleção manual. A figura 8 mostra um exemplo gráfico.

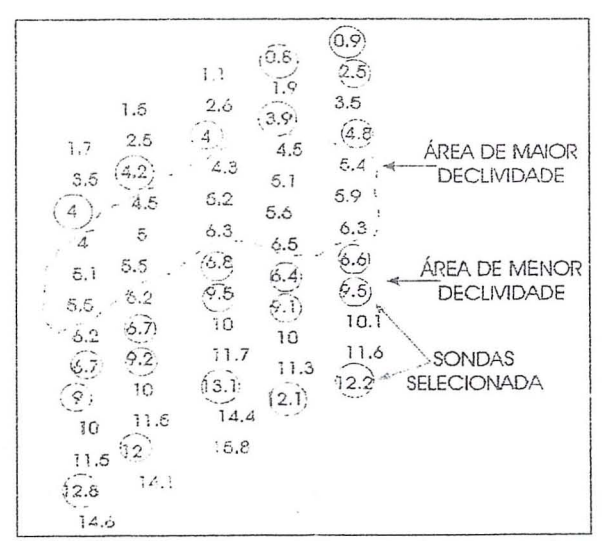

Figura 8 Exemplo da Proposta I

Observa-se que o sistema pode, em princípio. realizar uma seleção de sonda. Porém, basicamente não cumprirá todos os requisitos para a representação de sondas em uma carta náutica como por exemplo. o intervalo da posição. podendo. este sistema. ser utilizado como uma pré-seleção de sonda de uma grande massa  $dc$ dados. dimimundo considerávelmente seu número. Da mesma forma pode-se utilizar o sistema dependendo de alguma necessidade especifica como por exemplo, representar uma maior quantidade de dados onde o fundo marinho presente maior declividade, aplicando, depois, outro sistema para obter a correta representação em uma carta náutica

#### 2. Proposta II

Segue um princípio de seleção demarcada pela posição sendo interessante para testar os arquivos de posição e sondas x.y.z. É um método que inicialmente, procuraria uma área determinada para iniciar a primeira procura das sondas a ser selecionada. Depois de conhecer a mencionada área. que poderia ser por exemplo, os quadros de 10 cms, da quadrícula das folhas de bordo, iniciaria a procura da menor profundidade desta área. Em função desta sonda ou de várias, (sondas com o mesmo menor valor absoluto), iniciar a procura num raio préestabelecido, que vai diretamente relacionado com a escala da carta a representar. Esse raio ou distância de procura pode variar de acordo as necessidades e requisitos do usuário final. A procura pode utilizar o princípio de vizinhança onde compara a primeira sonda com as outras na distância estabelecida. A sonda selecionada deve ser o primeiro valor maior da menor sonda selecionada da área. Depois, em função da segunda sonda selecionada continua o mesmo processo até verificar todas as sondas desta área ou quadriculado estabelecido para  $\mathbf{a}$ procura. Posteriormente, após de verificar a primeira área ou quadriculado e efetuada a seleção, procura a proxima até terminar com todas que se encontram na FB.

Nesta solução pode-se utilizar qualquer método de sondagem (linhas paralelas, circulares, radiais etc.), porque as procuras e seleção serão de acordo com as áreas estabelecidas.

Esta solução facilita a densificação das sondas devido ao fato de poder modificar o raio de procura para a seleção dependendo das áreas estabelecidas como por exemplo, quando essa área se afasta da costa e as profundidades são maiores. A figura 9 mostra um exemplo gráfico.

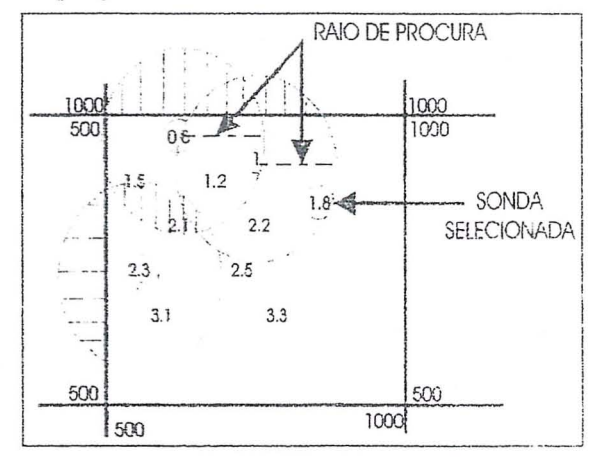

Figura 9 Exemplo da Proposta II

#### 3. Proposta III

Segue um princípio de seleção demarcada pelas profundidades. Esse método de seleção. basicamente, seguiria o mesmo método da seleção exposto anteriormente. A diferença principal é que a área de início de procura estará demarcada pelas profundidades como por exemplo, miciar procura entre 5 e 10 metros de profundidade Inicialmente procuraria a menor sonda ou as menores sondas repetidas varias vezes. Portanto deve selecionai menores sondas de mesmo valor ou a menor sonda em função de uma distância estabelecida dependendo da escala a representar a carta. Essa distância poderia estabelecer como o método anterior, definindo um raio de procura com as sondas vizinhas depois de selecionar a primeira ou primeiras sondas menores. A procura e seleção terminaria quando encontrar as sondas do mesmo valor ou a menor mais perto do limite da profundidade maior estabelecida até completar todas as áreas. A figura 10 mostra um exemplo gráfico.

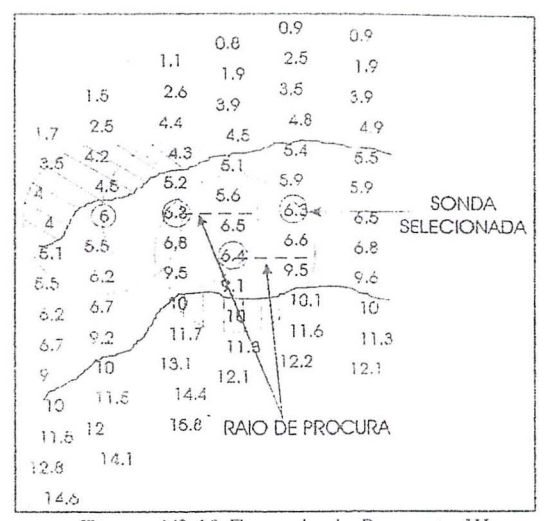

Figura Nº 10 Exemplo da Proposta III

Nesta solução pode-se utilizar qualquer método de sondagem para aquisição das sondas. Esse sistema facilita mais ainda a densificação porque, ao estabelecer os limites das profundidades onde se originaria a procura e seleção, também se poderia estabelecer, automáticamente, o raio de procura.

## 5. CONCLUSÕES

Devido a existência da automatização de aquisição de dados e ao volumes de dados que se desejam obter, facilita qualquer tipo de automatização para o pós processamento (curvas de nível, seleção de sondas, calculo de volumes etc.)

Pode-se destacar que as curvas de níveis. tanto para a seleção de sondas manual ou automática. são de grande importância, sobre tudo, na proposta III exposta neste trabalho, onde as procuras são demarcadas pela profundidade.

Para efetuar uma seleção automática de sondas é importante considerar todos aspectos relatados neste trabalho, em especial as normas estabelecidas pela OHI, para representar uma carta náutica, bem como a parte de aquisição automática de dados, porque, basicamente, seria o ponto de partida para iniciar qualquer pós-processamento automático

Das três soluções apresentadas neste trabalho. a primeira (proposta I) precisaria de mudanças consideráveis porque, como se encontra atualmente. não cumpriria totalmente os requisitos para a representação de uma carta náutica como por exemplo. o intervalo de posição. Para as outras duas soluções

seria interessante efetuar programas e algoritmos que poderiam testar e comparar com a seleção manual.

Deve-se contar em todo momento, com os cartógrafos para efetuar os testes e melhorá-los porque não existe suficiente bibliografia dos métodos para a seleção de sondas, contando-se, principalmente com a experiência desse profissionais.

Dentro das sugestões para trabalhos futuros seria interessante

- Desenvolver algum dos princípios expostos. principalmente testar nas mais diferentes condições.

- Comparar os resultados obtidos por meio da seleção automática com a manual usando os mesmos dados.

- Desenvolver um método que possa atingir as necessidades de qualquer usuário final e não limitar-se as normas estabelecidas pela OHI.

# 6. REFERÊNCIA BIBLIOGRÁFICA

1. ANDRADE, Roberto & FERNANDEZ, Eliana. Sobre a Pre-seleção de Sondagens Batimetricas Anais Hidrográficos Tomo XLI. 1984.

2. CC PIRES. Altineu. Folhas de Bordo. Documento Cartográficos Produzidos num Levantamento Hidrográfico. 1982.

3. CF SOARES. Girson. Sondagem. Sondagem c Vaarredura. 1992. corr. 1/93.

4. MAJ PORTUGAL. Jose Luiz. Pre-processamento c Armazenamento de Dados Altimétricos. obtidos por restituição digital. Tese, Instituto Militar de Engenharia (Cartografia). RJ. 1992.

#### PROCESO DE RESTITUCION FOTOGRAMETRICA EN SOPORTE DIGITAL PARA LA OBTENCION DE UNA BASE CARTOGRAFICA NUMERICA A ESCALA 1:25.000

#### Rafael Andújar Tomás Subdirector General de Geodesia y M.T.N. Instituto Geográfico Nacional General Ibáñez de Ibero, 3. 28003 Madrid (España)

#### F. Javier Hermosilla Cárdenas Jefe del Servicio de Cartografía Numérica Instituto Geográfico Nacional General Ibáñez de Ibero, 3. 28003 Madrid (España)

#### RESUMEN

Durante los últimos años la introducción de nuevas tecnologías en los métodos cartográficos, ha hecho que la sociedad demande información cartográfica bajo formas y soportes muy diversos. En este sentido, el<br>Instituto Geográfico Nacional de España (I.G.N.) abordó, dentro de sus<br>objetivos prioritarios, el Proyecto BCN25 (Base Cartográfica Numérica a<br>escala 1: territorio nacional no sólo en su aspecto convencional (Mapa Topográfico Nacional a escala 1:25.000) sino además la obtención de un DTM Y SIG/LIS asociados a dicha BCN25.

En este artículo se describen los distintos sistemas de restitución fotogramétrica, como método de adquisición de la información en soporte informático, así como el tratamiento posterior para la edición del MTN 25, obtención del DTM y carga en la BCN25.

#### ABSTRACT

Introduction of new technologies for cartographic methods in the last years has become society demanding cartographic information under new different ways. So, the Instituto Geográfico Nacional of Spain (IGN) began, as one of its main objectives, the BCN25 project (1:25.000 Cartographic Data Base) in order to get geographic information covering the whole spanish territory, not only keeping conventional aspects (1:25.000 National Topographic Map, MTN25), but also to create both a DTM and a GIS/LIS linked to BCN25.

In this paper, some photogrammetric restitution systems are described as methods of digital data adquisition. Further treatments for MTN25 edition, DTM creation and data loading in BCN25 are described as well.

#### 1. INTRODUCCION

Durante los últimos años la Cartografía como medio de comunicación que, a través del mapa, pone en contacto el mundo real con el hombre de la calle, ha sufrido grandes cambios.

En efecto, los sistemas tradicionales de producción e información cartográfica, caracterizados por ser lentos y costosos en su ejecución, así como muy rígidos a la hora de su utilización por los distintos usuarios, han sido transformados con la inclusión de las nuevas tecnologías en otros más rápidos a la hora de adquirir y tratar la información así como más flexibles en cuanto a su gestión y utilización. Este hecho ha provocado que existan cada vez nuevas peticiones de la sociedad, que demanda información cartográfica bajo formas y medios muy diversos y cuya respuesta es exigida en el menor tiempo posible.

Debido a esto, el Instituto Geográfico Nacional de España (IGN) que desde su creación es el Organismo de la Administración responsable de la realización de los trabajos geodésicos y cartográficos de<br>ámbito nacional, así como de suministrar cuanta información de índole geográfica le pida la sociedad, se vió obligado a ir reformando sus estructuras con el fin de ir incorporando a sus programas nacionales nuevos proyectos cartográficos que fuesen más acordes con los tiempos y planteamientos actuales, siendo uno de los más importantes el Proyecto Base Cartográfica Numérica a escala 1:25.000 (BCN25).

#### 2. PROYECTO BCN25

Podríamos definirlo como el conjunto de trabajos necesarios para la obtención de una Base de Datos Cartográficos constituida por los elementos y entidades geográficas que refleja el Mapa Topográfico

23

Nacional a escala 1:25.000 (MTN25), referidos a un sistema espacial de coordenadas junto con las relaciones geométricas y topológicas necesarias para su manipulación y gestión. Comprende también los atributos 0 propiedades de los elementos geogr&ficos que son independientes de su posicion espaciaJ y que constituye la informacion literal asociada .

Aunque la concepción del Proyecto es durante el año 1986, su iniciación real no se efectuó hasta el año 1990, siendo este periodo de tiempo decisivo para ir fijando ideas sobre las diversas etapas a seguir en cuanto a la adquisición y tratamiento de la información con el fin de que ésta fuera fácil y manejable por la sociedad que representa su futura utilización. Adem&s, durante este lapsus de tiempo el I.G.N. concluyó el Proyecto Base Cartográfica Numérica a escala 1:200.000 (BCN200) que a pesar de ser más sencillo, serviría de experiencia para la BCN25 ya que ambas Bases Cartográficas obedecían a la misma filosofía, salvando las diferencias entre escalas.

También entre los años 1986 y 1990, el I.G.N. hizo concursos públicos para la adquisición del soporte físico y lógico necesario para ir adaptando la restitución analógica a digital, además de estudiar y redactar Pliegos de Condiciones Tecnicas encaminadas a la contratación de dicha restitucion en soporte digital con empresas dedicadas a este tipo de trabajo tan especifico .

Podemos concluir diciendo que e1 primer objetivo del Proyecto era conseguir en 1993 la restitucion en soporte digital a escala 1:25 . 000 de 2.100 hojas del MTN 25 y que constituyen la mitad de todo el<br>territorio nacional (aproximadamente nacional (aproximadamente 250.000 km<sup>2</sup>). El resto de las hojas, al estar ya restituidas, su conversión en soporte digital sería por digitalización. Se van a describir las experiencias surgidas entre los años 1986 hasta 1993 en las distintas etapas y fases del Proyecto.

#### 3. PROCESO DE RESTITUCION DIGITAL

#### 3.1. INTRODUCCION

II

I I

> Podemos definir la restitución digital como el metodo de adquisicion de la información cartográfica en soporte magnético a partir de fotogramas que componen pares estereoscópicos. Su objeto es registrar las coordenadas X, Y Y Z que'definen la geometria de aquellos elementos topográficos que, hayan de incorporarse al MTN 25, asociados con códigos o simbologías que permitan representar univocamente la naturaleza del elemento al nivel de clasificacion que se establezca.

> Como método de captura de datos es el mas preciso, ya que el operador al estar en contacto con el "terreno" (modelo), no

deforma la realidad, generando simultáneamente las coordenadas X, Y y Z en cada elemento topográfico restituido.

Se incluyen también dentro de los trabajos de restitución la revisión de la geometría de los datos obtenidos y su continuidad topológica, de manera que los elementos restituidos sean continuos y únicos en cada hoja del MTN 25, independientemente de que transcurran por uno o más pares estereoscópicos. Tendremos, entonees, que:

- La unidad de trabajo en restitución es el modelo.
- La unidad de tratamiento de la información es el conjunto de modelos que comprende cada hoja del MTN 25.

El proceso puede ser efectuado en restituidores analíticos o en restituidores ana16gicos dotados de codificadores X, Y y Z, sistema de registro y edición de datos .

En cuanto a la precisión, ésta ha de ser la suficiente para que las coordenadas que se hayan registrado de cada elemento puedan permitir su trazado a la escala 1 : 25 . 000 como minimo, de manera que las medidas graficas efectuadas sobre este trazado cumplan las condiciones de dicha escala, y la curvatura de los elementos lineales quede suficientemente bien representada .

Para ello se establece en cada sistema de registro los criterios adecuados de selección automática de puntos; preferiblemente se tomará el de flecha (2,5 metros) como primario y el de distancia (variable según el tipo de elemento) como secundario, analizando estos tres parámetros en las tres dimensiones. El registro será puntual para aquellos elementos que presenten una configuracion claramente poligonal, en los que se registrarán los vértices únicamente, así como en los elementos puntuales tanto sean planimétricos 0 altimetricos.

Es necesaria tambien una tabla de geocódigos que formando parte de la información almacenada, describa cada dato cartografico con arreglo a los contenidos del MTN 25.

Dieha tabla, los objetivos que pretende son:

- Definir la clasificación y codificaci6n para el MTN 25.
- Posibilidad de poder registrar cualquier circunstancia perceptible por los usuarios sobre la cartografia convencional.
- Adecuación a las Normas Cartográficas del MTN 25.
- Redacción abierta a consideraciones posteriores no previsibles en la actual fase del Proyecto.
- Incorporación directa de los Geocódigos de Bases Cartográficas Numéricas derivadas, para entrar sin interferencias, en las diversas aplicaciones.

#### 3.2. RESTITUCION DITITAL EN EL I.G.N.: SISTEMAS ADQUIRIDOS.

Como ya se ha citado anteriormente, entre los años 1986 y 1990 el I.G.N. fue adaptando la restitución analógica a digital, introduciendo en sus aparatos de restitución los soportes físicos y lógicos necesarios para dicha conversión.

La diversidad y complejidad de los equipos destinados a la restitución asistida por ordenador, causaba en las primeras adquisiciones serios problemas a la hora de decidirse por aquellos que se consideraban más adecuados, ya que al e xaminar distintas ofertas se observaba que los fabricantes no daban productos totalmente acabados, 10 que siempre exigia por parte del usuario tener que adaptar lo que encontrase a sus propias necesidades.

Por otro lado, un problema importante en una organización dedicada a la producción, en este caso cartográfica, es la no conversión traumática de sus operadores, de manera que éstos se acostumbren gradualmente a los nuevos procedimientos y productos con facilidad, sin necesidad de tener que hacer excesivos cursillos de formación y adaptación a los sistemas adquiridos, ya que esto genera cierta inseguridad al trabajar en los mismos.

Si a los planteamientos expuestos, añadimos la rapidez con que evolucionan en informatica tanto los componentes fisicos como lógicos, es evidente que el I.G.N. no apostase por un finicos sistema sino que fuese adquiriendo aquel que un momento determinado se ajustase más a las necesidades de su Proyecto.

. Es por lo que el hardware y software implantados para pasar progresivamente de la restitución analógica a digital, dio lugar a las siguientes configuraciones:

#### CONFIGURACION INTERGRAPH, formada por:

- 1 Microvax II
- 2 Estaciones de edición INTERACT-32
- 6 Puestos de restitución INTERMAP
- 6 Interfaces de conexion a restituidores ana16gicos B8.
- 1 Terminal alfanumérico compatible con VT 220.

CONFIGURACION I .C. I., compuesta por:

- $-$  3 TOPODATA T232R3.
- 4 Terminales inteligentes BW 38/1
- 5 Puestos de restituci6n TEKTRONIX 411.
- 5 Interfaces de conexión a restituidores analógicos B8.
- 1 Estsci6n de edici6n TEKTRONIX 4224.

CONFIGURACION MICROSTACION PC, consiste en :

- 6 Puestos de restitución, formados por ordenadores personales con procesadores 386 y los interfaces necesarios para la conexión con los restituidores analógicos (cuatro B8 y dos A8).
- 8 Puestos de edicion similares a los anteriores pero sin la conexión con el restituidor.

Las tres configuraciones cumplen los siguientes requisitos:

- La restitución puede ser modificada y manipulada en tiempo real (interactividad gráfica).
- El registro numérico será el correspondiente a las coordenadas (X, Y, Z) de los elementos restituidos (ficheros 3D) .

En cuanto a las distintas arquitecturas, tenemos:

- SISTEMA INTERGRAPH: Formado por un único ordenador central y distintos periféricos de dicha firma, conectados entre sí y al ordenador por Red Ethernet .
- SISTEMA I.C.I.: Formado por tres ordenadores unidos entre si por una red de comunicaciones. Los periféricos están divididos en tres grupos y cada uno de estos grupos está conectado directamente a un solo ordenador.
- SISTEMA MICROSTATION PC: Consta de una topología muy simple, formada por seis estaciones de restitución y ocho de edici6n asistidas cada una por un ordenador personal no conectados en red .

#### 3.3. SOPORTES LOGICOS IMPLANTADOS

Nuestro objetivo era conseguir que la restitución digital fuese interactiva y cuyos ficheros en 3D sirviesen para ser integrados en una Base Cartografica como núcleo de un SIG/LIS, formar un DTM y hacer ediciones en distintos soportes informáticos o en papel mediante técnicas de trazado automático.

Era necesario adquirir el soporte lógico que asistiera al proceso de restituci6n en las siguientes etapas:

- 1. CONEXION CON EL RESTITUIDOR
- 2. AYUDA EN LA ORIENTACION ABSOLUTA
- 3. FASE DE REGISTRO
- 4.MANIPULACION DE FICHEROS EN 3D.

CONEXION CON EL RESTITUIDOR: Siempre viene preparada por las distintas firmas, que forman su propio software para desarrollar los procedimientos necesarios para que los desplazamientos en X, Y Y Z del restituidor al que se equipa con unos codificadores, conviertan los movimientos mecánicos en impulsos eléctricos. y que, a través de un interface, se envíe esta información a la CPU, para su posterior almacenamiento. Es una cuestión intimamente relacionada con el hardware y generalmente no causa problemas.

AYUDA EN LA ORIENTACION ABSOLUTA: Es un .<br>procedimiento ya establecido en cada<br>sistema y su finalidad es calcular la matriz tridimensional de la transformación de semejanza que existe entre las coordenadas modelo y sus homólogas en el sistema de referencia escogido (coordenadas terrestres). Así se obtienen los parámetros a introducir en el aparato y los residuos de dicha transformación aplicada a los Puntos de Apoyo que nos indica la calidad con que se ha hecho la orientación absoluta.

FASE DE REGISTRO: en esta fase sí que se aprecian diferencias en cada sistema adquirido.

En efecto, aunque la forma de registro, ya sea continua o puntual, es similar en todos los sistemas, es en las funciones de creación, edición y modificación de los elementos en el proceso de restitución interactiva donde los distintos Sistemas de Diseño Gráfico (CAD) que presenta cada firma comercial tienen diferencias notables, según sean abiertos, es decir concebidos para muchas aplicaciones, o cerrados, en el sentido de estar diseñados para el usuario que los ha adquirido y que sólo efectuar& aplicaciones muy concretas.

MANIPULACIÓN DE FICHEROS EN 3D: La ventaja de la fotogrametria respecto a la digitalización, en cuanto a la captura de datos en soporte digital, es que permite obtener directamente los valores altimétricos (Z) de los elementos restituidos, además de dar una mayor precisión tanto en planimetria como en altimetria. Pero esto obliga a manejar fieheros en 3D y por 10 tanto a exigir que los sistemas adquiridos tengan la posibilidad de creación, manejo y edicion de fieheros de estas caracteristicas.

Esto tambien pone en evidencia las diferencias entre los distintos sistemas de diseño gráfico.

#### 3.4. COMPARACION DE LA ARQUITECTURA SOPORTE LOGICO DE CADA CONFIGURACION EMPLEADA Y SU DISCUSION

El Sistema Intergraph fue el primero que adquirió el IGN. Al estar formado por un único ordenador central que actúa como único "host" del sistema, tiene el incon-

i

 $\frac{1}{2}$ 

veniente de que cuando éste falla se produce un crash de toda la línea de producción, quedando todos los puestos de **rest it.uc .i\_o!l Y E.'sLaC.lo:h'::S (:e t-:J.L\: i6n para- dos ..** 

La segunda adquisición corresponde al Sistema I.C.I.; en éste, al tener tres ordenadores, en el caso de que alguno siasmaasiss, en or caso de quo dryano perifericos enganchados a el, de manera que el resto de los equipos continuarian funcion ando.

En cuanto al último de los sistemas implantados, Microstation PC, al constar de una topología tan simple, en la que cada puesto de trabajo es independiente de los demás, en el caso de que algún ordenador falle sólo afectaría al puesto de restitución o estación de edición al que esta conectado.

El resultado es que esta última configuración es la más ventajosa ya que aunque los ordenadores no suelen fallar con frecuencia, sí es cierto que a veces ocurre y por otro lado, el mantenimiento de un sistema es más cómodo y barato en cuanto que su arquitectura sea más simple.

En lo relativo al soporte lógico, el I.G.N. tomó desde el principio la decisión de confeccionar un "Menú de Restitución", formado por un conjunto de programas cada uno de los cuales ejerce una función determinada, de manera que al restituir cada detalle, el operador seleccione el casillero correspondiente a dicho detalle. El Menú lleva implícito además de la forma de registro (lineal o puntual) la codifieacion correspondiente que sirve para definir el detalle unívocamente y todas las funciones necesarias para la manipulacion de los elementos graficos registrados.

En este sentido, los sistemas Intergraph y Microstation PC están asistidos por el mismo procedimiento de diseno e<br>gráfico interactivo (IGDS), por lo tanto la comparación la haremos únicamente respecto al software de la firma I . C. I.

El sistema I.C.I. constituye un claro ejemplo de sistema cerrado, orientado a tareas cartográficas y fotogramétricas, de manera que su puesta en funcionamiento es facil; sin embargo, Intergraph con su producto IGDS esta abierto a muchas apli-.<br>caciones, por lo que posee un software potente y de carácter general, lo que obliga a sus usuarios cartograficos y fotogrametricos a tener que desarrollar sus propios procedimientos .

La diferencia entre ambos sistemas apenas se ponia en evidencia a la hora de restituir, sin embargo, para las fases posteriores de tratamiento de la información, la decisión final que tomó el 1.G.N., fue que toda la información proveniente de I.C.I. se tradujese al Sistema Intergraph. Es decir, la revisión de la geometría de los elementos restituidos, la conexión entre modelos, etc.. se realizase en ficheros de extensión ".DGN" con el fin de obtener productos procedentes de restitución homogéneos y cuyo tratamiento posterior fuese independiente del sistema en que habían sido adquiridos.

#### 3.5. CONCLUSIONES

A la vista de lo anteriormente expuesto, nuestra experiencia en restitución digital a escala 1:25.000, en el caso del I.G.N., con escalas de imagen de 1:30.000  $6$  1:40.000 (hoy en día demasiado grandes), hace que sea complejo el propio proceso de restitución en zonas de mucha planimetría, cascos de población, etc, debiendo hacerse un proceso de generalización que si bien en la restitución analógica estaba claramente definido al ver la minuta dibujada, en el caso de la restitución digital interactiva el operador visualiza en la pantalla y en tiempo real el detalle que está restituyendo, es por tanto el proceso<br>de generalización interactivo y dado que<br>la visualización no se hace a escala 1:25.000 debido al poco poder de resolución de las pantallas, sino que se trabaja a una escala mayor, ocurre que se pierde el concepto de selección y esquematización de detalles para una buena generalización, lo que provoca, aunque parezca contradictorio, un falseamiento de la realidad.

Otro factor es que aunque se sabe que la precisión y calidad de los datos obtenidos es independiente del sistema informático utilizado, pues en el caso de la restitución vienen impuestos por la escala de fotograma y del restituidor empleado, muchas veces se eligen unidades de trabajo en el registro excesivamente pequeñas respecto a los valores puramente fotogramétricos, lo que provoca un falseamiento de la precisión métrica real que podría general productos cartográficos de aparentemente más calidad. Es decir, en la fase de registro hay que seleccionar los parámetros de selección de puntos y unidades de trabajo de acuerdo con la escala de restitución y precisión fotogramétrica impuesta.

En cuanto a los puestos de restitución, hoy en día, la conclusión es que en aquellos trabajos enmarcados en una línea de producción y donde se requiere permanentemente la presencia del operador, es preferible la utilización de estaciones independientes y autónomas (el problema de trasvase de información entre ordenadores se resuelve con sencillos paquetes de software de comunicaciones).

Otra consideración es utilizar siempre "menús", que facilita y hace más productiva la labor del operador. Este debe exforzarse únicamente en las tareas propias de la restitución y de la fotointerpretación. La filosofía considerada a la hora de confeccionar un "menú" ha de ser que cumpla las siguientes propiedades:

- Consistencia funcional, de manera que no existan funciones idénticas, es<br>decir, cada función presentará un formato y posición único.
- Consistencia visual, de forma que las funciones similares estén agrupadas en áreas.
- Consistencia semántica, con el fin de que las instrucciones sean unívocas y fáciles de entender.

Y por último, a la hora de elegir qué sistema de diseño gráfico utilizar, se pueden seguir dos criterios distintos:

- Elegir un sistema cerrado y encamina-1. do sólo al proceso de restitución, de manera que la información restituida sea traducida a otro sistema para sus tratamientos posteriores.
- 2. Elegir un sistema abierto y con muchas aplicaciones con el fin de que sirva, sin necesidad de conversión entre formatos, para los procesos posteriores de adquisición y tratamiento de la información.

Quizás la solución más apropiada sea la segunda, haciendo el esfuerzo de ir desarrollando el software necesario para cada fase del trabajo. Esto implica un esfuerzo inicial en cuanto a elaboración de procedimientos, aplicaciones, etc, pero evita las traducciones entre distintos formatos que a veces provocan fallos o ausencias de información en la conversión. Lo ideal, tal y como hizo el I.G.N., es adoptar un determinado formato comercial muy abierto y además crear uno standar como formato de intercambio.

#### 4. TRATAMIENTO Y GESTION DE LA INFORMACION RESTITUIDA DIGITALMENTE

#### 4.1. REVISION DE LA GEOMETRIA

Concluída la fase de restitución la información obtenida es sometida a procesos de revisión con el fin de depurar errores en la geometría de los elementos restituidos, así como la comprobación de cases entre hojas colindantes.

La unidad de trabajo es el conjunto de "modelos" que componen la hoja del MTN 25, pero debido a la gran cantidad de información almacenada (aproximadamente 4 megabytes, dependiendo generalmente de la altimetría de la zona restituida), la hoja es subdividida en seis ficheros gráficos, cada uno de los cuales contiene un tema específico. Los temas son:

Fichero 1: ALTD.DGN. Contiene la Altimetría.

Fichero 2: EDI.DGN. Contiene las Construcciones.

Fichero 3: RIO.DGN. Contiene la Hidrografía.

Fichero 4: VEG.DGN. Contiene los Cultivos.

Fichero 5: COM. DGN. Contiene las Vías de Comunicación.

Fichero 6: B.DGN. Contiene Marco de Hoja, Textos, etc.

Excepto al último fichero, a todos los demás se les pasa inicialmente un procedimiento denominado "UNELINEAS", desarrollado en el I.G.N., que sirve para unir en un solo elemento informático y geográfico todos los tramos de que constaba al efectuarse la restitución. Este procedimiento además de depurar la geometría (detecta fallos en las coordenadas (X, Y) continuidad planimétrica, así como errores en (Z) altimetría debidos a la fase de registro), sirve para unificar la codificación del elemento y poder tratarlo en lo sucesivo de una manera unívoca. De esta forma, una vez pasado este proceso todas las entidades geográficas que componen la hoja del MTN 25 tienen continuidad en sus coordenadas (X, Y, Z) y codificación única.

Concluída esta fase, ya se está en<br>condiciones de obtener el correspondiente Modelo Digital del Terreno (DTM) como soporte de la altimetría de la BCN25.

#### 4.2. EL MODELO DIGITAL DEL TERRENO (MDT25)

El planteamiento del I.G.N. al generar el DTM, fue que no sólo formase parte del desarrollo de un SIG, sino también que sirviese como producto independiente que prestase su servicio al mayor espectro de usuarios posible.

De esta manera, se tiene un doble soporte altimétrico en el diseño de la BCN25, por una lado, las curvas de nivel, puntos acotados y demás entidades que componen la altimetría del MTN 25 como medio cartográfico para mantener la interpretación original del relieve, y por otro, el modelo digital del terreno para utilizar su potencia operativa a la hora de derivar aplicaciones a partir de la altimetría, cálculo de perfiles, volúmenes, etc., además de cumplir como primera función la de suministrar cota a todos y cada uno de los puntos que describen geométricamente la información planimétrica de la BCN25.

La experiencia acumulada durante los trabajos de producción del MDT200 asociado a la BCN200 permitió orientar la cuantificación de medios humanos y materiales<br>necesarios así como de tomar importantes decisiones técnicas encaminadas a la obtención del MDT25.

En primer lugar hay que decir que para ambos DTM los trabajos de desarrollo y producción fijaron una estructura de malla cuadrada, es decir, ortogonal y regular, referenciada con coordenadas UTM y con un ancho de 25 metros (1 milímetro a escala 1:25.000) para el MDT25.

Los datos utilizados como puntos de referencia proceden de digitalización si la hoja del MTN 25 está publicada, o de restitución digital en caso contrario, obviamente la utilización de estas últimas utilizando registros numéricos tridimensionales ofrecen un aspecto importante<br>puesto que permiten el uso de las líneas características del terreno (vaguadas, líneas de cambio de pendiente, etc.) como líneas de ruptura, lo que resulta definitivo en relación con la calidad final del modelo, pero además proporcionan una<br>fuente rápida de datos de relleno en los casos en que sea necesario.

El primer cometido del MDT25 será la estimación de la precisión exterior del MDT200 en base a la comparación de cotas en puntos coincidentes. De hecho ya existen unas primeras estimaciones que han arrojado unos errores medios cuadráticos en torno a los 30 metros, resultados<br>satisfactorios si se tiene en cuenta que la fuente de datos para establecer el MDT200 ha estado constituida por curvas de nivel con 100 metros de equidistancia.

El programa utilizado para el cálculo de ambos MDT es el sistema SCOP (Stuttgart Contour Program) de generación y explotación de modelos digitales adquiridos a la firma INPHO Gmbh.

#### 4.3. EDICION DE LA INFORMACION. TRAZADO AUTOMATICO.

Uno de los objetivos primordiales dentro del tratamiento y gestión de la información digital, era la posibilidad de llegar a la publicación de hojas del MTN25, mediante técnicas de trazado automático que sustituyesen a los costosos y lentos sistemas convencionales de delineación cartográfica, con la condición de que los dos principios siguientes de mantuviesen:

- La precisión métrica y contenido de<br>la información fuese la misma que la del MTN25.
- La calidad gráfica del trazado y su representación cartográfica cumpliesen las normas establecidas para el MTN25.

Si la primera cuestión era fácil de lograr el cumplimiento de la segunda planteó auténticas dificultades de orden técnico y cartográfico.

En el año 1986, el I.G.N. adquiría a la firma Intergraph tres estaciones de

edición modelo Interact 32 asistidas por un Microvax I200 al que estaba conectado un plotter rápido de la marca Calcomp. En cuanto al soporte lógico se adoptó el Sistema de Diseño Gráfico de la misma firma comercial (IGDS), con paquetes de software destinados a la manipulación de ficheros con fines orientados a la edición cartográfica.

El método de trabajo consistía, y aún cambiado, en trazar a escala no ha 1:25.000 la información adquirida por restitución fotogramétrica y efectuar sobre la documentación gráfica una revisión hecha en campo con vistas a:

- Corregir errores de fotointerpretación.
- Actualizar la información debido a la antigüedad del vuelo fotogramétrico empleado.
- Expandir la clasificación y codificación de la información cartográfica restituida (división de carreteras en nacionales, locales y comarcales, líneas de ferrocarril, etc.)
- Incluir la toponimia.

Realizada esta labor sobre las minutas gráficas a continuación es volcada toda la información en soporte digital con las estaciones de edición. Para ello, análogamente al proceso de restitución, se confeccionaron menús, de forma que el operador pudiese realizar su trabajo de una manera sencilla y aumentase lógicamente su capacidad productiva.

Esta fase del trabajo en cuanto a codificación definitiva de la información fue fácil de superar y el I.G.N. adoptó pronto criterios para establecer una línea de producción y poder evaluar los recursos técnicos y personales necesarios, dando lugar durante los años 1990 y 1991 a la adquisición del orden de cincuenta estaciones de edición, esta vez basadas en el Sistema Microstation PC, es decir, cada estación está asistida por un ordenador personal, con la característica de ser puestos de trabajo autónomos e independientes entre sí y el trasvase de información se realiza con un software de comunicaciones.

El producto así obtenido tiene toda la información (en 2D) que debe reflejar el MTN 25, a nivel de detalles y contenidos.

Esta información introduciendo las relaciones topológicas que dan las incidencias de un objeto respecto a los colindantes está disponible para ser estructurada y cargada en la BCN25, pero, sin embargo aún no es apta para proceder a su publicación siendo necesario efectuar .<br>todos los procesos de simbolización y

tratamiento de la información cartográfica para su trazado automático sobre papel.

Los procesos de simbolización (signos convencionales, pattern paralelas, etc.) se efectúan prácticamente de forma automática habiéndose desarrollado dichos procedimientos en el I.G.N., su característica fundamental es que no modifican la geometría de los elementos sino que sirve<br>únicamente para hacer su representación a efectos cartográficos. En una escala media como es la 1:25.000, surgen muchos problemas al aplicar símbolos para representar cartográficamente la información, tales como:

- Interferencias de símbolos puntuales o lineales.
- A veces el símbolo puntual supera al tamaño real del elemento que representa.
- Necesidad de generalización.
- Disposición de rótulos, etc.

Siendo imposible establecer procedimientos que resuelvan todos los problemas de una forma general, quedando la mayoría de ellos al buen criterio cartográfico de la persona que está confeccionando el mapa. Además hay que respetar las herramientas de tratamiento de la información que lleva incorporado el sistema de trazado automático disponible y que a veces exige una preparación de la información muy difícil de compatibilizar con las exigencias cartográficas.

El I.G.N. adquirió en el año 1990 el soporte tanto físico como lógico para efectuar las tareas de trazado automático. Esta primera adquisición efectuada a la casa Intergraph consta de la siquiente configuración:

- $-$  Un scanner/photoplotter OPTRONICS 5040.
- Un trazador electrostático VERSATEC.
- Una estación de edición INTERVIEW.
- Cinco estaciones de edición INTERPRO.
- Un ordenador MICROVAX I-200.
- Un Interserve.

Durante el año 1992 se completó el sistema con la adquisición de seis estaciones de trabajo formadas por ordenadores personales y con software Microstation PC.

Todo el soporte lógico empleado fue adquirido también a la casa Intergraph.

En la actualidad y después de realizar bastantes pruebas, el complicado proceso de edición para publicación de hojas mediante trazado automático ya está normalizado y en fase de producción, con excelentes resultados.

#### 4.4. ESTRUCTURA Y CARGA DE LA INFORMACION EN LA BCN25.

Hasta ahora, hemos descrito la captura de la información por restitución digital, a la que aplicábamos una serie de tratamientos que nos servían para arreglar la geometría, obtener el MDT y la codifi-<br>cación definitiva con arreglo a los contenidos del MTN 25, pero necesitamos aún estructurar más la información con vistas a su carga en la BCN25 para crear al final de todo el proceso un SIG/LIG asociado a dicha base.

El método utilizado, basado en la<br>experiencia de la BCN200, lo que se hace<br>es aplicar una serie de procedimientos<br>desarrollados por personal del I.G.N., que tienen como objetivo el comprobar que la información cumple una serie de propiedades con el fin de que pueda ser estructurada y cargada en la BCN25. Aunque se realizan prácticamente de una forma automática, siempre existen situaciones que tendrán que resolverse por el operador en las estaciones gráficas de edición.

A continuación vamos a describir brevemente estas tareas:

- Adaptación de la información a un formato de entrada única.
- Transformación de coordenadas  $a<sup>1</sup>$ sistema de referencia elegido.
- Depuración de puntos en función de la escala de trabajo.
- Comprobación de la geometría.
- Ajuste al borde de la unidad de captura-tratamiento y conexión con la contigua.
- Interrelación geométrica entre los distintos temas que conforman la unidad de captura-tratamiento.
- Generación de la geometría necesaria para consequir la coherencia estructural (embalses, túneles..)
- Generación de Entidades y Adición de Atributos/Conexión.
- Generación del fichero de NODOS con vistas al Sistema de Información Gráfico elegido.

Realizados todos estos tratamientos, tendremos que la BCN25 describe la realidad con información geométrica de tipo vectorial (puntos, líneas y superficies)<br>y estructurada en Entidades Simples, es decir, unidades geográficas individualizadas que pueden extenderse sin limitación

de dominio, por todo el territorio nacional y que no pueden subdividirse en objetos más pequeños.

Para identificar conceptos de la realidad más complejos, se generan las<br>Entidades Compuestas, formadas por la unión de Entidades Simples y tan amplias en su creación como se desee, siendo sólo función de la cantidad de información que se posea para su generación y de las necesidades de gestión y explotación del sistema.

Para el SIG del I.G.N. instalado sobre la BCN200 se incorporó el Adabas como gestor de bases de datos y Microstation como sistema de diseño gráfico. Para el SIG cuyo núcleo sea la BCN25, se han realizado pruebas en concepto de demostración con distintas firmas comerciales de SIG sin que por el momento se tenga decidido cuál será el sistema a adoptar.

#### 5. CONCLUSION

La última definición de la cartografía, dada por la Asociación Cartográfica Internacional (ACI) como: "Organización, representación, comunicación y utilización de geoinformación en forma digital, visual o táctil", viene a resumir de una manera clara y concisa la revolución que ha<br>supuesto la introducción de las nuevas tecnologías en el mundo cartográfico.

La posibilidad de adquirir información en soporte digital para su posterior explotación en distintos productos (MDT, SIG/LIS, etc.) ha producido una fuerte y variada demanda por la sociedad que además utiliza recíprocamente la informática como potente herramienta de explotación y análisis de datos espaciales. Pero no hay que olvidarse de las antiquas definiciones de cartografía en la que se la consideraba como ciencia, arte y técnica y que además, para el hombre de la calle es el mapa impreso el único medio de información que le pone en comunicación con el mundo real.

Quizás las conclusiones más importantes a la hora de emprender un proyecto cartográfico debieran de ser:

- Utilizar las herramientas actuales pero siempre sin alterar la calidad de la información (precisiones métricas y tolerancias establecidas de acorde con las técnicas cartográficas y representaciones cartográficas que mantengan la legibilidad del mapa según su escala y fines, etc.).
- Adquirir soporte físico y lógico que esté encaminado a tareas cartográficas o bien que permitan desarrollar con relativa facilidad aquellos procedimientos encaminados a nuestro particular proyecto cartográfico. Se trata en definitiva de poner la in-
..

form&tica al servicio de la cartografía y nunca a la inversa.

- Considerar que en todo proyecto, la adquisición de los datos es la base fundamental, aunque sea lo más costoso en tiempo y trabajo (en el proyecto BCN25 la fase de adquisicion de la informacion ocupa aproximadamente el niformación ocupa aproximadamente el<br>70% del trabajo, el tratamiento el 20% Y la gestion 0 explotaci6n el 10%) .

Y podríamos, por último, resumir diciendo que nuestro objetivo a alcanzar es: Producir más y mejor Cartografía.

### REFERENCIAS BIBLIOGRAFICAS

BONNEVAL, H. Photogrammétrie Génèrale.

- CEBRIAN, J. Trazado automático de Cartografía, Primeras Jornadas Técnicas de Cartogra fia, 19-20 de nov iembre de 1991, Pamplona, España.
- GARCIA, L. La Altimetría en el SIG del Instituto Geográfico Nacional, Notas Técnicas de Geodesia, I.G.N., Madrid, Espana.
- HERMOSILLA, F.J.; MATEOS, J. Digital Mapping and GIS 1:25.000, ISPRS, Tsukuba, 1990<sup>'</sup>.

# Automatic Interpretation of Multispectral Aerial Photographs

Prof. Dr.-Ing., Dr.-Ing. E.h. Karl-Rudolf Koch Institut für Theoretische Geodäsie Rheinische Friedrich-Wilhelms-Universität Bonn Nußallee 17, 53115 Bonn Germany

# **A** hstract

The interpretation of digital images is formulated by an analysis at two levels. At the low level the image is segmented based on textures. To the regions thus obtained a meaning is attributed at the high level of the analysis. The segmentation as well as the interpretation are formulated as labeling processes which possess the Markov property so that their distributions follow from Gibbs distributions. The image model and the object model for the interpretation are therefore determined by Gibbs distributions. The results for the interpretation of an aerial photograph of an urban area in the frequency bands red, green and blue are given.

#### 1 Introduction

The interpretation of digital images taken by sensors in aeroplanes or satellites is a task which needs to be solved because of the ever increasing demand for creating or updating maps of different scales of the surface of the earth. The information contained in digital images is not only needed in cartography but also in geodesy and photogrammetry to feed geoinformation systems. The automatic retrieval of the data from the digital images is necessary, as the standard procedure to obtain the information takes too much time. Unfortunately, this part of the field of computer vision is extremely difficult to solve despite of many years of investigations. In the following first results are presented of an automatic interpretation of an aerial photograph taken in the three channels red, green and blue of an urban area with streets, houses, garages, lawns, hedges and bushes.

Interpretation of digital images means to identify objects and attribute a meaning to them, in order to describe the content of the image. Some prior knowledge on the content is needed for the interpretation. This knowledge is collected in the object model which contains the information on the objects and the relations between the objects. The objects, like streets, houses and so on have to be described by their geometry and their functionality so that a semantic model is needed. A relation between objects, which is very helpful for the interpretation, is the neighborhood. It is the context of objects which has to be considered when interpreting digital images.

An image model is also needed, by which the appearance of the objects in the digital image is described. Starting from the pixels, picture primitives have to be extracted to model the. objects of the image. This process is generally formulated at different levels. At the low level of the image analysis the pixels are combined to form edges and regions, the picture primitives. At a higher level of the image analysis the primitives may be put together to object primitives which at a high level of the analysis form the objects whose meaning is found by relating them to instances of the object model.

In the following two levers of image analysis are considered based on the assumption that the objects contained in the image differ by their textures. Hence, at the low level a segmentation is applied to gather pixels of identical textures in regions. At the high level of the analysis a meaning is attributed to the regions so that the content of the image can be described.

The segmentation at the low level as well as the interpretation at the high level are defined as labeling processes. At the low level each pixel gets a label by which the region is obtained and at the high level each region gets a label from which the meaning follows. The labeling processes are introduced as random fields which possess the Markov property, that is, the conditional densities of the labels depend on the values of the labels in the neighborhood. By maximizing these densities the values of the labels are estimated. In addition the measurements of the grey values of the three frequency bands are introduced as random variables of a Markov random field as well as the data derived from the regions and used for the interpretation at the high level. As mentioned, prior information on the objects is available so that Bayesian inference is applied.

Markov random fields have been frequently applied for the image processing at the low level, like restauration, edge detection and segmentation, see for instance (KOCH AND SCHMIDT 1994, p.299: PAN 1994). At the high level MODESTINO AND ZHANG (1992) interpreted an image by defining the labels of the objects as a Markov random field. Their work was considerably improved by KÖSTER (1995) who rigorously applied Bayesian statistics and added to the neighbors of objects the indirect neighbors.

Markov random fields have Gibbs distributions according to the theorem of HAMMERSLEY AND CLIFFORD from 1971, see for instance (KOCH AND SCHMIDT 1994, p.261). Gibbs distributions are very flexible to define by means of cliques which are based on neighborhoods so that relations between objects can be easily But also prior information can introduced. be readily incorporated by Gibbs distributions. The main part of the image model for the interpretation applied here is constituted by the texture. It is described, as will be shown, by a Gibbs distribution so that this distribution defines the image model. The object model is also determined by a Gibbs distribution, since the Gibbs distributions introduced for the labeling process at the high level of the image analysis need information from the object model.

In the following chapters the image interpretation is described by considering the analysis at the low level together with the analysis at the high level. The theory for such an aproach has

been outlined by KOCH (1995). For easy reference the main results are repeated here together with refinements which were necessary. First results are also presented, they are taken from (KÖSTER 1995).

#### **Modified Bayes' Theorem**  $\overline{2}$

If  $\theta$  denotes the vector of unknown parameters,  $y$  the vector of observations, the posterior density  $p(\theta | y)$  of the parameters  $\theta$  given the observations  $y$  follows from Bayes' theorem by

$$
p(\theta | y) \propto p(\theta) p(y | \theta) , \qquad (2.1)
$$

where  $\propto$  denotes proportionality,  $p(\theta)$  the prior density and  $p(y|\theta)$  the likelihood function, see for instance (KOCH 1990, p.4). Conditional densities will serve as prior densities in the following so that (2.1) needs to be modified. This is readily accomplished by the definition of the conditional density  $p(\theta | y, z)$ , see for instance (Косн 1988, р.107),

$$
p(\theta | \mathbf{y}, \mathbf{z}) = \frac{p(\theta, \mathbf{y}, \mathbf{z})}{p(\mathbf{y}, \mathbf{z})},
$$
\n(2.2)

where  $z$  denotes an additional random vector. By applying the definition (2.2) for  $p(y|\theta, z)$  we find

$$
p(\theta, y, z) = p(\theta, z)p(y|\theta, z)
$$

and furthermore

$$
p(\theta, z) = p(z)p(\theta|z)
$$
  

$$
p(y, z) = p(z)p(y|z).
$$

By substituting these results in  $(2.2)$  we obtain a modified Bayes' theorem

$$
p(\theta | \mathbf{y}, z) \propto p(\theta | z) p(\mathbf{y} | \theta, z) \tag{2.3}
$$

since  $p(y|z)$  is constant, because y and z are assumed as given. The prior density  $p(\theta|z)$  in  $(2.3)$  is now definied by a conditional distribution.

The unknown parameters  $\theta$  are determined by the MAP estimate  $\overline{\theta}$  of  $\theta$ 

$$
\overline{\theta} = \arg\max_{\theta} p(\theta | y, z) . \tag{2.4}
$$

#### Markov Random Fields 3

As mentioned in the introduction, the image interpreation is solved by a labeling process at the low level and at the high level of the image analvsis. At the low level pixels are labeled. Let  $\Omega$ be the set of pixels

$$
\Omega = \{r = (m, n), 0 \le m \le M, 0 \le n \le N\},\qquad(3.1)
$$

where  $r \in \Omega$  denotes a pixel at the position  $(m, n)$  with M being the maximum number of rows and N of columns of the digital image. The labeling of the pixels is defined as the Markov random field  $E(r)$  with value  $\epsilon_r$ , which determines the texture to which the pixel r belongs.

$$
E(r) = \epsilon_r \, , \, r \in \Omega \tag{3.2}
$$

with

$$
\epsilon_r = t \quad t \in \mathcal{E} \quad \mathcal{E} = \{1, \dots, T\} \tag{3.3}
$$

where t denotes the label,  $\mathcal E$  the set of labels and  $T$  the number of textures.

Pixels belonging to the same texture form a region representing an object. Thus, at the high level of the image analysis we have the set  $K$  of regions with  $K$  elements

$$
\mathcal{K} = \{1, \dots, K\} \tag{3.4}
$$

and  $p \in \mathcal{K}$  being an element of  $\mathcal{K}$ . The labeling of the regions is defined as the Markov random field  $E(p)$  with value  $\epsilon_p$ , which determines the meaning of the object represented by the region  $p,$ 

$$
E(p) = \epsilon_p, \ p \in \mathcal{K} \tag{3.5}
$$

with

$$
\epsilon_p = l \; , \; l \in \mathcal{E} \; , \; \mathcal{E} = \{1, \ldots, U\} \; , \tag{3.6}
$$

where l denotes the label,  ${\cal E}$  the set of labels and  $U$  the number of objects.

As mentioned in the introduction, Markov random fields have Gibbs distributions. If the vector  $\epsilon$  contains the values of the realization of the Markov random field  $E(r)$  or  $E(p)$ , its probability density function  $p(\epsilon)$  is given by the Gibbs distribution, see for instance (KOCH AND **SCHMIDT 1994, p.258)** 

$$
p(\epsilon) = \frac{1}{Z} \exp(-U(\epsilon)), \qquad (3.7)
$$

where  $Z$  denotes the normalization constant and  $U(\epsilon)$  the energy. It is determined by summing over the potentials  $U_{\alpha}(\epsilon)$ 

$$
U(\epsilon) = \sum_{c \in C} U_c(\epsilon) \tag{3.8}
$$

where c is a clique and  $C$  the set of cliques of the graph defined for the Markov random field. We may differentiate between a single-site clique  $c_1$ , a two-sites clique  $c_2$ , a clique  $c_q$  with q nodes up to the clique  $c_Q$  with maximum number  $Q$  of nodes. Thus we obtain instead of  $(3.8)$ 

$$
U(\epsilon) = \sum_{c_1 \in C_1} U_{c_1}(\epsilon) + \sum_{c_2 \in C_2} U_{c_2}(\epsilon) + \dots
$$
  
+ 
$$
\sum_{c_q \in C_q} U_{c_q}(\epsilon) + \dots + \sum_{c_q \in C_Q} U_{c_q}(\epsilon) \quad (3.9)
$$

with  $C_1, C_2, \ldots, C_q, \ldots, C_Q$  being the set of single-site cliques, of two-sites cliques and so on and  $C = C_1 \cup C_2 \cup \ldots \cup C_n \cup \ldots \cup C_Q$ .

Due to the great number of pixels the normalization constant  $Z$  in (3.7) is difficult to compute for image processing. The conditional density  $p(\epsilon_i|\partial \epsilon_i)$  of the value  $\epsilon_i$  of the label at node i with  $i \in \{r, p\}$  given the values  $\epsilon_i$  in the neighborhood, abbreviated by  $\partial \epsilon_i$ , is therefore used

$$
p(\epsilon_i|\partial \epsilon_i) \propto \exp\{-\sum_{c(i)\in C} U_c(\epsilon)\},\qquad (3.10)
$$

where the sum is taken over the cliques  $c(i)$ which contain the node i (KOCH AND SCHMIDT 1994, p.262).

#### Density Functions for the 4 **Labeling Processes**

At the low level of the image analysis the pixels are labeled according to their affiliation to textures. Clusters of pixels are generally attributed to one texture rather than a few pixels. This fact can be introduced as prior information on the label  $\epsilon_r$  for the pixel r from (3.2) expressed by the conditional density

$$
p(\epsilon_r | \partial \epsilon_r) \propto \exp\{-[\alpha_{\epsilon} + \sum_{s \in N_r} \beta_s (I(\epsilon_r, \epsilon_{r+s}) + I(\epsilon_r, \epsilon_{r-s}))]\}
$$
\n(4.1)

with

$$
I(\epsilon_r, \epsilon_q) = \begin{cases} 1, & \text{if } \epsilon_r \neq \epsilon_q \\ 0, & \text{if } \epsilon_r = \epsilon_q \end{cases}
$$

The index s denotes a neighbor of the pixel  $r$  in its neighborhood  $N_r$ ,  $\alpha_r$  and  $\beta_s$  the parameters of the density. The parameters  $\alpha_t$  control the number of pixels to be attributed to one texture and  $\beta$ , the directions of the boundaries of the textures.  $(4.1)$  is a special case of the Gibbs distribution (3.10) (KOCH AND SCHMIDT 1994,  $p.313$ ).

The measurements of the gray levels in the different frequency bands of the digital image contain the information on the textures. Let these measurements define a Markov random field so that the density may be obtained by the conditional normal distribution, a special case of the Gibbs distribution. Let  $y_r$  be the vector of measurements of gray levels for different frequencies like red, green and blue at the pixel  $r$ , the likelihood function then follows with (KOCH AND **SCHMIDT 1994, p.308; КОСН 1995)** 

$$
p(y_r|\partial y_r, \epsilon_r, \partial \epsilon_r) \propto \exp\left\{-\sum_k \left\{\frac{1}{2\sigma_{\epsilon k}^2} [y_{rk} - \mu_{\epsilon k} - \sum_{s \in N_r} \beta_{s\epsilon k} (y_{r+s,k} - \mu_{\epsilon k} + y_{r-s,k} - \mu_{\epsilon k})]^2\right\}\right\},\tag{4.2}
$$

where with  $y_r = (y_{rk})$  the measurement  $y_{rk}$  of the frequency k at pixel r is considered as being independent from the measurement of the different frequencies at pixel  $r$ . The parameters of the density are the mean  $\mu_{rk}$  of  $y_{rk}$ , its variance  $\sigma_{ek}^2$  and  $\beta_{sek}$ , which describes the texture at the frequency k for identical labels  $\epsilon_r$  and  $\partial \epsilon_r$ .

With the prior density (4.1), which can be assumed as being conditionally dependent on  $\partial y_r$ , and with the likelihood function (4.2) we obtain the posterior density for  $\epsilon_r$  from (2.3) with

$$
p(\epsilon_r | y_r, \partial y_r, \partial \epsilon_r) \propto
$$
  
\n
$$
p(\epsilon_r | \partial \epsilon_r) p(y_r | \partial y_r, \epsilon_r, \partial \epsilon_r).
$$
 (4.3)

By means of this density the MAP estimate (2.4) for the label  $\epsilon_r$  is obtained either by a deterministic or a stochastic procedure (KOCH AND SCHMIDT 1994, p.324). A deterministic method is applied here, which is much faster than a stochastic approach. For each texture training sets are assumed to be available so that the parameters of the density  $(4.2)$  can be estimated. Approximate results for the segmentation are used to estimate the parameters of the

density  $(4.1)$ ,  $(4.3)$  is therefore applied in iterations. The first iteration is solely based on the likelihood function (4.2).

The regions obtained from the segmentation are labeled at the high level of the image analysis in order to find their meaning. Prior information on the label  $\epsilon_p$  in (3.5) comes from the frequency of the occurrence of the objects in the scene. These frequencies as well as the frequency of the occurrence of neighboring objects are assumed as given by the object model. The prior information is expressed by the conditonal density (3.10) for the label  $\epsilon_p$  of the region p with  $\epsilon = (\epsilon_p)$ . By substituting (3.9) we obtain (KOCH 1995; KÖSTER 1995, p.24)

$$
p(\epsilon_p | \partial \epsilon_p) \propto \exp\{-\sum_{c_1(p) \in C_1} U_{c_1}(\epsilon) - \dots
$$
  

$$
-\sum_{c_q(p) \in C_q} U_{c_q}(\epsilon) - \dots - \sum_{c_Q(p) \in C_Q} U_{c_Q}(\epsilon)\}.
$$
 (4.4)

Let  $S_{pq}$  be the number of cliques with q sites, thus  $S_{p1} = 1$ . We then obtain instead of (4.4)

$$
p(\epsilon_p | \partial \epsilon_p) \propto \exp\{-U_{p11}(\epsilon) - \dots
$$
  

$$
-\frac{1}{S_{pq}} \sum_{o=1}^{S_{pq}} U_{pqo}(\epsilon) - \dots - \frac{1}{S_{pq}} \sum_{o=1}^{S_{pq}} U_{pQo}(\epsilon)\},
$$
  

$$
q \in \{1, \dots, Q\}, o \in \{1, \dots, S_{pq}\}, (4.5)
$$

where  $S_{pq}$  has been used to normalize the contribution of the potentials of the cliques with equal nodes. The potential of one clique is now denoted by  $U_{pqo}(\epsilon)$  in order to indicate that the region p belongs to the clique, that q sites constitute the clique and  $o$  is its number within the cliques of  $q$  sites.

Applying the frequencies mentioned above we may also write

$$
p(\epsilon_p|\partial \epsilon_p) \propto p_{p1}(\epsilon) \dots p_{pq}(\epsilon) \dots p_{pQ}(\epsilon) \qquad (4.6)
$$

with

$$
p_{pq}(\epsilon) = \left[\prod_{o=1}^{S_{pq}} p_{pqo}(\epsilon)\right]^{1/S_{pq}},
$$

where  $p_{pq}(\epsilon)$  denotes the contribution of the cliques with q sites to the density and  $p_{\text{p,q}}(\epsilon)$ the contribution of clique  $o$  within the cliques of q sites. The number  $S_{pq}$  has been used again for the normalization. By comparing the right hand

sides of  $(4.5)$  and  $(4.6)$  we conclude (KÖSTER 1995, p.25)

 $p_{pqo}(\epsilon)^{1/S_{pq}} \propto \exp\{-\frac{1}{S_{nq}}U_{pqo}(\epsilon)\}\,$ ,

Oľ

$$
p_{pqo}(\epsilon) \propto \exp\{-U_{pqo}(\epsilon)\} \ . \tag{4.7}
$$

Data, which characterize the regions to be interpreted, should be invariant with respect to the scale and the rotation of the regions. Observations describing the form and the compactness of a region are therefore suitable for the interpretation. By forming the ratio of the areas of two regions and the difference of the orientations of two regions, the data for the relations between two regions are obtained. If the ratios and differences are added, relations between three regions are found. This may be continued to higher order relations.

Let the observations for the regions and their relations define a Markov random field. According to the representation  $(3.9)$  of the Gibbs distribution, the data for the regions are connected with the one-site cliques and the data for the relations between two and more regions with cliques of two and more nodes. Let  $y_p$  be the vector of observations for region  $p$ , then

 $\boldsymbol{y}_p = [\boldsymbol{y}_{p1}^\prime, \dots, \boldsymbol{y}_{pq}^\prime, \dots, \boldsymbol{y}_{pQ}^\prime]^{\prime}$  $(4.8)$ 

with

$$
y_{pq} = (y_{pqov}),
$$
  $q \in \{1, ..., Q\},$   
 $o \in \{1, ..., S_{pq}\}, v \in \{1, ..., V_q\},$ 

where  $y_{pq}$  denotes the vector of observations for the cliques with q sites and  $y_{pqov}$  the observation itself. For each clique with q sites  $V_q$  observa-. tions are available.

By assuming the components of  $y_p$  as being normally distributed and independent although ratios and difference of observations have been used, the likelihood function is obtained by (KOCH 1995; KÖSTER 1995, p.23)

$$
p(\mathbf{y}_p | \partial \mathbf{y}_p, \epsilon_p, \partial \epsilon_p) \propto \exp\left\{-\sum_{v=1}^{V_1} \frac{1}{2\sigma_{11v\epsilon}^2} (y_{p11v} - \mu_{11v\epsilon})^2 - \dots -\frac{1}{S_{pq}} \sum_{o=1}^{S_{pq}} \sum_{v=1}^{V_q} \frac{1}{2\sigma_{qove}^2} (y_{pqov} - \mu_{qove})^2 - \dots\right\}
$$

$$
-\frac{1}{S_{pQ}}\sum_{o=1}^{S_{pq}}\sum_{u=1}^{VQ}\frac{1}{2\sigma_{Qovc}^2}(y_{pQov}-\mu_{Qovc})^2\}.
$$
 (4.9)

The parameters  $\mu_{qove}$  and  $\sigma_{qove}^2$  of the density, the expected value and variance of  $y_{pqov}$ , depend on the labels  $\epsilon_p$  and  $\partial \epsilon_p$ , they are given by the object model.

The posterior density  $p(\epsilon_p | y_n, \partial y_n, \partial \epsilon_p)$  is obtained as  $(4.3)$  with  $(4.5)$ ,  $(4.7)$  and  $(4.9)$  from  $(2.3)$ 

$$
p(\epsilon_p | y_p, \partial y_p, \partial \epsilon_p) \propto
$$
  
 
$$
p(\epsilon_p | \partial \epsilon_p) p(y_p | \partial y_p, \epsilon_p, \partial \epsilon_p).
$$
 (4.10)

This density is used for the MAP-estimate of  $\epsilon_p$ . Again the deterministic procedure is much faster than the stochastic one (KÖSTER 1995,  $p.61$ ).

#### $\mathbf{5}$ Results

The interpretation has been applied to a part of the RGB aerial photograph "glandorf", which constitutes a test data set of the ISPRS Working Group III/3 (FRITSCH et al. 1994). This digital image contains many shadows so that the grey values of the colors red, green and blue were transformed into the HSI color model (hue, saturation and intensity) (GONZALES AND WOODS 1992, p.234). In the HSI color model the shadows appear only in the intensity. Figure 1 shows the intensity by means of grey values of the part of the image "glandorf". Eight training sets were selected from the digital image for the segmentation. They represent streets, bushes, lawns, meadows and shadows from trees and houses. The remaining three sets show three kinds of textures for the roofs of houses. The results of the first segmentation based on the likelihood function  $(4.2)$  are given in Figure 2. Figure 3 shows the final results of the segmentation. It contains 389 regions after applying a median filter which corrects minor misclassifications. As a comparison Figure 4 contains the segmentation of the RGB image. The houses cast the intensive shadows, the contours of the houses are better preserved in Figure 3. This segmentation is used for the interpretation, although quite a number of regions are not correctly identified.

Eight objects had to be identified in the digital image: streets  $(s)$ , houses  $(ho)$ , annexes or garages (a), hedges (he), lawns (l), meadows  $(m)$ , bushes (b), greens within streets  $(g)$ . Observations have been gathered for one-site, twosites and three-sites cliques, five for the one-site cliques and three for the two- and three-sites cliques. The five observations for the one-site cliques are measures for the form, the roundness and the compactness of the regions and the first and second HU-invariant. The three observations for the two- and three-sites cliques are the area, the orientation and the mean grey level of the regions.

For a comparison the segmented image of Figure 3 has been visually interpreted. The results are shown in Figure 5, where the identified objects are represented by grey values. Large areas labeled as unknown could not be interpreted at all. This is due to the errors in the segmentation. Figure 6 finally shows the results of the automatic interpretation. About 33 % of the objects are incorrectly labeled in comparison to the visually interpreted image. These results are encouraging for further development.

Acknowledgement: This work has been partia]y supported by Deutsche Forschungsgemeinschaft (DFG).

# **References**

- FRITSCH, D., M. SESTER AND T. SCHENK (1994) Test on image understanding. In: EBNER, H., C. HEIPKE AND K. EDER (Eds.), *Proc I8PR8 Comm III 8ymp, Miinchen.* SPIE-The International Society for Optical Engineering, Bellingham, 243- 248.
- GONZALES, R.C. AND R.E. WOODS (1992) *Digital Image PTOcessing.* Addison-Wesley, Reading.
- KOCH, K.R. (1988) *Parameter Estimation and Hypothesis Testing in Linear Modeis,*  Springer, Berlin.
- KOCH, K.R. (1990) *Bayesian Inference with Geodetic Applications.* Springer, Berlin.
- KOCH, K.R. (1995) Markoy random fields for image interpretation. *Z Photogrammetrie und Fernerkundung*, 63:84-90, 147.
- KOCH, K.R. AND M. SCHMIDT (1994) *Detenninistischc und stochastische 8ignale.*  Dümmler, Bonn.
- KÖSTER, M. (1995) Kontextsensitive Bild*interpretation mit Markoff-Zufallsfeldern.* Reihe C. Deutsche Geodätische Kommission, München. In preparation.
- MODESTINO, J.W. AND J. ZHANG (1992) A Markov random field model-based approach to image interpretation. *IEEE Trans Pattern Anal Machine Intell, 14:606-615.*
- PAN, Y. (1994) *Autoregressive Modelle für die Texturanalyse in digitalen Bildern.* Reihe C. 430. Deutsche Geodätische Kommission. Miinchen.

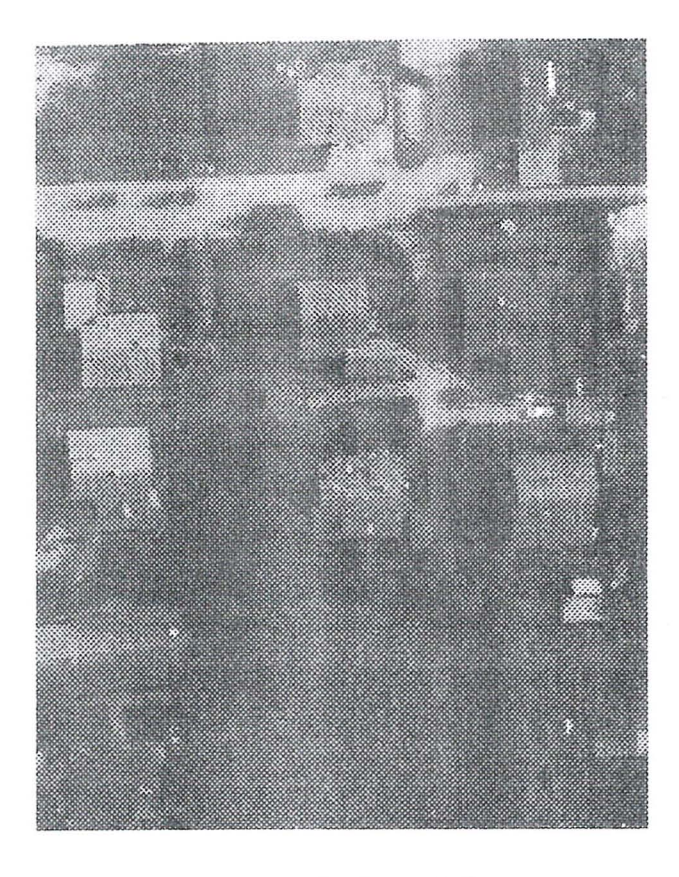

Fig. 1: Intensity of colors of the digital image

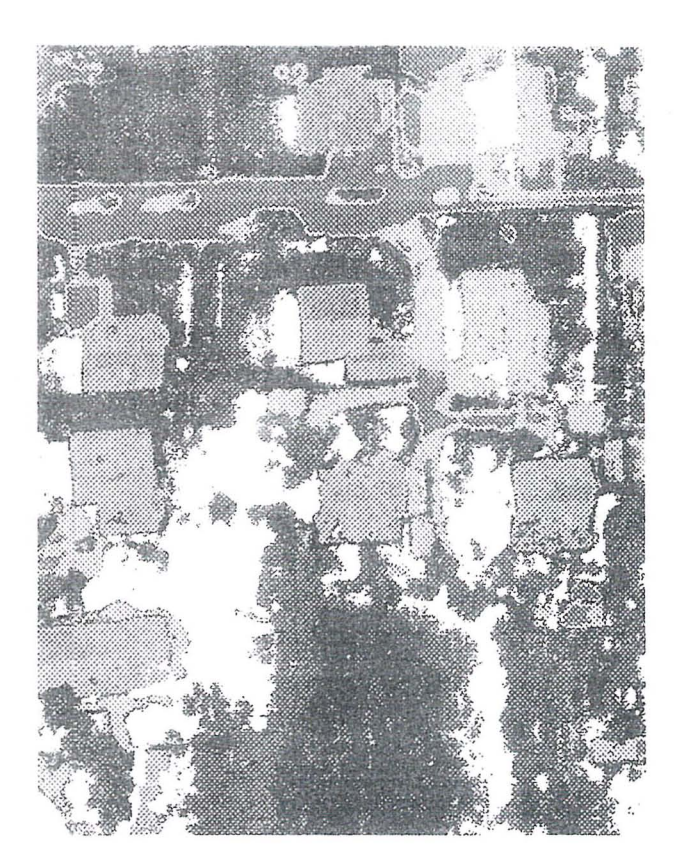

Fig. 2: First segmentation of the HSI image

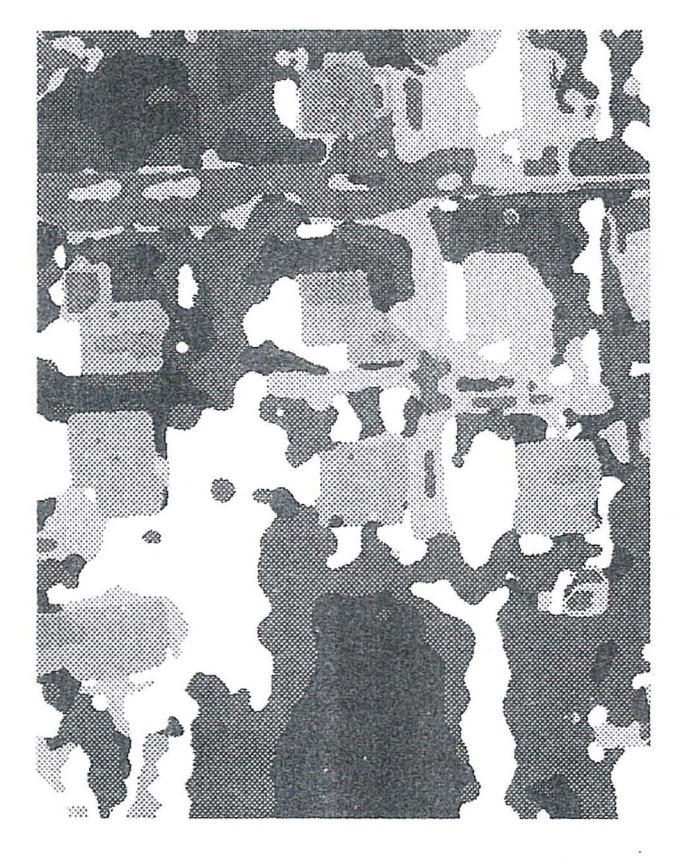

Fig. 3: Segmented HSI image

i

l ;1 li.

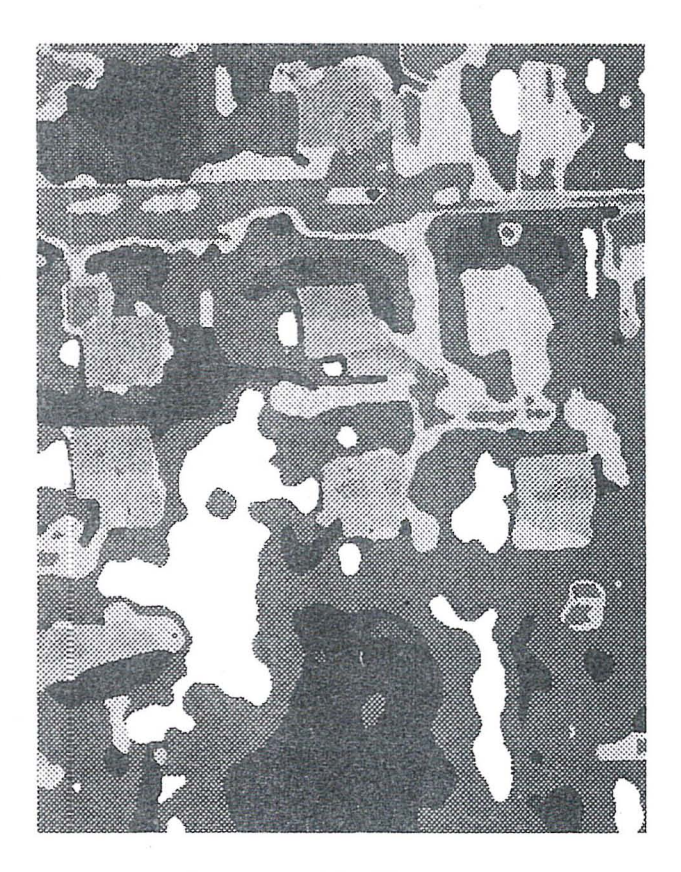

Fig. 4: Segmented RGB image

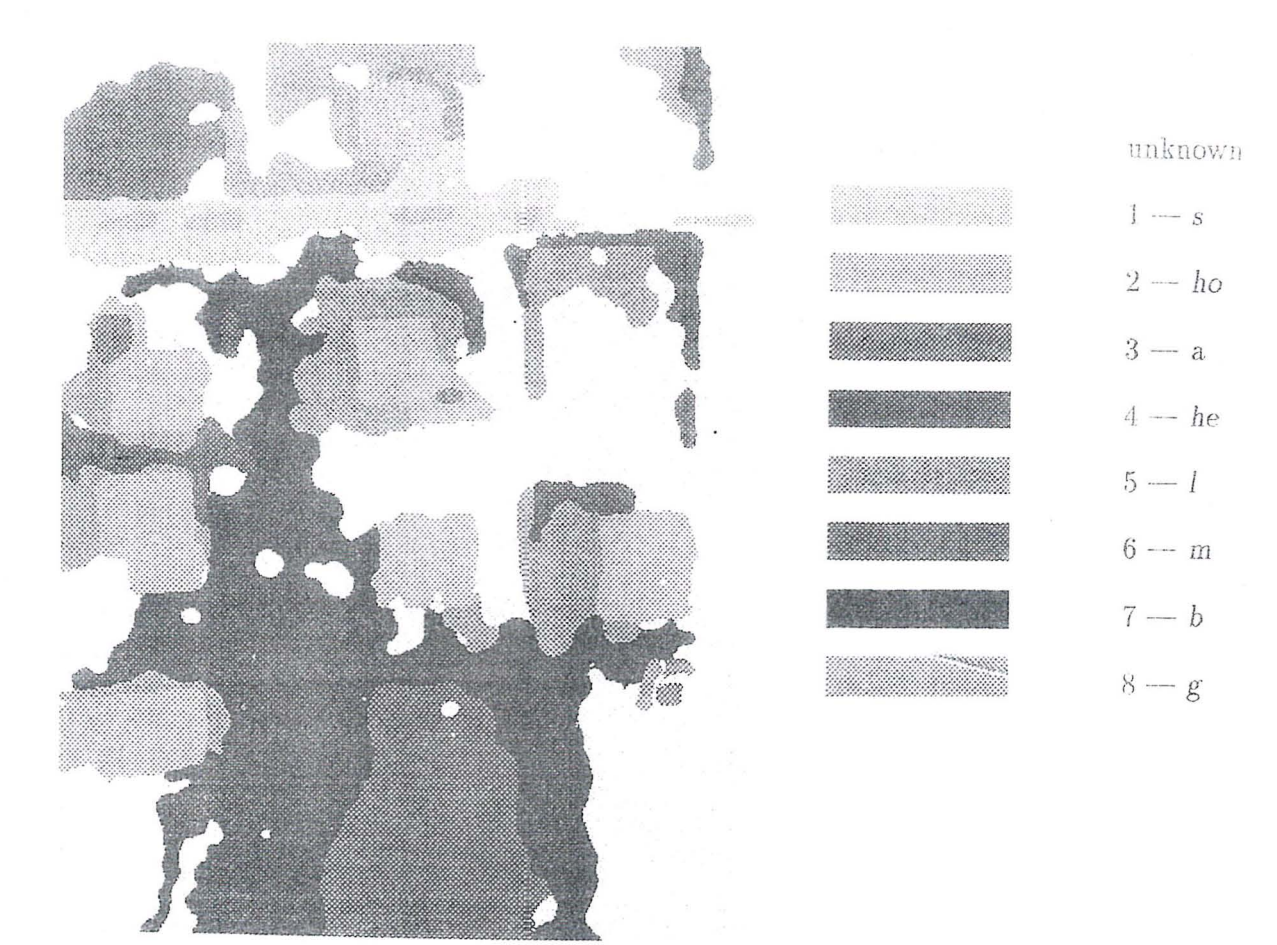

Fig. 5: Visual interpretation

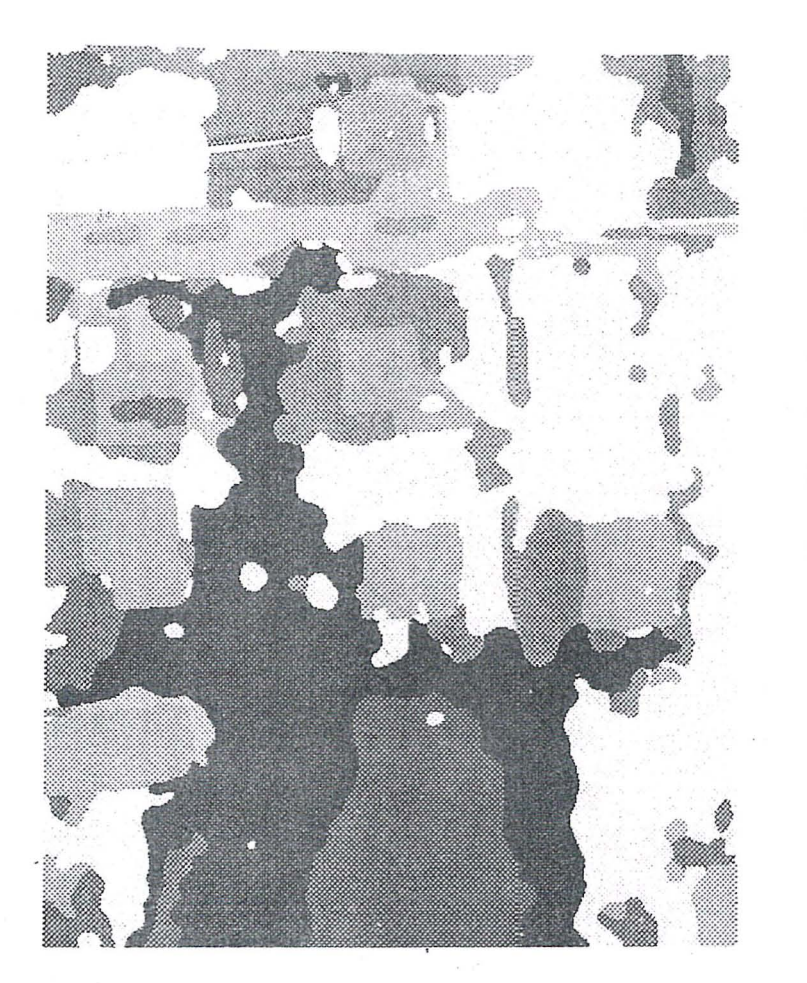

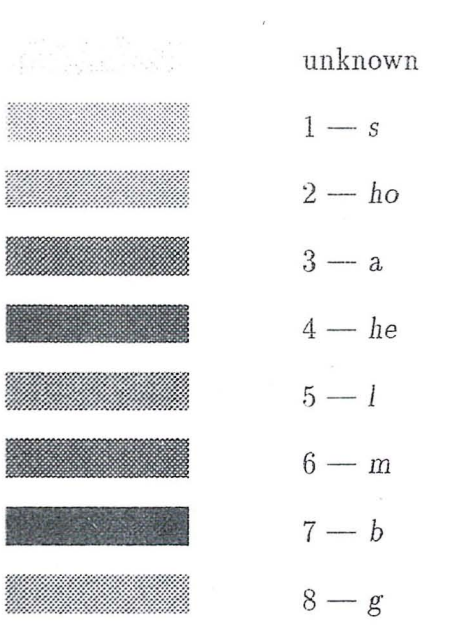

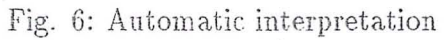

# COMPARAÇÃO ENTRE MÉTODOS DE COMPENSAÇÃO EM UMA POLIGONAL FECHADA TIPO III (NBR 13 1333)

RR ARDO LRNESTO SCHAAR Ine Eletrônice PTR < CRASI - CT o1548 - CFP05424-70 - SP - Brasil

EDVALDO'S FONSECA Jr Eng. Cartograto FPUSP-PIR - C. P. 61548 - CEP 05424-920 - SP - Brasil

**LUZ GENTAR JES BARBOSA** Pos-Cnade,ando EPUSP-PTR - C P 61548 - C P (15424-970 - SF) brasil

#### RESENGO

E apresentado o resultado da comparação entre quatro processos de ajustamento de coordenadas em uma poligonal retilmea. Para efeito de comparação utilizou-se os dados de uma poligonal medida eletromcamente ao longo da BASEUSP de calibração de distancionetros eletrônicos. Foi introduzido um erro de 1 minuto de arco no ângulo horâno do primeiro vertice o que resultou erros de 0.527 m e de 0.278 m, respectivamente nas coordenadas. Norte e Este. Dos quatro metodos utilizados, um e o metodo da compensação simples e os outros tres utilizam o metodo dos minimos quadrados. Destes ultimos, dois são programas comerciais e um foi desenvolvido. no Laboratorio de Topografia e Geodesia da EPUSP. Resultados mostram que a compensação simples e um metodo bem aceitavel considerando a facilidade de sua aplicação. Um dos metodos de minimos quadrados foi que apresentou coordenadas mais proximas da poligonal originalmente fechada

#### **ABSTRACI**

Results from four adjustments methods, on a traverse polygonal, are presented. As comparition purpose, it is used the electronic survey data obtained besides the BASEUSP electronic distanciometers calibration base. It is applied a 1 arc minute offset at the first vertex angle, resulting coordinates closing error of  $-0.527$  and  $0.278$ meters, respectively, in the North and East directions. In the four applied methods, one is the simple compensation and the others are based on the minimum least square method. From the last ones two are programs on the market and one was developed at the Geodeuc and Survey Lab from EPUSP In the results, the simple compensation method shows as a acceptable method related to trivial mathematics. Taking in account all methods, one of the minimum least squares resulted in nearest coordinates from the original closed polygonal

 $\overline{\phantom{a}}$ 

# 1 - INTRODUÇÃO

Durante o desenvolvimento de um curso de aperfeiçoamento, realizado no Departamento de Transportes da EPUSP, foram abordados temas sobre metodos de ajustamento

Neste curso foi realizada a medida de uma poligonal retilinea planimetrica, tipo III, com cerca de 2 quilômetros de extensão, caminhando aproximadamente paralelo a BASE-USP de calibração de distanciômetros eletrônicos A BASE-USP é amplamente descrita por Paciléo [1]

Com o desenrolar dos trabalhos constatou-se a possibilidade de se aplicar varios programas de ajustamento de poligonais O merodo clássico

micialmente aplicado foi a compensação simples e posteriormente três metodos de minimos quadrados sendo dois disponíveis em programas comerciais e um desenvolvido no Departamento de Transportes Cada um dos metodos apresentou, como resultado, diferentes conjuntos de coordenadas ajustadas

Ficou bem claro que a simples denominação de Metodo de Minimos Quadrados não especifica uma solução

No sentido de obter maioi clareza nas comparações entre os metodos, efetuou-se duas modificações nos dados originais da poligonal planimetrica

Primeiro igualou-se as coordenadas do ponto de referência de chegada com as coordenadas do ultimo ponto da polizional, com esse procedimento anulou-se os erros de fechamento de coordenadas Posterromiente regalou-se o ángulo do azimute final com o azimute calculado a partir do angulo medido no vertice de fachamento. Desse modo obteve-se uma poligonal com erros de fechamento de coordenadas e angular igual a zero.

Foi gerada uma nova poligonal, acrescentandose do 1 minuto de arco no ângulo horário do primeiro vertice da poligonal fechada. Com este procedimento obteve-se uma poligonal novamente aberta, porem com um erro de medida conhecido. For escolhido o primeiro vertice, pois neste tipo de poligonal é onde causa maior erro de fechamento de coordenadas

Esta nova poligonal e a base de dados para os varios metodos de ajustamento

A seguir são apresentados os metodos apricados. na nova poheonal

Por questões de etica, os metodos de minimos quadrados não são identificados

# 2 - MÉTODOS DE AJUSTAMENTO

#### 2.1 Método da Compensação Simples

A compensação simples e o metodo mais usual na topografia e consiste em se proceder duas operações separadas

Primeiro se processa o fechamento angular distribuindo o erro de fechamento equitativamente nos vertices e em seguida o erro de fechamento em coordenada distribuido. cada еіхо de  $\theta$ proporcionalmente aos segmentos de projeção de cada lado da poligonal O metodo e apresentado em detalhes em [2].

A compensação simples, neste trabalho, e denominada de Metodo A

### 2.2 Métodos de Mínimos Quadrados - MMQ

O MMQ, uttroduzido por Gauss, è um procedimento matemático aplicado em um comunto de dados observacionais, no sentido de se obter os valores mais provaveis para este conjunto O metodo pode ser aplicado em diferentes sistemas de equações Desenvolvimentos mais detalhados das aplicações podem ser vistos em [3], [4]

#### 2.2.1 Método B

Este metodo desenvolve três equações de condições para a poligonal planimetrica, duas relativas aos erros de fechamento de coordenadas e uma relativa ao erro de fechamento angular O método tem por base a teoria da propagação dos erros

42 equações de condições de fechamento das coordenadas tem por incognitas austes anonlares em cada vertice e austes das coordenadas de cada. India

Os parámetros, referentes aos amstes angulares. são proporcionais a distancia de cada vertice ao nonto de fechamento da poheonal. Os parámetros referentes aos anistes de coordenadas são proporcionais às respectivas projecões de cada lado.

Os parámetros da equação de fechamento angular são tenars a unidade

.<br>O sistema e constituido por três equações e 2 n-1. incognitas n e o numero de vertices

#### 121 Weindel

Este metodo e desenvolvido utilizando o metodo. parametrico dos minimos quadrados por variação de coordenadas

Partindo das coordenadas aproximadas, em cada vertice e considerada uma incognita, que adicionada ao valor aproximado resulte no fechamento de coordenadas Ne conjunto de aquações e aplicado o metodo geral dos minimos quadrados, no qual os elementos da diagonal da matriz dos pesos são inversamente proporcionais as variáncias dos angulos e das distâncias

A variância dos ángulos e das distâncias são dada pelas especificações do equipamento

Nesta metodo, cada observação e tratada com uma medida independente, ou seja, cada medida e tratada como uma equação independente, não sendo utilizada a média de duas medidas realizadas entre dois mesmos pontos

#### 2.2.3 Método D

Este metodo e semelhante ao metodo B no qual tambem são constituidas três equações de condicões

Os parâmetros dos ajustes angulares em cada equações de fechamento das vertice das ceordenadas são proporcionais a distância da coordenada do vertice a coordenada central da figura

Os parâmetros da equação de fechamento angular são iguais a unidade

Neste metodo o sistema de equações apresenta 2on incognitas e do mesmo modo e resolvido pelo metodo de Lagrange

## 3 - RESULTADOS

Na Tabela I e 2 são apresentadas. respectivamente, as coordenadas Norte e Este da poligonal previamente fechada, da poligonal modificada de l' no primeiro vertice e as coordenadas ajustadas pelos quatro metodos

Procurando um modo mais didatico. foram colocados no mesmo gráfico cartesiano, todos os vertices com coordenadas obtidas respectivamente. em cada ajustamento, assim como os vertices da poligonal modificada de l'e os vertices da poligonal originalmente fechada

No exemplo apresentado o desvio de 1, no primeiro vertice, produz uni deslocamento das coordenadas nos vertices subsequentes, inferior a 1 metro. Dessa forma não e possivel distinguir as varias soluções em uma escala compativel com o comprimento da poligonal Para se melhor visualizar as diferencas entre os varios metodos, as diferencas de coordenadas com a policonal fechada foram ampliadas de 1500 vezes

Na figura 1 e possivel perceber o "caminho" de cada ajustamento

# CONCLUSÃO:

A compensação simples e um metodo bastante satisfatorio e com vantagem de não depender de programa que utilize matematica sofisticada

O metodo D apresenta coordenadas que mais se aproxunam das coordenadas originais. neste exemplo, quando ocorre um erro de medida angular logo no inicio do caminhamento

Erros de medidas de distância não foram considerados pelo fato de sempre provocarem o mesmo erro de fechamento, independentemente da posição do lado da diagonal.

# REFERÊNCIAS BIBLIOGRAFICAS

1 - Pacileo Netto. N. Calibração de Medidores Eletronicos de Distância Construção de uma base multipilar na USP e Metodologia de Aferição São Paulo. 1990. 187 p. Tese de Doutorado -Universidade de São Paulo

2 - Pinto, L E K Curso de Topografia, Centro Editorial e Didatico da UFBA, 1988

3 - Wolf, P. R. Adjustments Computations Wisconsin P B L Publishing Co., 2nd., 1980.

4 - Asin, F.M Geodesia y Cartografia Matemática Madrid, s ed. 1983.

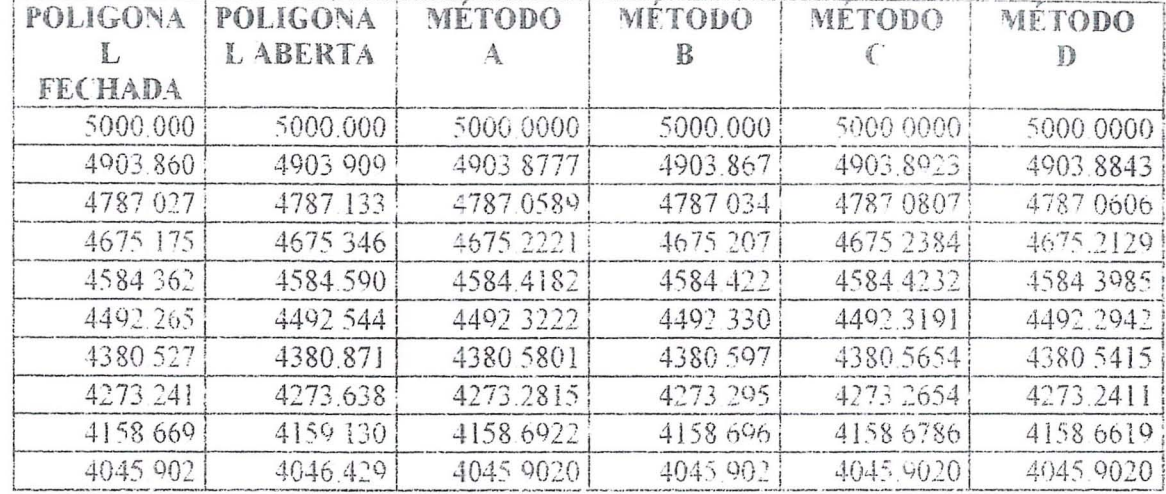

# TABELA 1 COORDENADAS NORTE DA POLIGONAL FECHADA, POLIGONAL ABERTA E POLIGONAIS AJUSTADAS PELOS MÉTODOS A, B, C, D

# TABELA<sub>2</sub>

# COORDENADAS ESTE DA POLIGONAL FECHADA, POLIGONAL ABERTA E POLIGONAIS AJUSTADAS PELOS METODOS A, B, C, D

 $\ddot{\phantom{a}}$ 

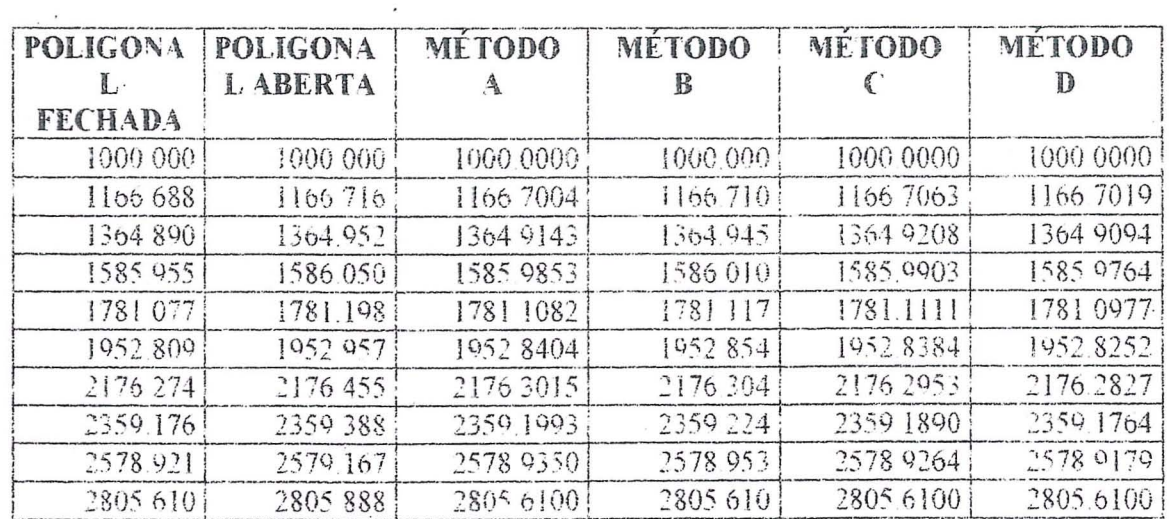

 $\tilde{\mathbf{r}}$ 

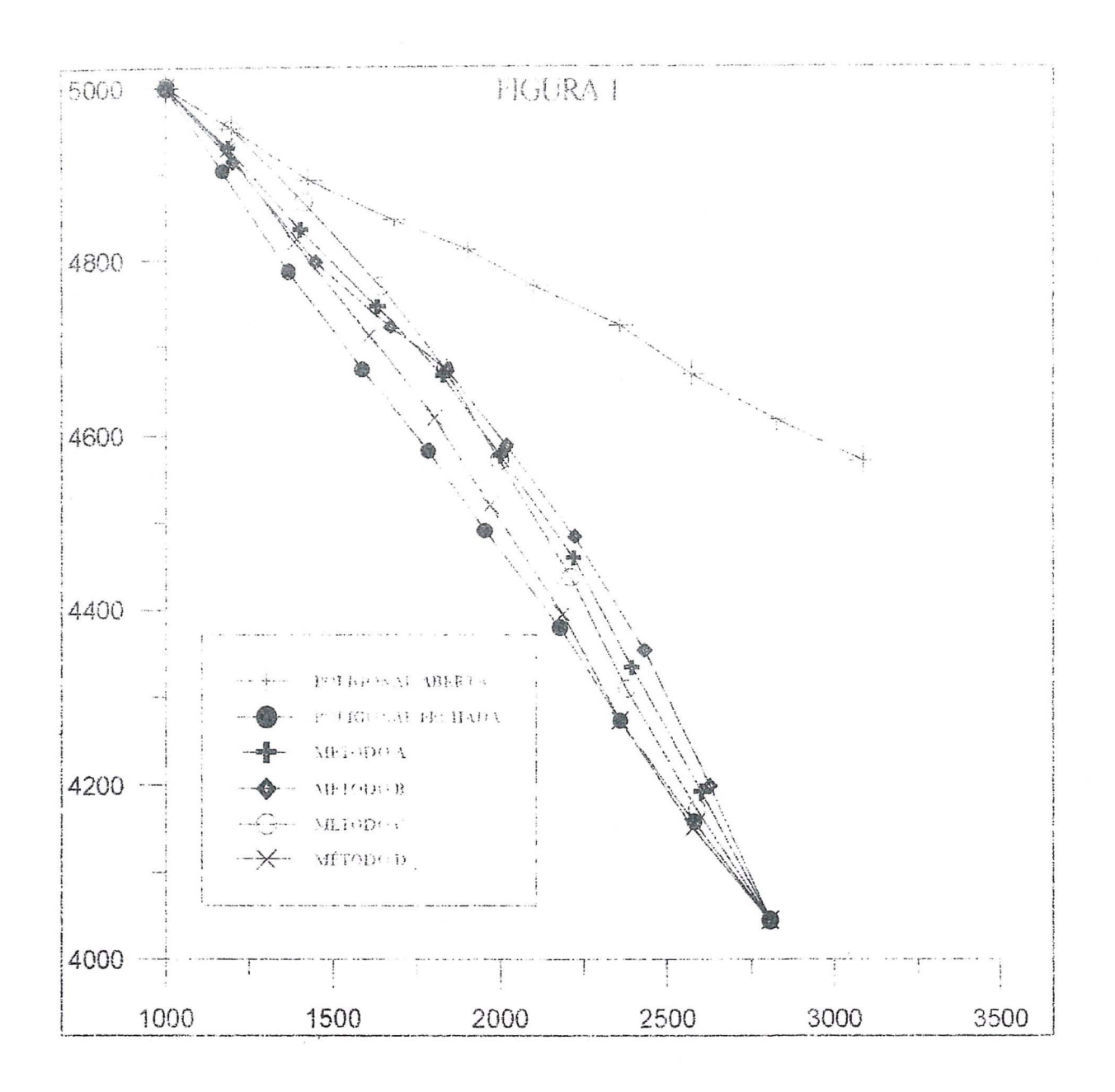

# An Assessment of the Effect of Mathematical Correlation on GPS Network Computation: A Summary

Marcelo C. Santos, Petr Vanicek and Richard B. Langley

Geodetic Research Laboratory Department of Geodesy and Geomatics Engineering University of New Brunswick, P.O. Box 4400 Fredericton, NB, Canada E3B 5A3

# A BSTRACT

This paper presents a summary of a study of the effect of mathematical correlations on GPS network data reduction using carrier phase double difference observations. For our analysis, a network with baselines of hundreds of kilometres in length was processed applying three distinct modes of observation correlation: (a) the correlations were ignored, (b) only the correlations within baselines were taken into account, and  $(c)$  all correlations, including those between baselines, were considered. This analysis used both broadcast and post-fitted orbits. It is shown in this study that the proper modelling of mathematical correlation typically yields a more realistic formal error estimates and better reliability of baseline component estimates.

# **RESUMO**

Este artigo descreve um estudo sobre o efeito da correlação matemática no processamento de redes GPS, usando-se observações de dupla diferença de fase. Para tal, uma rede, composta por bases com comprimento de centenas de quilômetros, foi processada utilizando-se 3 modalidades distintas de correlação: (a) ignorando-as, (b) considerando somente aquelas entre as observações, e (c) considerando as correlações entre as bases, sendo esta modalidade a mais rigorosa. Este processamento utilizou-se de 6rbitas transmitidas e precisa, 0 que permite uma comparação entre a qualidade destes dois tipos de órbitas. Verificou-se que a correta modelagem das correlções matemáticas propicia, de modo geral, uma estimativa da precisão (desvio padrão) mais realista, bem como melhores resultados. Ignorando-se as correlações resulta em precisões irrealmente altas. Uma correta estimativa da precisão é importante em trabalhos de densificação de redes, e integração entre redes terrestres e GPS, bem como no processamento tri-dimensional de redes GPS.

# 1 **Introduction**

Two types of correlations affect the Global Positioning System (GPS) double difference carrier phase observations: the mathematical) and the physical correlations. The mathematical correlation is created when, for the sake of removing common errors and reducing partially correlated errors, the double difference observable is formed. The physical correlation is a consequence of the environment common to the observations, making them spatially and/or temporally correlated. The physical correlation is usually not taken into account.

The correlations affecting the double difference observations are accounted for via the covariance matrix of the observations. For a baseline, the mathematical correlation yields a block diagonal structure for the observation 's covariance matrix; including the physical correlations, results in a fully populated covariance matrix. Taking into account the correlations yields better estimates and more realistic formal errors. It also allows an easier ambiguity resolution. Realistic formal errors are important for tasks of GPS network densification and integration between GPS and terrestrial networks, as well as for the 3-dimensional processing of GPS networks.

Earlier evaluations of the effect caused by the mathematical correlations in GPS network processing reported in the literature (e. g., *Van{cek et al.* [1985], *Beutler et al. [1987], Hackman et al.* [1989], *Hollmann et al.*  [1990]) have been based on relatively small networks (with baselines of up to 60 km). They typically found little difference in the estimated coordinate values whether correlations were ignored or taken into account.

*EI-Rabbany* [1994] investigated the effect of physical correlation on baseline determination and accuray estimation in GPS differential positioning. Among the several important conclusions drawn in his study, we quote: that the use of a scale factor to scale

the overly optimistic covariance matrix was found to be inappropriate and that the *phys*ical correlation is typically inversely proportional to both observation sampling rate and baseline length. In this study, we used baselines of hundreds of kilometres in length and an observation sampling interval of 120 seconds. The physical correlation was disregarded and its effect assumed to be neglegible.

There are 3 basic ways of coping with the mathematical correlation: (1) to use the undifferenced carrier phases, which are mathematically uncorrelated, (2) to decorrelate the double difference measurements of one epoch by means of Cholesky decomposition *[Goad*  fj *MulleT,* 1988], or (3) to keep the double difference untouched and compute the corresponding covariance matrix pertaining to one epoch directly from the differencing operator matrix used to form the double differences from the undifferenced observations *[Beutler et al.,* 1987]. From the mathematical point of view, these approaches are similar. For the analysis reported in this paper, we use the third approach.

# **2 Mathematical Correlation**

The double difference carier phase observable has found great use in GPS computations due to the fact that it is capable of removing or eliminating errors and biases affecting the original (undifferenced) carrier phase observations such as satellite and receiver clock errors, atmospheric effects, and orbital biases *[Langley,* 1993]. A consequence of doubly differencing the carrier phases is that the observations become mathematically correlated.

When processing data from a network occupied by GPS receivers, 3 approaches can be applied for handling the mathematical cor $relation: (a)$  ignore it,  $(b)$  consider its effect within each individual baseline (the between-

satellite correlation), or  $(c)$  consider its effect both within and between the haselines. Approach (c) is the most rigorous one, but applies only for simulteaneously observed baselines; approaches (a) and (b) do not have such a requirement and can be applied in the procesing of single baselines or networks.

Let the double difference observations for one epoch be represented as:

$$
\nabla \Delta \underline{\Phi} = \underline{R} \underline{\Phi}, \tag{1}
$$

where  $R$  is a matrix with entries  $0's$ ,  $+1's$  and  $-1$ 's and  $\Phi$  is the vector of undifferenced carrier phase observations. Applying the law of propagation of variances [Vaníček & Kraki*wski,* 1986] we arrive at the covariance matrix of the double difference observations:

$$
\underline{C}_{\nabla \Delta \Phi} = R \ C_{\Phi} \ R^{T}, \qquad (2)
$$

where  $\underline{C}_{\Phi}$  is the covariance matrix of the vector  $\Phi$ . The undifferenced phases are assumed to be uncorrelated. If the mathematical correlation is totally disregarded,  $C_{\nabla \Delta \Phi}$  equals an identity matrix. If, in a network mode, the mathematical correlations of the double difference observations within individual baselines are considered, the diagonal sub-matrices, one for each baseline, will have a block diagonal structure in  $C_{\nabla \Delta \Phi}$ , and all off-diagonal sub-matrices will be equal to zero. If all mathematical correlations are taken into account, there will be some non-zero elements in the off-diagonal submatrices, each representing correlations between receivers observing the same satellite. It goes without saying that matrix  $C_{\nabla \Delta \Phi}$  is scaled by the a priori variance factor of the double difference observations.

.The rigorous implementation of the covariance matrix, including the correlations between baselines, adds a great deal of computation to the processing. Efficient methods are needed, such as the one described by *Beutler* e£ *al.* [1987]. '

# 3 Effect of Mathematical Correlation on Network

The effect of mathematical correlation was assessed using a network composed of 4 stations, namely Goldstone (GOLD), Algonquin (ALGO), Penticton (DRAO) and Pie Town (PIE1). The geographical distribution of this network is shown in Figure 1. Three independent baselines were formed, with station GOLD common to all of them. The baselines, and their respective lengths, are: Goldstone-Algonquin (3402 km), Goldstone-Pie Town (810 km) and Goldstone-Penticton (1556 km). The data set used for the processing shown in this paper covers a period of one full day (day 003 of GPS week 730). We used the network oriented DIPOP software *[Santos,* 1995] for the data processing.

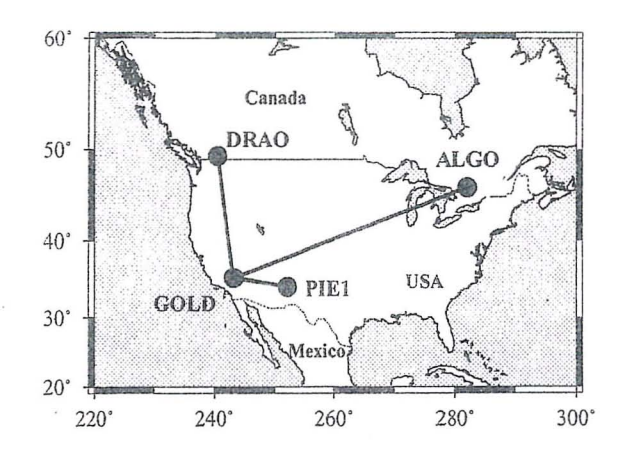

Figure 1: Geographical distribution of the stations.

As far as the mathematical correlation is concerned, the network was processed using the three different modes: (a) totally disregarding the mathematical correlation, i.e., assuming  $C_{\nabla \Delta \Phi}$  equal to an identity matrix, (b) modelling the mathematical correlation within each baseline, and (c) modelling the mathematical correlations between baselines. The results were compared in order to assess

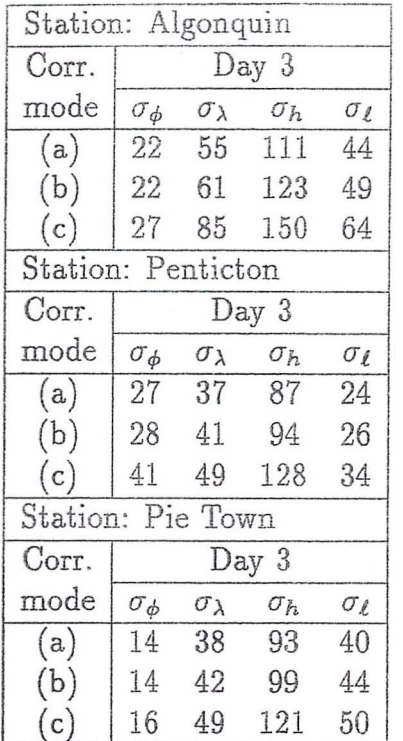

Table 1: Formal errors (in millimetres) using broadcast ephemerides.

how the formal errors (precision) of the different solutions behave. Also, the adjusted baselines were compared to the corresponding published ITRF92 values, in an attempt to gauge the accuracy of the three distinct modes.

The effect of mathematical correlation in the precision estimation of the network solution, for the three correlation modes, is summarized in Table 1 for a solution using the broadcast ephemerides, and in Table 2 for a solution using the post-fitted ephemerides, for all 3 baselines. The post-fitted ephemerides were produced as a batch orbital solution covering the day used *[Santos,* 1995]. It can be seen that without the mathematical correlation the formal errors are, most of the time, smaller than those obtained using the mathematical correlations. Also, the formal error estimates using the broadcast ephemerides are larger than those obtained using postfitted ephemerides.

The effect of mathematical correlation on

Table 2: Formal errors (in millimetres) using post-fitted ephemerides.

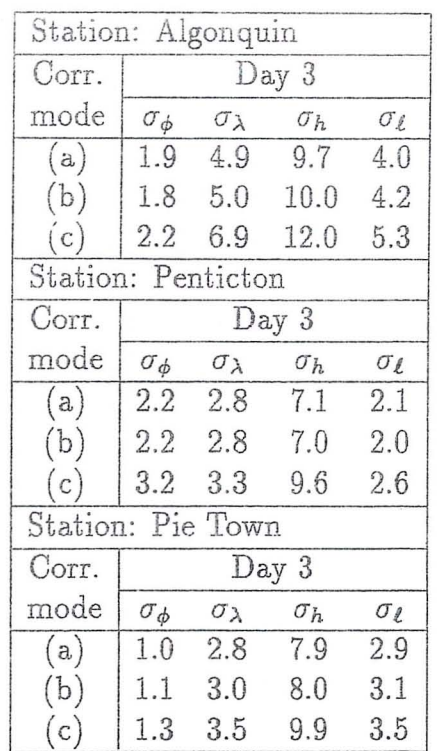

the final results is seen in Figure 2 for the solution using the broadcast ephemerides, and in Figure 3 for the solution using the postfitted ephemerides. These figures show the relative error in baseline length by comparing the baselines resulting from the adjustment with the published ITRF92 values *[Altamini*  €3 *Boucher,* 1994]. Again, the three correlation modes (a), (b) and (c) were used. It can be clearly seen that the results improve with the proper modelling of the mathemat-

ical correlation by as much as 50%.<br>- Another interesting feature to be noticed is the difference in the quality of the solution obtained using the broadcast and the post-fitted orbits. According to the rule of thumb *[Vanicek et al.,* 1985], the broadcast orbits used have an orbital bias in the 3 m range; whereas, the post-fitted orbit used is certainly below the single metre level. The use of post-fitted orbits results in a final solution one order of magnitude more accurate than that using broadcast orbits.

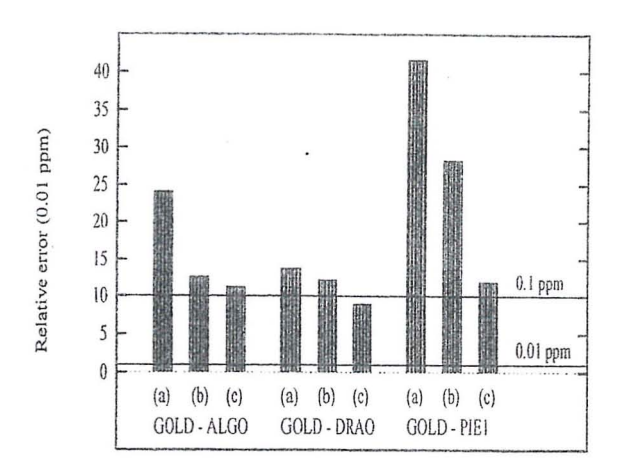

Figure 2: Relative error in baseline length, for correlation modes  $(a)$ ,  $(b)$  and  $(c)$  (using broadcast ephemerides).

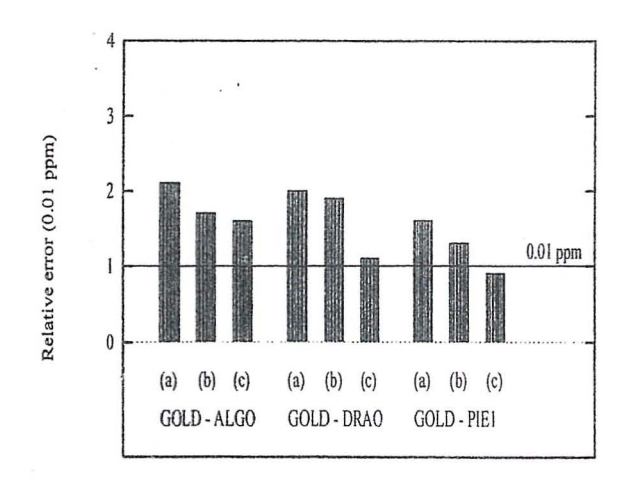

Figure 3: Relative error in baseline length, for correlation modes  $(a)$ ,  $(b)$  and  $(c)$  (using post-fitted orbits).

#### Conclusions  $\Delta$

This paper gives a summary of an investigation into the effect of mathematical correlation in the processing of a data from a GPS network. The modes of mathematical correlation considered were: (a) correlations were ignored, (b) correlations within baselines were taken into account, and (c) correlations between baselines were accounted for. The conclusions are:  $(1)$  the proper modelling of mathematical correlations yields a more realistic accuracy estimation, typically,  $\sigma_{(c)} > \sigma_{(b)} > \sigma_{(a)}$ ; (2) better results are obtained using modes  $(c)$ ,  $(b)$ ,  $(a)$ , in this order; (3) the effect of the quality of the orbit used seems to be greater than that due to the proper modelling of the mathematical correlation itself. We intend to follow up this study with further testing of the effect of mathematical correlation on networks with a mixture of baseline lengths.

#### Acknowledgment 5

Funds for the research reported in this paper were provided by Brazil's Conselho Nacional de Desenvolvimento Científico e Teconológico (CNPq). Thanks to A. van der Wal for comments on a draft of this paper.

#### $6\overline{6}$ References

- Altamini, Z. and C. Boucher (1993). "ITRF-92 coordinates." IGS electronic mail, message No. 421, December 22, International GPS Service for Geodynamics.
- Beutler, G., I. Bauersima, W. Gurtner and M. Rothacher (1987). "Correlations between simultaneous GPS double difference carrier phase observations in the multistation mode: implementation considerations and first experiences." Manuscripta Geodaetica, Vol. 12, pp.  $40 - 44.$
- EI-Rabbany, A. E. (1994). *The Effect of Physical Correlations on the Ambiguity Resolution and Accuracy Estimation 'in CPS Differential Positioning.* Ph.D. dissertation, Department of Geodesy and Ceomatics Engineering Technical Report No. 170, University of New 'Brunswick, Fredericton, N.B., Canada, 161 pp.
- Goad, C. C. and A. Müller (1988). "An automated procedure for generating an optimum set of independent double difference observables using Global Positioning System carrier phase measurements." *Manuscripta Geodaetica*, Vol. 13, pp. 365-369.
- Hackman, M. C., R. G. Bilham and X.-P. Wu (1989). "1986 Iceland CPS measurements: a comparison of solutions obtained using Magnet, Geomark, and Bernese 2.0 software." *Surveying and Mapping, Vol. 49, No. 2, pp. 45-65.*
- Hollmann, R., W. Oswald and W. Welsh (1990). "Processing of CPS phase observations in every day life: how much can various network solutions differ and how can they be compared?" *Manuscripta Geodaetica,* Vol. 15, pp. 124-36.
- Langley, R. B. (1993). "The GPS observables." *GPS World*, Vol. 4, No. 4, pp. 52-59.
- Santos, M. C. (1995). *On Real-time Orbit Improvement for GPS Satellites.* Ph.D. dissertation, Department of Geodesy and Geomatics Engineering, University of New Brunswick, Fredericton, N.B., Ca-nada.
- Vanicek, P., C. Beutler, A. Kleusberg, R. B. Langley, R. Santerre and D. E. Wells (1985). "DIPOP Differential Positioning Package for the Global Positioning System." ,Department of Surveying Engineering Technical Report No. 115,

University of New Brunswick, Fredericton, N.B., Ca-nada.

Vanicek; P. and E. J. Krakiwski (1986). *Geodesy, the concepts,* 2nd. Edition, North-Holland, Amsterdam.

# PRIMEIROS RESULTADOS PARA A RESTAURAÇÃO DO CASTELO DA TORRE DE GARCIA D'AVILA

Camillo José Martins Gomes - Engº Cart. Prof. IME/UERJ Chiistovão Dias de Avila Pires Junior - Engº Fortif. e Constr. - C. PESQ. CASTELO DA TORRE Herbert Erwes - Eng° Cart. Prof. IME/USP Luiz Eduardo Pereira Alves - ST Topo IME

> Instituto Militar de Engenharia - IME, DE/6 Praça General Tibúrcio, 80, Praia Vermelha  $22280 - 279$ . Rio de Janeiro - RJ

#### **RESUMO**

Em cumprimento ao que foi recomendado pelo ICOMOS (Conselho internacional de Monumentos e Sítios), de acordo com a resolução número 2 de<br>15 de outubro de 1987 da CIPA (Comitê Internacional de Fotogrametria Arquitetônica;, este trabalho pretende mostrar uma experiência brasileira no cadastramento de monumentos históricos, usando a técnica de fotogrametria terrestre. Foi escolhido um dos mais importantes monumentos do patrimônio brasileiro, construído em meados do século XVI (1551), o CASTELO DA TORRE DE GARCIA D'AVILA, situado a aproximadamente 80 km ao norte de Salvador - Bahia. Neste estagio do trabalho foi obtida a restituição fotogramétrica e ortofotos coloridas digitais de duas fachadas. O objetivo final é apoiar a preservação das majestosas ruínas deste monumento histórico que foi a primeira torre de defesa do território brasileiro, considerada a primeira grande edificação portuguesa construída no Brasil.

### ABSTRACT

In atention that was recommended by ICOMOS (International Council of Monuments and Sites), acording with the resolution number 2 of 10/15/1987 from CIPA (International Comitee for Architectural Photogrammetry), this article intends to show the brasilian experience in conservation of historical monuments, using the terrestrial photo-<br>grammetry technique. It was choosen one of the most important historical monuments, wich was built in Brasil in midle of XVI century (1551), the TOWER CASTLE OF GARCIA D'AVILA, situated aproximately 80 kilometers from north Salvador - Bahia. In this stage of the work it was obtained the photogrammetric restitution and color digital ortophotos of two facades. The final objective is to preserve the ruines of this monument that was the first defense tower of the brasilian territory, considered the first large portuguese construction built in Brasil.

### 1. INTRODUÇÃO

Um convênio de apoio técnico, assinado entre o Ministério do Exército, tendo como Organização Militar Executora (OME) o Instituto Militar de Engenharia - IME e a Fundação Garcia D'Avila, com a interveniência do Instituto Brasileiro do Patrimônio Cultural - IBPC (hoje IPHAN) e do Centro Cultural e de Pesquisas do Castelo da Torre, está iniciando os projetos de restauração da Casa da Torre, através

da aplicação da Fotogrametria Terrestre do sítio histórico e arqueológico, o que será também uma<br>contribuição cartográfica para a criação do "Arquivo Fotogramétrico de Monumentos Históricos do Brasil". O Castelo da Torre de Garcia D'Avila, localizado no Brasil, em Praia do Forte, litoral norte da Bahia, terá suas majestosas ruínas consolidadas, sua capela sextavada literalmente restaurada e abrigará um moderno museu histórico e atividades culturais.

Construído em 1551 é considerado a primeira grande edificação portuquesa no Brasil, sendo um dos mais importantes monumentos do Patrimônio Cultural Brasileiro, que foi a sede do maior latifundio do mundo, constituído de 129 fazendas, com uma área de 800 mil quilômetros quadrados, 1/10 do território brasileiro.

O Castelo da Torre, único castelo em estilo feudal existente nas Américas, e o Forte Garcia D'Avila são importantes marcos testemunhos da tradição e história brasileira. Participaram nas lutas de defesa da terra contra piratas e invasores estrangeiros, da história da ocupação e da colonização do Nordeste, por mais de três séculos, como também foram importante ponto de apoio nas lutas pela Independência do Bra $sil.$ 

Atualmente, uma megaestrutura de turismo cultural e ecológico, que está sendo implantada na "Costa dos Coqueiros", entre Praia do Forte e Porto Sauípe, veio viabilizar a implantação do Projeto Castelo da Torre como um todo, transformando a região num verdadeiro parque histórico, ecológico, cultural e de lazer.

#### 2. DESENVOLVIMENTO

#### 2.1 - Primeira fase

A primeira fase deste projeto foi apresentada no XVI Congresso Brasileiro de Cartografia realizado no Rio de Janeiro em outubro de 1993 e constou de:

- Estabelecimento e implantação de 8 (oito) bases no terreno, a colocação de 37 (trinta e sete) alvos onde foi aplicado o método da interseção para definição espacial dos pontos de controle e a materialização de uma poligonal em torno da edificação.

- Implantação de 8 (oito) marcos de concreto de forma piramidal, tendo na sua parte superior uma chapa de bronze com a inscrição: M.EX-IME-C. CART-POL.

- Tomada de 128 (cento e vinte oito) fotografias das 10 (den) fachadas, com a câmara P-32 Wild.

- Elaboração, na empresa PROS-PEC, de uma Ortofoto, com a utilisação do "software" SORA e do equipamento OR-1 Wild.

#### 2.2 - Segunda fase

Esta segunda fase do projeto constou de:

- Reconstrução de 4 (quatro) vértices dos marcos de concreto lancados na primeira fase.

- Implantação de 6 (seis) bases materializadas por piquetes de madeira, com pontos de pregos.

- Colocação de 33 (trinta e três) alvos para definição espacial dos pontos de controle.

- Nivelamento e contra nivelamento da poligonal.

- Medicão planimétrica da poligonal implantada.

- Tomada de fotografias da fachada principal e lateral esquerda usando filmes especiais e a uma menor distância do objeto a fim de se obter melhor nitidez dos detalhes nos negativos utilizados na restituição e confecção das ortofotos coloridas.

- Elaboração da restituição de duas fachadas e ortofotos digitais coloridas, na empresa ES-TEIO Engenharia e Aerolevantamentos S.A. com sede na cidade de Curitiba - PR.

#### 3. EQUIPAMENTOS DE CAMPO

Para a realização dos trabalhos topográficos foram utilizados os sequintes equipamentos:

- 1 (uma) Câmara Wild P-32 com respectivos acessórios

- 1 (um) Nivel NA-2

- 1 (um) Teodolito Wild T-2

- 1 (uma) "Total Station" Wild  $TC-1600$ 

- Material topográfico diverso trenas, miras, cadernetas de campo, quarda sol, tripés, bali $zas, etc...$ 

## 4. MATERIAL FOTOGRÁFICO

Foram utilizados 3 (três) tipos de filmes, a saber:

#### $4.1$  - Filmes coloridos

- Kodak EKTAR 25, sensing nusde MSC 25, formata 120, filme negallo en Duses, lalameado para i. do im. Aplasenta litidas e poder de resclucão entremamente altos, permitindo orad de ampliacão muito grande, graças aos quãos tabulares na emulsão. É perfeito para fotos de edificacões, que requeiram reproducão de detalees finos tais como fotos tientificas.

- Kodak VERICOLOR HC, sensibilidade ISO 100, formato 120, filme negativo em cores para fotografias iluminadas com a luz do dia ou com "flash" eletrônico, para exposições curtas, entre 1/1. a 1/100 de segundo. Este filme tem granulação extremamente fina, alta definição e saturação de cores. Possul ainda um contraste mais elevado, o que possibilita a obtenção de imagens mais nitidas com detalhes nas altas luzes e sombras, característica ideal para o estudo de obras arquitetônicas.

#### 4.2 - Filme preto e branco

- Kodak TMAX 100 - Profissional, sensibilidade ISO 100, formato 120,, filme pancromático de grão finíssimo, de definição extremamente alta, com altissimo poder de resolução. Este filme

incorpora a ternologia dos grãos tabulares, que permite um melhor aprovsitamento da lur. Isto o torna espacialmente indicado para aplicacées diestrilles e : ambém nos casos em poe tantamos adificações com muitos dutalhes a que seja necessário orandes ametiações, oferecendo vaior tolerância aos exros de exposicio.

#### $4.3$  - Sequranca

Para fins de segurança combinou-se o tempo de exposição de valores compreendings entre 1:30 s,  $1/60$  s e  $1/125$  s, com aberturas de diafragma entre f/8, f/1, f/16 e f/22, tendo sido tomadas 52 (cinquenta e duas) fotografias coloridas e 12 (doze) em preto e branco, das fachadas principal e lateral

#### 5. APOIO DE CAMPO E PRECISÕES

#### 5.1 - Resultados obtidos

Após a rematerialização dos 4 (quatro) marcos destruídos, estabeleceu-se uma poligonal de contorno da edificação, com um comprimento total de 227,95 metros, medida com o equipamento eletrônico Wild TC-1600. Foram feitas duas séries de observações a CE (círculo a esquerda) e CD ( círculo a direita) e obtidos os sequintes resultados:

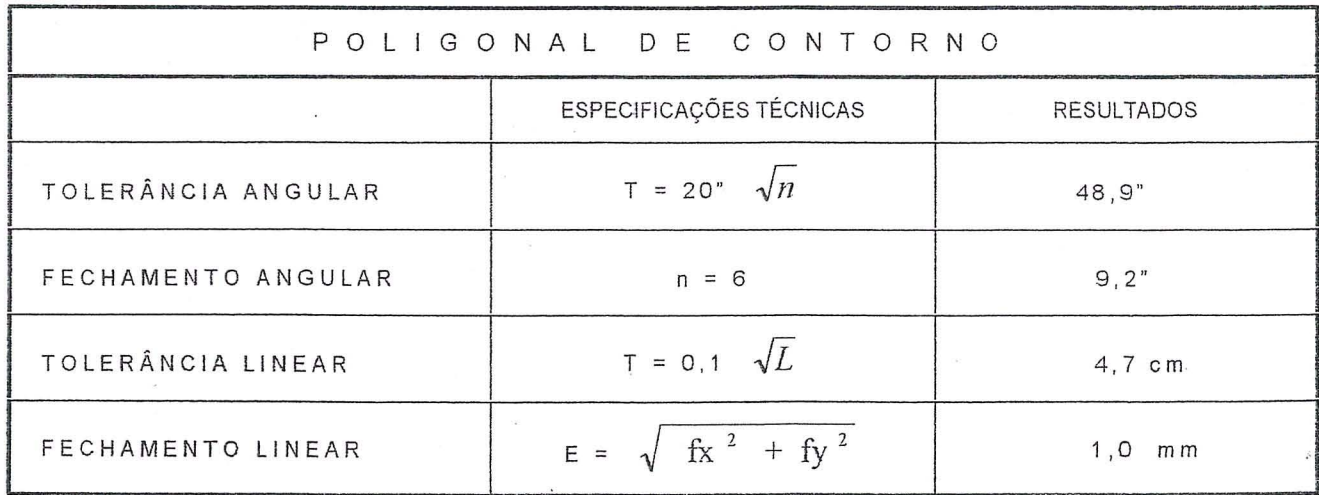

 $\epsilon_{\rm{esc}}=22$ 

Os valores das especificações técnicas relativas às precisões estão contidas no Boletim de Servico 1602 - Resolução da Presidência da República (PR) nº 22 de 21. JUL.83 da FIBGE (Fundação Instituto Brasileiro de Geografia e Estatística). Temos então no nosso caso: *n* o número de vértices igual a  $6$  (seis), sendo  $fx$  o fechamento no eixo dos x e fy o fechamento no eixo dos y. O valor de L representa na formula acima o comprimento total da poligonal.

A altimetria da poligonal principal foi executada por nivelamento geométrico, tendo sido<br>também realizado o contrarealizado o contranivelamento.

### 5.2 - Bases topograficas

Com a poligonal implantada e medida passou-se à fase de determinação das bases fotográficas, que foram obtidas por irradiamento duplo. No terreno estabeleceu-<br>se 6 (seis) bases, sendo 4 bases, sendo 4 (quatro) na fachada principal e 2 (duas) na fachada lateral.

### 5.3 - Pontos de apoio

A partir destas bases foram determinadas as coordenadas dos pontos de apoio fotogramétrico, materializados por alvos previamente colocados em pontos esco-Ihidos nas fachadas ou em pontos existentes na construção. Todos os pontos foram obtidos pelo processo de interseção a vante com duas séries de observações (CE e CD), num total de 38 (trinta e oito) pontos de apoio. Obteve-se as alturas dos referidos alvos por nivelamento trigonométrico.

Para se ter um controle azimutal da edificação foi realizado um azimute pelo sol, com orienta ção para o Farol Garcia D'Avila, pertencente ao Ministério da Marinha, que possui coordenadas conhecidas.

Todos os dados foram armazenados em cadernetas de campo e disquetes de computador para possí-<br>veis utilizações posteriores. veis utilizações posteriores. (cálculos, conferências, etc...)

### 6. TRABALHOS DE ESCRITORIO

6.1 - Restituição Fotogramétrica

Os trabalhos de restituicão foram elaborados no aparelho aerotriangulador - restituidor analítico de l<sup>a</sup> ordem PLANICOMP C-120. A restituição foi executada na forma mais completa possível, com todos os detalhes visíveis e passíveis de representação na escala de 1:50. Em relação ao apoio de campo não existiu discrepâncias, havendo até superabundância de pont os e as precis6es *to*ram excelentes. Com relação à fachada principal os resíduos finais da orientação absoluta apresentaram em média os resultados  $x = 5 \mu$ ;  $y = 6 \mu e z = 8 \mu e$  na fachada lateral foram de  $x = 8 \mu$  $y = 14$   $\mu$  e  $z = 20$   $\mu$  perfeitamente compatíveis com a escala final do trabalho. Os tempos de execução das duas fachadas foram de 85 (oitenta e cinco) horas de restituição e 18 (dezoito) horas de edição. Ainda na fachada principal para não se usar as extremidades do modelo utilizou-se um terceiro, com fotos tiradas de outra base no terreno.

A parte de edição foi executado em "software" especifico CAD TEMAP da empresa ESTEIO Engenharia e Aerolevantamentos S.A.

O produto final está sendo apresentado em arquivo magnético DXF. Estabeleceu-se um quadro de convenções tais como: buraco, pedra, reboco, fissuras, etc.

Foi elaborada uma moldura no "software" AUTOCAD para lancamentos das organizações envolvidas, dados de projeto, convenções etc.... Com os negativos coloridos apresentados, houve uma maior dificuldade de restituição do que com os em preto e branco referentes aos detalhes em geral. A rnoldura citada visa permitir a apresentacao final do trabalho que será apresentado no "stand" do IME, no XVII Congresso Brasileiro de Cartografia.

#### 6.2 - Ortcfoto Digital

Os seguintes dados de projeto foram utilizados na confecção das ortofotos digitais da fachada principal *e* lateral:

- Câmara Wild: P-32
- Distância focal calibrada: 63,95mm
- Distancia objeto: 19 m
- Comprimento das bases: 3 m
- $-$  Escala da foto: 1:300
- Escala da ortofoto: 1:50
- Recobrimento longitudinal: 87%

As ortofotos foram produzidas na Estação Fotogramétrica Digital Leica - Helava - DPW 770 pertencente à empresa ESTEIO Engenharia e Aerolevantamentos S . A. com sede na cidade de Curitiba - PR.

Vários foram os aspectos técnicos ocorridos para suas elaborações a saber: o módulo lógico aplicado foi o SOCET SET que realiza as orientações dos modelos, modelação automática do terreno, mosaicagem de fotos (automática e manual), retificação das fotografias, coleção de dados vetoriais e outros. Inicialmente os negativos coloridos foram escanerizados, utilizandose a estação DSW 100 (Leica - Helava) com 2000 dpi que corresponde a um "pixel" de 13 micra. Cada negativo gerou um arquivo magnético em positivo de aproximadamente 100 · "megabytes", utilizouse esta resolução visando uma possível restituição na própria estação. A nível de execução cumpria decidir que tipo de DTM seria utilizado no PLANICOMP C-120 .

Devido às grandes diferenças de profundidade (z) dos detalhes, optou-se por utilizar 0 DTM a partir de linhas estruturais restituídas, as quais foram interpoladas formando um "grid" regular de 50 em 50 centímetros. A correção é feita automaticamente via "software", utilizando-se os pontos de apoio de campo e o DTM. Não houve discrepâncias quanto a este aspecto. Face a algumas distorções da imagem houve necessidade de · se editar parte do DTM e comparar com a restituição elaborada. O tempo de execução, considerando os testes havidos e o pioneirismo do trabalho foi de

aproximadamente 50 horas. Em função das grandes diferencas de profundidade os detalhes do fundo da imagem não puderam ser retificados Como produto final foi gerada uma ortofoto digital num arquivo magnético .TIF com resolução de 600 dpi. (Apresentado no "stand" do IME no XVII Congresso Brasileiro de Cartografia)

À semelhança da restituição foi elaborado um quadro de convenções. O produto foi remetido para os Estados Unidos da América do Norte afim de ser executado num fotoplotter a "laser", com resolução de 2.000 dpi.

#### **7.CONCLUSOES**

**<sup>7</sup> .1** - Os produtos finais obtidos ou seja: a restituição fotogramétrica de duas fachadas e respectivas ortofotos coloridas são subsídios fundamentais para a fase posterior de restauro.

7.2 - Pelo fato de se trabalhar com negativos coloridos houve algumas dificuldades na definição de detalhes. Um fator crítico se torna a revelação, destes filmes por não se contar com laboratórios especializados neste tipo de revelação.

7.3 - No aspecto técnico, foi bastante interessante porque despertou a atenção de inúmeros profissionais da área de fotogrametria, todos desejosos de fornecer soluções para os problemas que estavam ocorrendo .

7.4 - A ortofoto digital é uma técnica bastante moderna, porém, ainda nao totalmente divulgada no Brasil, ressalte-se ainda  $\circ$  (s) aspecto (s) das cores. Acreditamos ter sido este um trabalho inedito um nosso pais.

**<sup>7</sup> . 5 -** Os produtos finais obtidos encontram-se em exposição no "stand" do Instituto Militar de Engenharia na XV EXPOSICARTA deste XVII Congresso Brasileiro de Cartografia .

7.6 - Este trabalho é mais uma contribuição cartográfica para a concribuição do Arquivo Fotogrametrico de Monumentos Hist6ricos do Brasil.

#### 8. AGRADEClMENTOS

- Antônio Pimentel Wins Presidente do Instituto Histórico e Geográfico do Rio de Janeiro.
- Carlos A. Etchevarne e Ana Maria Gantois - Museu de Arqueologia da UFBA.
- Ciro Lira Coordenador do Instituto do Patrimônio Histórico e Artistico Nacional - Rio.
- Cristina Xavier Ferreira Arquiteta da Companhia de Desenvolvimento da Regiao Metropolitana de Salvador - CONDER.
- Edivaldo Machado Boaventura Univ ersidade Federal da Bahia.
- General Agenor Homem de Carvalho - Cmt da VI Regiao Militar.
- General Luiz Augusto Cavalcante Moniz de Aragão - Cmt do Instituto Militar de Engenharia - IME.
- Gilka Goulart Santana Arquiteta Restauradora.
- Joaquim Alves da Cruz Rios Diretor do Jornal A Tarde - Salvador-Bahia.
- Jorge Calmon Moniz de Bittencourt - Presidente de Honra do Instituto Geográfico e Histórico da Bahia.
- Mario Mendonca de Oliveira Arquiteto restaurador - IPHAN e Professor da Universidade Federal da Bahia.
- Marcos Leoneli Espinheira Diretor da Odebrecht S .A., responsável pelo Projeto Porto Sauípe.
- Paulo Ormindo David de Azevedo -Conselheiro do ICOMOS.
- Renato Berbert de Castro Presidente do Conselho de Cultura da Bahia.
- Rodolpho Pereira Tourinho Dire-<br>tor Superintendente da TV Superintendente da TV BAHIA.
- Silvia Teixeira Azevedo KODAK Brasileira Comércio e Indústria Ltda., filial Rio de Janeiro .

Sinay Neves & Irmãos Ltda.

- Solange Serravale BAIATURSA.
- Stephan Meier Diretor da Wild Brasil Instrumental Técnico Ltda.
- Vera Lucia Coelho Vilar Coordenadora do Instituto do Patrimônio Histórico e Artístico Nacional - Salvador.
- Welington C. da Rocha, Fernando Dias Pereira e Walter Xavier Aguiar - Diretores da ESTEIO - Engenharia e Aerolevantamentos  $S - A$ .
- Wilhelm Hermann Klaus Peters Presidente da Fundação Garcia D'Avila.

#### 9. BIBLIOGRAFIA

- American Society of Photogrammetry. Manual of Photogrammetry, 4<sup>ª</sup> edição. Falls Church, 1980, 1056 páginas.
- Wolf, P. R.. Elements of Photogrammetry. Tofkio, McGraw-Hill Kogakusha, Ltd., 1948, 316 páginas.
- Zeller, M. Traité de Photogrammétrie. Zurich, H.W.H, 1948, 316 paginas.
- Gonçalves, A. et alii. Aplicação da Fotogrametia Terrestre para fins militares. Rio de Janeiro, 1981, 184 páginas. Projeto Final de Graduação do IME.
- Morgan & Morgan. Photo-Lab-Index . Dobbs Feny, Morgan & Morgan Inc., 1975.
- Fagundes, P.M., Tavares, P.E.M.: "Fotogrametria" - 1991.
- Almeida, A.C. de: Aplicación de la Técnica Fotogramétrica a Levantamientos Arquitectónicos y/o Arqueo1ogicos" - I SEFLA - 1992 .
- Karara, H.M. et alii (1980): "Non Topographic Photogrammetry"

Manual of Photogrammetry, American Society of Photogrammetry - 4th Edition - pg  $785-$ 801.

er, Werner et alli:<br>"Photogrammetrie" - 5te Aufla-Ruger, ge - Berlin / 1987.

Fetterman, Marc  $(1984)$ : "Photogrammetry for Architecture and Historic Preservation" - American Congress on Surveying and Mapping, Proceedings - pg  $429 - 431$ .

Burns, ns, John A. (1984):<br>"Photogrammetry and the Histo-John ric American Buildings Survey / Historic American Engineering Record, National Park Service" - American Congress on Surveying and Mapping, Proceedings - pg  $432-436$ .

Schwidefsky/Ackermann: "Photogrammetry" - Verlag B.G. Teubner, Stuttgart, Germany, 8th Edition.

Kraus/Waldhaeusl: "Photogrammetry" - Band -Ferd. Dummlers Verlag, Bonn, Germany, 2 Auflage.

- Albertz/Kreiling: "Manual Fotogramétrico de Bolsillo" - Herbert Wichmann Verlag, Karlsruhe, Alemania, 3ª Edicion.
- Gut, D.: "Notas de Aula de Fotogrametria Terrestre" - Não Publicadas.

Leal, F.M.: "São Miguel das Missões - Estudo de Estabilização Conservação das Ruinas  $da$ Igreja" - Revista do Patrimônio Histórico e Artístico Nacional -  $N^{\circ}$  19/1984.

- Erwes, H.: "Técnica de Hoy" Wild Reporter N° 21 - Maio de 1983.
- Gomes, C.J.M. et alli: "Cadastro Fotogramétrico Terrestre do Castelo da Torre de Garcia D'Avila - Bahia " - Revista Militar de Ciência e Tecnoloqia - Vol. XI N° 1, Jan/Mar 1994.
- Gomes, C.J.M. et alli: "Utilização da Fotogrametria Terrestre na Conservação de Monumentos Históricos" Levantamento Fotogra-

métrico do Cristo Redentor -Rio de Janeiro - Anais do XIII Simpósio do Comitê Internacional de Fotogrametria Arquitetônica - CIPA, Krakow - Poland, 1990.

- Ministére de la Culture Direct tion du Patrimoine: " Repertoire des Photogrammes D'Ar-<br>chitecture de L'Inventaire -Inventaire Général des Monuments et Richesses Artistiques de la France", 1984.
- Dion, E. et al: "Photogrammetric Surveys of the Inventaire Général des Monuments et Richesses Artistiques de la France" - Published by Wild Heerbruag Ltd, 1977.
- Moller, J.T.: "A mediaeval Ship -Terrestrial Photogrammetric Survey of a Danish Shipwreck,<br>a Cog" - Institut of Geology, University of Aarhus, Denmark - Published by Wild Heerbrugg Ltd.
- Wild: "Manual Técnico da Câmara  $P-32"$ .
- Wild-Leitz: "Manual Técnico do Sistema ELCOVISION 10".
- Dion, E. et al: "La Restituition de L'Architeture".
- Kaegi, R. et al: Camaras Fotograficas y Aparatos de Restitúcion WILD para la Fotogrametria Arquitectural".
- Hardegen, L.: "The Application of Photogrammetry to the Conservation of Monuments"
- Filho, Godofredo. A Torre e o Castelo de Garcia D'Avila -Ministério da Educação e Cultura - Revista do Serviço de Patrimônio Histórico e Artístico Nacional, 1939, 26 páginas.
- Calmon, Pedro. História da Casa da Torre - Uma Dinastia de Pioneiros, 2<sup>ª</sup> edição, 1958, 251 páginas.

# PROGRAMAS DE CALCILO ELETRÔNICO TRANSPORTE DE COORDENADAS PLANAS E SUA TRANSFORMAÇÃO EM GEODÊSICAS

# Eng. Genaro Araújo da Rocha Rua Visconde de Pirajá, 443/501 22410-003 - Rio de Janeiro - RJ

### **RESUMO**

As facilidades hoje oferecidas pelas novas tecnologias e pelos pacotes fechados de calculos direcionados à área da Cartografia fazem o autor temer que conhecimentos básicos, ainda úteis, sejam relegados ao esquecimento, por força de interpretações apressadas e falta de divulgação adeciuada.

Em cruzada particular, e com o beneplácito da Revista Brasileira de Cartografía, vem trazendo a tona alguns programas para microcomputadores que tem desenvolvido nessa área, com o objetivo principal de proporcional informações a estudantes e profissionais iniciantes, muitas vezes carentes de publicações nacionais especializadas, algumas delas fora de circulação.

Nesta oportunidade, apresenta um programa para o cálculo eletrônico do transporte de coordenadas, em linguagem Qbasic, que proporciona a demonstração do cálculo não só de transformações de coordenadas, como, também, dos elementos auxiliares presentes no transporte de coordenadas, tais como convergência meridiana, fator de escala, reduções angulares, distâncias e azimutes, planos e elipsóidicos.

#### ABSTRACT

The main purpose of this paper is to try to refresh useful basic knowledges in the cartographic area before students and junior professionals believe that such informations are no more important because the new technologies, like GPS and closed computer programs, are easily obtainable. As those programs usually do not explain their development, the author wrote a program, in Qbasic language, to compute coordinates transformation and transportation by classical method.

In that case, it is possible to show how to compute, besides coordinates transformation, meridian convergence, scale factor, angular reductions, plane and ellipsoidal distances and azimuths.

A difusão da tecnologia do GPS e dos pacoles de calculo eletrônico esta facilitando. de modo extraordinário a determinação de coordenadas geodesicas e o calculo de seu a ansporte

Por outro lado, tal facilidade tende a concorrer para que nos descuidemos da difusão dos conhecimentos afais. O resultado podera ser fazer com que, deutro de pouco tempo, esse tipo de calculo aplicado aos metodos classicos se transforme em carxa oreta.

Contribuindo para que essa ideia não se confirme, publicamos na Revista Brasileira de Cartografia nº 46, omnibro de 1995, o trabalho mtitulado 'FROGRAMAS DE CALCHO GEODÉSICO - TRANSFORMAÇÃO  $[3]$ CONDENADAS'

Mas uno esgotamos o tema.

Por isso e com igual cutendimento. apresentamos o presente trabalho, abordando o cálculo do transporte de coordenadas planas e sua transformação em coordenadas geodesicas pelos processos convencionais

O transporte, se amoves de poligonal micrada em um tado conhecido oclas coordenadas plano-retangulares dos seus extremos, enseja a apresentação do restante de tipos de calculos empregados nesta area, tais como calculo da convergência meridiana plana. do fator de escala, das reduções angulares, das distâncias e dos azimules, sounder clipsoidicos.

Essa gama de conhecimentos poderá ser ntil, em alguma oportunidade, a estudantes e profissionais micrantes

Novamente fazemos uso  $\mathrm{d} \mathrm{e}$  $11111$ programa em Qbasic, primeiro porque esse interpretador acompanha o sistema operacional da Microsoft MS-DOS 5, ja muito divulgado e, segundo porque permite a apresentação do desenvolvimento dos cálculos da maneira mais explicita que se deseje.

Um primeiro programa, denominado **CONVKRED BAS.** produzindo ареная

eletaentos auxiliares, entra cona) aub-rotina noprograma POLIGAB3.BAS, preparado para o calculo do transporte de coordenadas

O feste do programa CONVKRED BAS é, portanto, feito indiretamente, atraves do teste do programa POLIGAB3. Simulou-se una noligonal constituida por pontos do BGE existentes no Municipio do Rio de Janeiro. e que y apresentada a seguir-

# O TRANSPORTE DE COORDENADAS

O calculo desenvolve-se em duas etapas, considerando-se uma noligonal constituida de uma sembênera de lados conhecidos e desconhecidos, alternadamente

Primeira ciapa: -Transformação  $\cdot$ coordenadas planas 1115 coordenadas pendesicas

Segunda etapa: - Transporte de coordenadas planas atraves de distâncias e ângulos elipsoidicos

Esse processo sera repetido ate o final da poligonal real.

Para facilitar o calculo sequencial, as coordenadas, alem de impressas, seráo exibidas na tela do monitor, cabendo ao operador do programa apenas copiá-las peloteclado

Os elementos de saída são coordenadas geodèsicas, coordenadas planas, convergência meridiana plana, fator de escala, reduções à corda, distâncias planas e elipsoidicas e azimites planos e elipsórdicos.

O programa está organizado para imprimir todos esses elementos, mas o usuário pode altera-lo, para imprimir apenas o que interesse. Neste caso, basta mudar o comando. LPRINT para PRINT, ou antepor um acento agudo ao LPRINT do que não se queira imprimir. No primeiro caso, o que não e

impresso aparece na tela do monitor, se houver espaço e, no segundo, o computador ignorará o comando LPRINT.

# REFERÊNCIAS BIBLIOGRÁFICAS

- 1 GOMES, J. P. (IBGE) Transformações de Coordenadas Geodésicas <---> UTM e Transformações de Sistemas Geodésicos 1981.
- 2 OLIVEIRA Jr., J. F. (DSG) Manual Técnico Cálculos Geodésicos  $3^6$  Fascículo  $(4^{-4}, 5^{-4} \text{ e } 6^{-4} \text{ partes})$ : 73, 1960.
- <sup>3</sup> KRUKOSKI, W. R. M. (IME) Transformação de Coordenadas Plano Retangulares - Notas para Aulas -: última página, sem data.

TESTE DO PROGRAMA POLIGAB3.BAS PARA TRANSPORTE DE COORDEMADAS

POLIGONAL: OLDACK (MARAPICU) - GILVANDRO (BANDEIRA) -IPIRAJA'(PEDRA BRANCA) - PEDRO CIRINO (BICA) -ARTHUR LOPES (CORCOVADO).

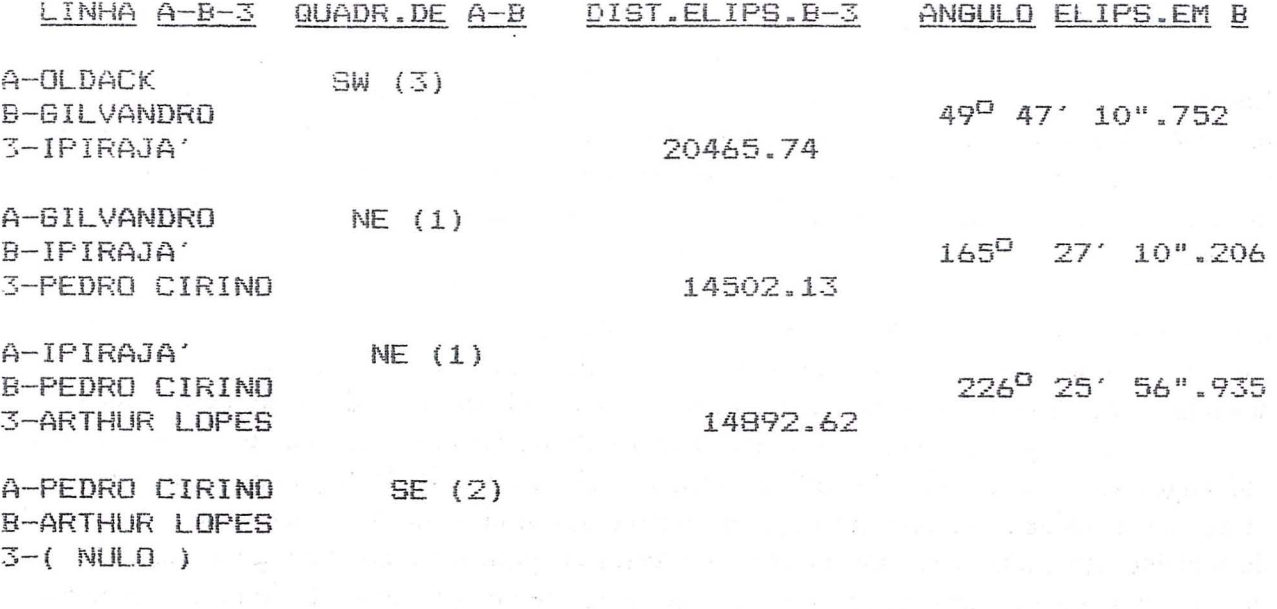

N 0 T A: As distâncias e os ângulos elipsóidicos foram deduzidos das seguintes coordenadas plano-retangulares UTM/SAD69 publicadas pelo IBGE:

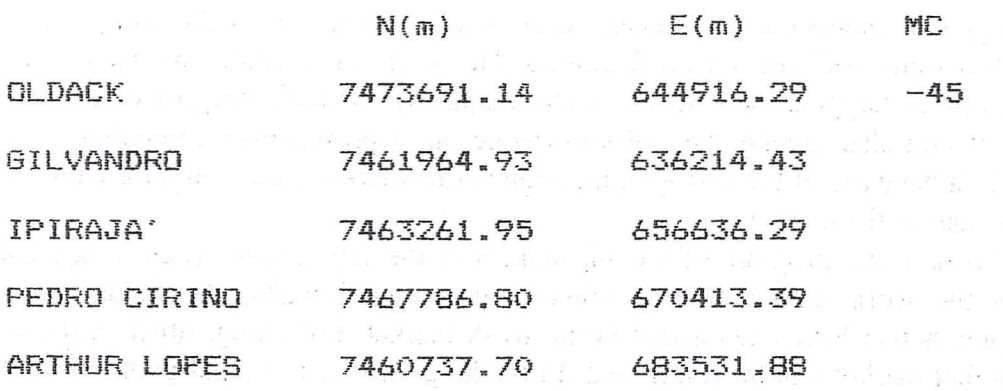

DADOS COMPLEMENTARES: Semi-eixo maior 6378160; achat. .003352891 in in the second of an information and

10 A.W. (1984)

n za ognarna prananje snav st

a shi namabee har maanbangelaar wila keen agabaa kan bisaa camaa ನ್ನು ಕೆಲ್ಲಾರೂ ಹಾಗಳಿಗೆ ಹಿಂದಿ ಎಂದು ಕರ್ನೆಟ್ ಮಾಡಿಕಾ ಸಂಪೂರ್ಣಿಸಲಾಗಿ ಒಂದು ಒಳ್ಳಾಯ ಮೊದಲ ಸೀಕಾರ್ಯೋಜನಾಥಿಕಾಗ who we say them with a life whole energies by instant for shortplace and the to a contra se additiva e contra a la cara analista a conservazione a se con contra elegante della The special contracts of

# CARACTERIZACAo DO MERCADO DE TRABALHO DO ENGENHEIRO CARTOGRAFO

# João Fernando Custodio da Silva Departamento de Cartografia FCT/UNESP - C.P.957 19060-900 Pres. Prucente SP lleppr@eu.ansp.br

# RESUMO

A engenharia cartográfica desenvolve-se no Brasil incorporando os ganhos tecnológicos. Entretanto, como nação, ainda não fomos capazes de mapear adequadamente todo o território brasileiro. Com o propósito de contribuir para futuras decisões e também visando o autoconhecimento, enquanto comunidade profissional, estamos criando o BD-MEC (Banco de Dados do Mercado da Engenharia Cartográfica), com informações prestadas por profissionais atuantes no mercado da engenharia cartografica.

o BD-MEC faz parte do Programa de Acompanhamento do Mercado da Engenharia Cartográfica, que compreende o mercado de trabalho, entre outros componentes. Inicialmente, o . foco de atenção está sobre os engenheiros cartógrafos que atuam no mercado de trabalho. Em seguida, os demais profissionais, que também atuam no referido mercado, serão pesquisados.

Neste artigo, apresentamos as informações derivadas dos questionários respondidos por 152 engenheiros cartógrafos. O perfil do profissional é caracterizado, segundo as variáveis sexo, idade, universidade de origem, tempo de formado e pós-graduação. As características do mercado de trabalho são dadas pelas informações referentes ao primeiro e ao emprego atual, tais como: tipo de empregador e seus campos de atuação, áreas de atuação do profissional e suas funções, rendimentos mensais, tempo de permanência no emprego, distribuição geográfica, uso de disciplinas no exercício da profissão e meios para aperfeiçoamento profissional.

### ABSTRACT

The cartographic engineering has been developed in Brazil due to the absortion of the technologic advances and well trained professionals. However, as a nation, we have not been completely successful in mapping the whole country adequately. With the purpose of contributing to future decisions and also aiming the self-knowledge, as a professional community, we are creating BD-MEC, a database of the cartographic enginnering market, based on information given by active professionals in the market.

BD-MEC is part of a program of accompaniment of the cartographic engineering market, which comprises the work market among other components. Initially, the focus is on the cartographic engineers that have been active in the work market. Following, other professionals that also work in that market will be researched. In the long term, private and public institutions will be included.

In this article, we present the derived information based on questionnaires answered by 152 cartographic engineers. The professional profile is characterized according to the following variables: gender, age, college, years after undergraduation, and graduation degrees. The characteristics of work market are given by data referred to the first and current employment, such as: type of employer and its field, professional sector and function, monthly income, time in the current employment, geographic distribution, use of disciplines in the profession and continuing education.

## Introducao

A engenharia cartográfica vem sendo objeto de reflexões e debates nos anos recentes sobre seu papel e sua importância diante das significativas mudanças sociais causadas pela evolução tecnológica. Um dos temas que tem sido abordado é a questão do próprio nome. Há poucos países com denominação similar. É notável a forca com que surge o termo geomático para encerrar o ex-engenheiro de levantamentos (surveying engineer), talvez engenheiro agrimensor, e procurando abarcar áreas do conhecimento já praticadas pelo engenheiro cartógrafo, tal como foi concebido e tornado conhecido no Brasil. Entretanto, parece que a denominação engenheiro cartógrafo vai resistindo, por adequação ou por falta de melhor opção.

Genericamente, podemos caracterizar a profissão como que baseada em três grandes grupos ou vertentes, a saber, 0 grupo das disciplinas do conhecimento referentes aos levantamentos de campo, 0 grupo das disciplinas referentes à obtenção e uso de<br>imagens e o grupo das disciplinas de imagens e o grupo das disciplinas representação gráfica. Estes três campos distintos do conhecimento cientifico e tecnológico fundamentam-se evidentemente em disciplinas básicas (Física e Matemática) e nos conhecimentos trazidos recentemente pelas ciências da computação.

Os desafios científicos e tecnológicos colocados para a engenharia cartográfica reduzem-se, a nosso ver, à automação dos processos e a integrayao das tecnologias para a produyao de mapas. Implica, portanto, que cada vertente alcance o mais alto grau de automação e que as vertentes comuniquem-se e integrem-se, de modo a construir o caminho para a plena automação do jeito de fazer mapas. E evidente que este caminho apenas comecou a ser trilhado e que há muito esforco a frente para chegar-se a tal desiderato.

Entretanto, os rnilitantes da engenharia cartográfica não se preocupam apenas em expandir 0 conhecimento cientifico e tecnológico. Isto não terá valor se continuarmos a carecer de territórios devidamente mapeados, via · de regra, por razões políticas ou econômicas. Coloca-se

então o desafio de viabilizar a execução dos projetos de mapeamento, sob uma perspectiva mais abrangente, qual seja a do planejamento conjunto dos ditames da Canografia e dos modernos sistemas de informações geográficas, posto que estes serao inuteis sem a correta base cartográfica, como já debatemos 8|.

Os profissionais da engenharia cartográfica colocam-se no mercado de trabalho, segundo suas convicções, seus objetivos, suas capacidades e habilitações especiticas, quase sempre dependentes das oportunidades. Sejam eles especialistas em uma das vertentes ou até mesmo na integração entre elas, tenham eles quedas para o lado investigador ou operativo, ainda assim as oportunidades estarao a Ihes influir no destino da vida profissional.

No Brasil, é raro ou inexistente o acompanhamento do mercado de trabalho da engenharia cartográfica. Também carece de melhor conhecimento 0 mercado da engenharia cartográfica, entendido aqui como os projetos e serviços executados, o volume de vendas de máquinas e equipamentos e suas marcas e tipos, os recursos humanos especializados envolvidos, as organizações e seus papéis na dinamização do setor, enfim a participação da engenharia cartográfica no cenário da engenharia nacional. Vale mencionar que alguns textos começam a surgir evocando o tema [5].

Particularmente, 0 mercado de trabalho da engenharia cartográfica é preenchido por profissionais de diferentes habilitações. De um modo simplificado (fig. 1), podemos dizer que o referido mercado consiste de protissionais (exceto engenheiros cartografos) que atuam fora dele (A), por aqueles que atuam nele (B), pelos engenheiros cartografos atuantes no mesmo (C) e pelos engenheiros cartografos que estao fora do mercado da engenharia cartográfica (D).

Interessa-nos, portanto, 0 levantamento de informações referentes às porções B e C da fig. 1, para a caracterizayao do mercado de trabalho da engenharia cartográfica. Inicialmente, será necessário estimar o tamanho, em número de profissionais, das porções que representam o referido mercado. No congresso (bienal) da SBC de 1995 foram registrados 1054 participantes. No GIS Brasil

94 . registraram-se aproximadamente -700 participantes e há expectativa de cerca de 1500 para o de 96. Nestes eventos participam profissionais de várias habilitações, dentre eles o engenheiro cartógrafo. Particularmente, estimamos em 1500 o número de engenheiros cartógrafos formados no Brasil, da seguinte maneira: IME come aproximadamente 100 formados, UERJ com cerca de 900, UFPE com mais 100, UFPR e UNESP com 200 cada uma. Admitindo-se, por hipótese, que 40% dos formados pertencam à região D da fig. 1, os 60% restantes (900) são considerados atuantes. portanto, pertencentes à porcão C da mesma figura. Estimar valores para a porção B, de modo a completar o levantamento, demandará a cooperação de organismos, tais como associações e sociedades científicas, entre **OUTRS** 

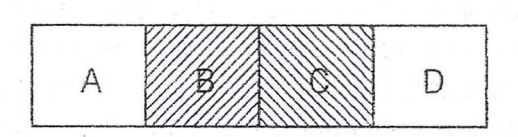

Figura 1: Esquema simplificado da divisão do mercado de trabalho.

O levantamento do mercado de trabalho da engenharia cartográfica, ainda que preliminar, porque incompleto, na medida em que apenas a fração C da fig. 1 pode ser pesquisada de imediato, não invalida a iniciativa, pois este é o primeiro passo para o conhecimento completo e atualizado do trabalho mercado de da engenharia cartográfica, que se insere no mercado da engenharia cartográfica Contudo, é suficiente para caracterizar o mercado de trabalho do engenheiro cartógrafo.

Há dados dispersos, desatualizados (|2|, [7]), parciais ([3], [4], [6]), não integrados, que, se atualizados e sistematizados, produzirão informações úteis aos cursos de graduação e de pós-graduação nas áreas afins ou correlatas da engenharia cartográfica. Também poderão beneficiar-se as organizações públicas e privadas que estão presentes no mercado da engenharia cartográfica, que, por extensão, fazem parte do Sistema Cartográfico Nacional e daí a própria comunidade cartográfica pode

conhecer-se melhor. Desta maneira. equacionamento dos problemas existentes e as correspondentes soluções poderão dispor de uma base de informações confiaveis para auxiliar no processo da tomada de decisões e formulação de políticas, como aliás é reconhecido pela SBC [9].

# 2 A Construção do BD-MEC

O Banco de Dados do Mercado da Engenharia Cartográfica (BD-MEC) está sendo construido com informações recebidas na forma de um questionário respondido por engenheiros cartografos formados por uma das cinco instituições universitárias brasileiras, já mencionadas na introdução.

Como esperamos ter deixado claro, inicialmente está-se levantando dados referentes somente aos engenheiros cartografos que atuam no mercado de trabalho da engenharia cartográfica. Posteriormente, o levantamento será completado visando o conhecimento da fração B da figura 1. Mais adiante, outros dados referentes aos outros aspectos, que não o mercado de trabalho, serão obtidos para o pleno conhecimento do mercado da engenharia cartográfica.

Inicialmente, um questionário foi elaborado e testado com uma amostra restrita de dez profissionais, cujas respostas e sugestões serviram para o aperfeiçoamento do mesmo e que resultou na versão que chegou a alguns engenheiros cartógrafos. As dificuldades que surgiram de inicio foram a obtenção da lista de todos os formados pelas instituições universitárias e os respectivos endereços atualizados. A UNESP com 211 (1995) e a UFPR com 203 (1994) formados são as universidades que cederam seus números. através das respectivas coordenações de cursos. Os numeros definitivos dos demais cursos continuam incógnitos.

O BD-MEC está sendo desenvolvido usando o banco de dados Paradox for Windows. Consta basicamente de duas tabelas que recebem dados para identificação e caracterização pessoais (1ª tabela) e dados sobre atuação profissional (2ª tabela). Conta atualmente com 719 nomes de engenheiros cartografos. 212 questionários foram enviados por correio. Houve um efeito multiplicador em vários destinos, atendendo nossa solicitação.<br>Além disto, alguns questionários foram alguns questionários foram distribuídos em mãos em eventos técnicos e cientificos, de modo que estimamos que cerca de 300 profissionais foram alcançados pelo questionário. Destes, 152 foram respondidos e retornados ao BD-MEC, os quais constituem, portanto, a amostra da qual as informações foram produzidas. As formas de comunicação usadas, até então, em ordem de importância (numero de ocorrencias) foram 0 correio, 0 telefone, o telefax e o correio eletrônico. O levantamento foi feito durante todo 0 segundo semestre de 1995. O quadro 1 resume os números acima apresentados.

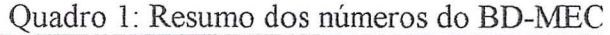

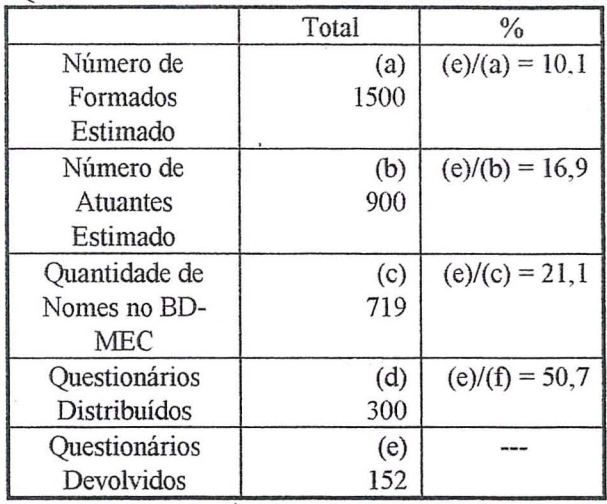

# 3. 0 Perfil do Engenheiro Cartografo

O perfil de um profissional é dado pelas caracteristicas que 0 distinguem, as quais mesclam habilidades gerais e especificas e as coletivas e individuais. Quando da formalização da criação de um curso, geralmente o perfil profissional é juntado ao processo para ilustrar 0 tipo de profissional a ser formado. Portanto, há um perfil hipotético

e um outro concreto, aquele dado por um modelo conceitual e este verificado na realidade do mercado de trabalho. Ao qualificarmos a amostra de 152 profissionais, estaremos concomitantemente fornecendo o perfil do engenheiro cartógrafo extraído de um cenário real declarado por profissionais atuantes no mercado de trabalho. Parece, pois, interessante confrontarmos os perfis conceitual e concreto, de modo a analisar e concluir sobre o modelo conceitual para formação do engenheiro cartografo no Brasil. Entretanto, declinamos, ao menos momentaneamente, deste assunto, porquanto o objetivo específico e 0 de caracterizar 0 mercado de trabalho do engenheiro cartógrafo.

Iniciando, a distribuição da amostra por sexo é de 36 mulheres e 116 homens, perfazendo 23,7% e 76,3%, respectivamente. Em 1989, SILVA&VIElRA encontraram 28,8% e 71 ,2%, respectivamente, em uma amostra de 59 profissionais.

A distribuição por idade é dada no quadro 2. Em 1989, 0 maior contingente (76,3%) situava-se na faixa etaria de 26 a 30 anos, porque a amostra fora construida apenas com egressos da UNESP e UFPR, cujos cursos existem a menos tempo. A presente amostra em estudo é mais ampla, porque encerra egressos de todos os cinco cursos,

Quanto ao tempo de formado (conc1usao da graduayao), 0 quadro 3 vai mostrar que 0 maiar contingente nesta amostra é de 46,7% referentes à classe de 10 a 20 anos de experiência. Na anterior (1989), 30,5%, o maior percentual, referia-se ao grupo com apenas dois anos de formado.

Os profissionais participantes desta amostra são egressos das cinco instituições universitárias, conforme o quadro 4. Outra caracteristica distinta desta amostra, em relação à de 1989, é que o maior contingente agora refere-se à UERJ, com 38,2%.

Quadro 2: Distribuição da amostra por idade

| Idade(anos): | $20 - 24$ | 25-29              | $30 - 34$ | 35-39    | $40 - 49$ | 50-59                    | 60+ | Total                 |
|--------------|-----------|--------------------|-----------|----------|-----------|--------------------------|-----|-----------------------|
| N° de casos: |           | <u>~ 1</u>         | 43        | $\Delta$ |           |                          |     | 5 <sup>o</sup><br>192 |
| $\%$         | 2.0       | $\sqrt{2}$<br>15,0 | 28,3      | 30,9     | 20,4      | $\overline{\phantom{a}}$ |     | 100%                  |

| Tempo de formado | Período em que se deu a | Quantidade de | $\%$ |
|------------------|-------------------------|---------------|------|
|                  | formatura               | profissionais |      |
| até 2 anos       | 1994 e 1995             |               | 6.6  |
| $2a.5$ anos      | 1990 a 1993             |               | 11.2 |
| $5a10$ anos      | 1985 a 1989             | 39            | 25.9 |
| 10 a 20 anos     | 1975 a 1984             |               | 46.7 |
| $20a30$ anos     | 1965 a 1974             |               | 9.9  |
| $+$ de 30 anos   | antes de 1965           |               |      |
|                  | Total                   |               |      |

Quadro 3: Distribuição da amostra por tempo de formado

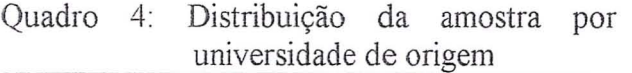

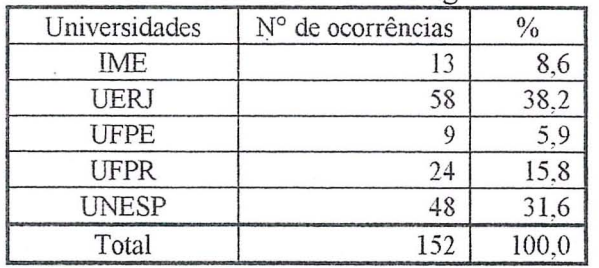

Um número expressivo de engenheiros cartógrafos (50,7%) optou pela pósgraduação. Dos 152 questionários respondidos, nada menos do que 77 informam que concluiram pelo menos um nível de pósgraduação, sem contar aqueles que ainda estão vinculados a cursos de pós-graduação, em fase de conclusao de seus trabalhos. Sao 8 doutores (5 no Pais e 3 no exterior), 43 mestres e 26 especialistas. Os primeiros doutores foram formados em 1987 e os ultimos *em* 1995. Os primeiros mestres receberarn seus titulos em 1975 e os ultimos em 1995. Dos 43 mestres, 22 sao pos-graduados em ciencias geodesicas (UFPR). Os primeiros especialistas obtiveram seus títulos em 1981 e os últimos em 1995, sendo que a especialidade Análise de Sistemas e Sistemas de Informação contribuem com 10 especialistas, formados principalmente no Rio de Janeiro e em Curitiba. 0 quadro 5 resume e apresenta os percentuais dos números descritos acima, em relayao ao tamanho da amostra. Em 1989, 39,6% declararam necessidade de buscar pelo menos uma especialização e 32,3% o mestrado ou doutorado.

Apenas um questionário não informa sobre a condição de ser civil ou militar. Assim, identificamos 122 civis (80,8%) e 29 rnilitares (19,2%). Também, nem todos informam sobre

a condição de detentores de capital. Identificamos 145 respostas neste quesito com 140 de não-capitalistas, portanto, empregados (96,6%), e apenas 5 possuidores de quotas de capital, sendo 3 majoritários e 2 minoritários.

Concluindo, 0 perfil do engenheiro cartógrafo, baseado na amostra em questão, podemos dizer que, aproximadamente, as chances de ser homem são 3 em 4, que há cerca de 60% de probabilidade de estar na casa dos 30 (30 a 39 anos de idade), quase a metade foi formada ha mais de dez anos, quatro em dez são formados pela UERJ, um em dois procura aperfeiçoar-se mediante o prosseguimento dos estudós em um dos três níveis de pós-graduação e, finalmente, a expressiva maioria atua no mercado como um funcionário ou empregado.

# 4) 0 Mercado de Trabalho

As informações sobre o primeiro emprego ou a primeira relação trabalhista são importantes para 0 engenheiro recem-formado. De 133 questionarios respondidos extraem-se as informações mostradas no quadro 6, quanto ao tipo de organizayao empregadora. 0 maior contingente empregador é o referente às instituições públicas federais (37,6%). Todo o setor público, incluindo as estatais, responde por 54,2%, mas sao expressivos os 42,8% do setor privado.

Apenas 81 questionários forneceram dados a respeito das áreas e funções (quadro 7). A área que mais absorve os recémformados é naturalmente a área técnica ou de produção (56,8%). A função de engenheiro (pleno ou junior) corresponde a 35,8% da amostra. Nota-se que 22,2% são levados a
cargos administrativos de maior ou menor disaprofissional préviabance importância, mesmo não tendo uma experiência Nut.

Quadrus - Enuarkaise

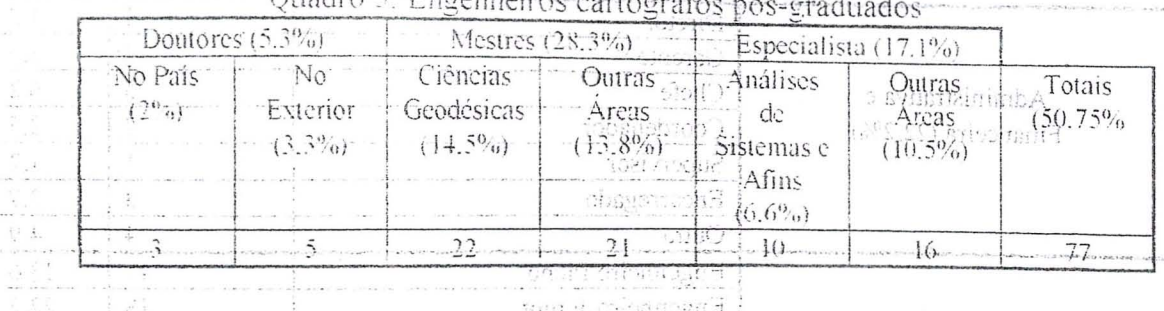

Quadro 6: Tipos de organização onde engenheiros cartografos obtiveram a primeira relação trabalhista

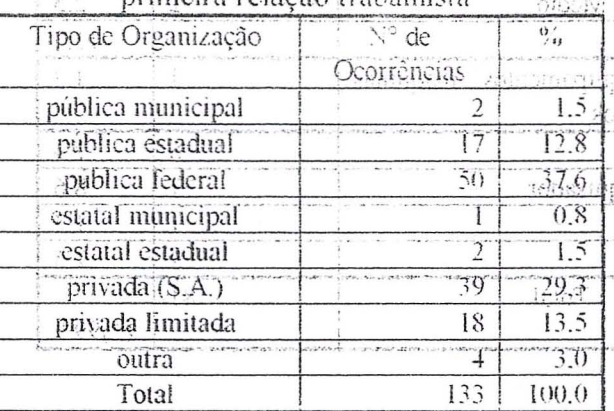

Somente 82 declinaram seus rendimentos referentes ao primeiro emprego. Extraímos as seguintes informações mais importantes: o menor salario inicial foi de US\$ 50,00 em 1967 e o maior foi de USS 4000.00.  $em_{10}$ 1974.  $n_{0}$ Na década corrente, mais intéressante, pois mais próxima da realidade atual, encontramos os seguintes valores de minimos e máximos, respectivamente (emDys USS): em 1990, 300 e 2000; em 1991, 450 e su caracterizar o mercado de trabalho em funçado 1400; em 1992;600 e 1529.41; em 1993; 700 einfrog 1900, em 1994, 1500 e 1500 e em 1995, 600 e 1900. A media dos mínimos foi de US\$ 675.00 sigli organização, cujos dados compõem o quadro e média dos máximos foi de US\$ 1705.00.

Foi possível ainda combinar os dados referentes ao tipo de instituição (as quatro mais importantes. conforme riquadro 6)! funcão ano exercida<sub>,</sub> e rendimentos mínimos e máximos e exercida - e estes dados com os do mensais para construir o quadro 8. Em 1995. as entradas ocórridas no mercado de trabalho illares privado parasso públicos pois a presença do de acordo com-o-cruzamento-dos-dados da improfissional neste setorialmenta de 54,2% para amostra, são apresentadas no quadro 9. crino com 76.9%

Os quadros 8 e 9 são uma tentativa de Privada da Santa combinar três variáveis que podem influir na

H sjellisnA remuneração. Estes dois quadros foram construídos com os questionários que ba zi. continham o conjunto completo de dados, pois foi alta a incidência de questionários que não mformatam todo o conjunto (tipo de área de atuação. labretorvanizáção. função desempenhada e salario) concomitantemente. essinOra faltava um, ora outrogou era omitido mais de um dado deste conjunto base?

stin<sup>O</sup> Em resumo, podemos concluir que o engenheiro cartógrafo recem-formado tem probabilidade um pouco maior de se colocar no setor público (54%), enquanto que no setor privado as chances são um pouco menores (43%). Suas chances de iniciar-se no mercado de trabalho como engenheiro são de 36%, podendo. inclusive requisitado a ser. tros ambientes analysis de la calendaria de la calendaria de la calendaria de la calendaria de la calendaria d<br>desempenhat cuma contrado de administrativa 422%). Seus rendimentos iniciais poderão chegar a US\$ 1700.00, na media dos máximos, e US\$ 675.00, na média dos minimos.

 $-2801$ curatainment Passamos agora na tentativa de das relações trabalhistas atuais. Começamos, então<sub>s distinguistas de coaracterização midos tipo</sub> de 10. Juntando-se as públicas e as estatais no setor público, este, então, passa a responder por 76,9% das oportunidades de trabalho, enquanto que o setor privado fica apenas com quadro 6, percebe-se que há migração do setor Publica federal

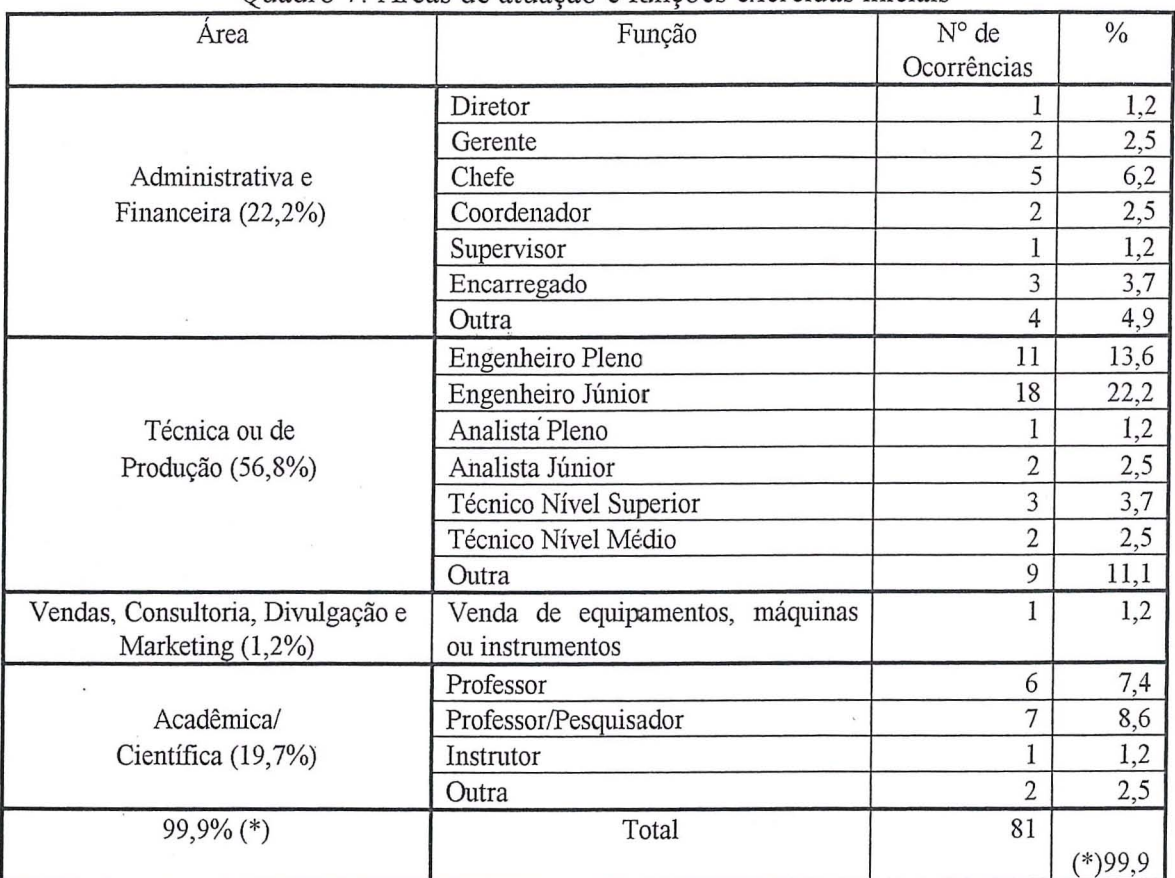

Quadro 7: Áreas de atuação e funções exercidas iniciais

(\*) arredondamentos

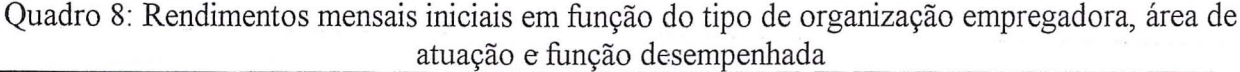

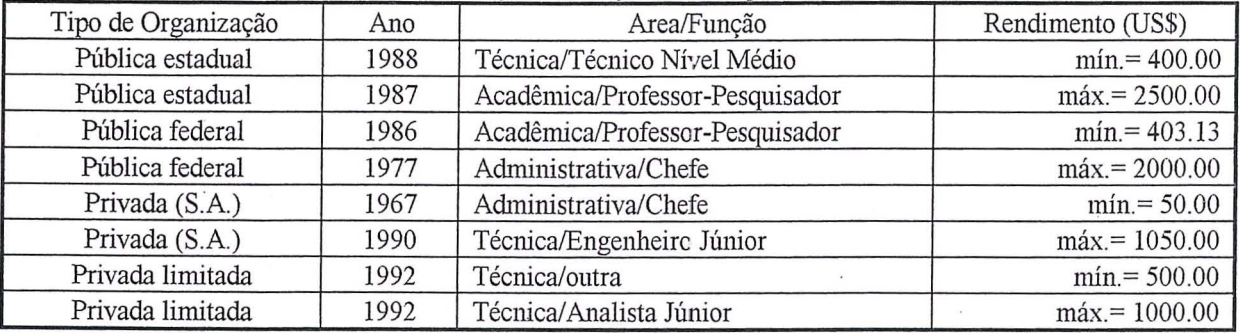

Quadro 9: Salários iniciais pagos em 1995 dependentes do tipo de organização, área de atuação e função desempenhada

 $\sim$ 

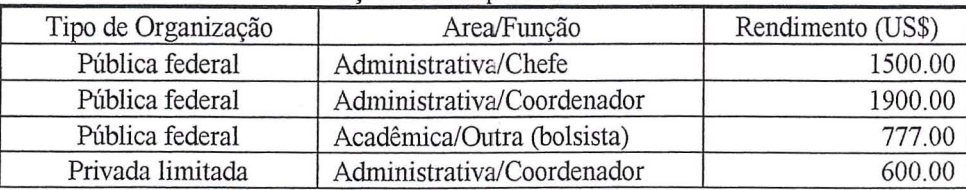

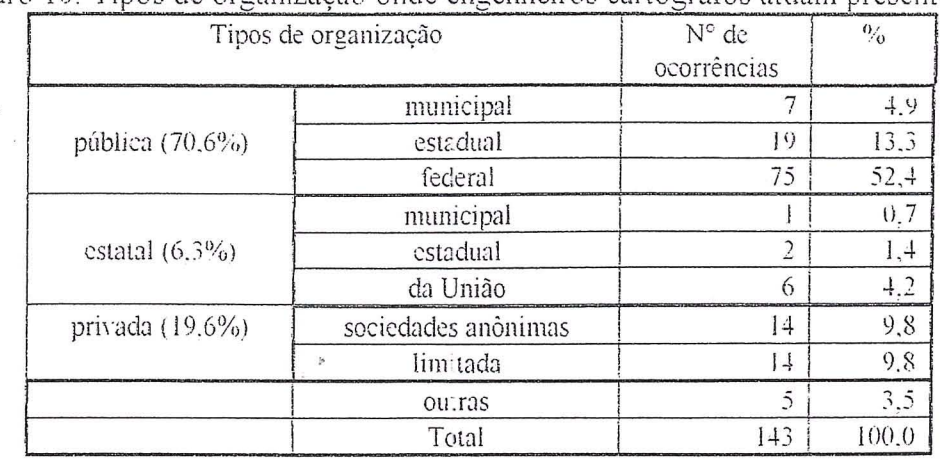

Quadro 10: Tipos de organização onde engenheiros cartógrafos atuam presentemente

De acordo com os dados desta amostra. os campos de atuação destas organizações são: Pública municipal - fiscalização, gestão, transportes. assessoria. cadastro tecnico municipal e levantamentos.

Pública estadual - ensino, pesquisa e extensão; ciência e tecnologia; irrigação, regularização fundiaria, assentamento rural, reforma agrária, terras devolutas; planejamento urbano e regional, sistema cartográfico metropolitano; base cartográfica.

Pública federal - ensino, pesquisa e extensão; cartografia. mapeamento  $\mathbf{e}$ restituição: demarcação de fronteiras e limites diversos; estatística, geociências, geodésia, geofisica, gravimetria, topografia e levantamentos; pesquisa espacial, aviação, proteção ao vôo: meio-ambiente  $\mathsf{e}$ recursos naturais: sensoriamento remoto; patrimônio e cadastro; planejamento.

Estatal municipal - cartografia e geografia.

Estatal estadual - fiscalização de serviços cartográficos; cartografia, sistemas de informações geográficas e regularização fundiária.

Estatal da união - prospecção, exploração, produção, refino e distribuição de petróleo; navegação; geodésia, GPS e cartografia.

Sociedades anónimas - aerolevantamentos e aerofotogrametria; topografía e cadastro; cartografia e mapeamento; SIG, GPS e sensoriamento remoto; consultoria e projetos de engenharia.

Companhias limitadas - topografia e cadastro; automação, GPS e CAD; editora, cursos e eventos; geoprocessamento e informática; vendas de hardware e software; consultoria (diversos); construção civil, papel e celulose.

O quadro 11 mostra o tempo de permanência no emprego, baseado no ano de início da atividade atual. De 138 questionarios, 31% dos profissionais estão entre 5 e 10 anos nos seus empregos atuais, seguidos de 24,5% que estão entre 10 e 20 anos. Mais uma vez o setor público se destaca, especialmente o plano federal.

Do quadro 12 ficamos sabendo que 34 engenheiros cartógrafos declaram que a função principal é ser chefe, 29 declaram que a segunda função é ser engenheiro-pleno e 7 declaram que consultoria de serviços e/ou projetos é a terceira função. Considerando apenas a primeira função, há 47.6% de engenheiros cartógrafos na área administrativa e financeira, 28,2% na área técnica ou de produção, outros 20,8% na área acadêmica e científica e apenas 3,4% em vendas e consultoria. Tomando agora a segunda função, encontramos 36,9% na área tecnica, seguidos de 7,4% na acadêmica, 6,7% na administrativa e 5.4% na de vendas e consultoria. Na terceira função, 12,8% aparecem na área de vendas e consultoria e 6% na acadêmica. Não foi raro encontrarmos declarações de engenheiros desempenhando três funções, sendo uma administrativa. uma técnica (geralmente) engenheiro) e uma em vendas, consultoria, divulgação e marketing. Comparando-se os quadros 7 e 12, notamos claramente a acumulação de funções administrativas. iuntamente com as demais (técnicas, acadêmicas ou vendas).  $\rm Os$  $44,1\%$ de profissionais presentes nestes cargos

# executivos encontrados anteriormente [7] são concordantes

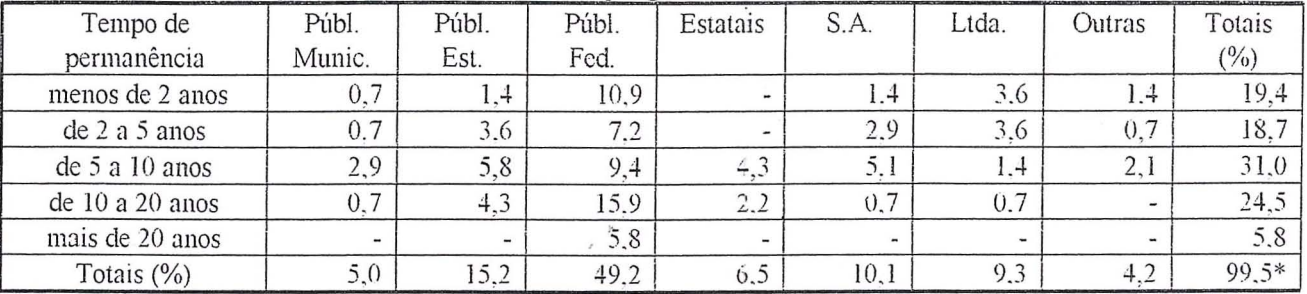

# Quadro 11: Tempo de permanência no emprego atual em função dos tipos de organização

(\*) arredondamentos

| Área             | Função                                                       | 1 <sup>a</sup>           | 2a                       | 3 <sub>a</sub>           |
|------------------|--------------------------------------------------------------|--------------------------|--------------------------|--------------------------|
|                  | Diretor                                                      | 8                        |                          | $\overline{\phantom{0}}$ |
|                  | Gerente                                                      | 6                        | $\overline{\phantom{0}}$ | $\blacksquare$           |
| Administrativa e | Chefe                                                        | 34                       | 3                        |                          |
| Financeira       | Coordenador                                                  | 10                       | $\overline{3}$           |                          |
|                  | Supervisor                                                   | $\ddagger$               | $\overline{3}$           | -                        |
|                  | Encarregado                                                  | $\overline{3}$           |                          |                          |
|                  | Outra                                                        | 6                        | 1                        | ۰                        |
|                  | Eng <sup>o</sup> senior                                      | 8                        | 11                       | $\overline{2}$           |
|                  | Eng <sup>o</sup> pleno                                       | 14                       | 29                       | l                        |
|                  | Eng <sup>o</sup> júnior                                      | $\ddagger$               | $\overline{2}$           | $\overline{\phantom{0}}$ |
| Técnica ou       | Analista senior                                              | l                        | $\overline{3}$           |                          |
| de Produção      | Analista pleno                                               | I                        |                          | Į                        |
|                  | Analista júnior                                              |                          |                          |                          |
|                  | Técnico superior                                             | 3                        | $\tilde{z}$              |                          |
|                  | Técnico médio                                                | 3                        | $\blacksquare$           | -                        |
|                  | 1.117<br>Outra                                               | 8                        | 6                        | 1                        |
|                  | Venda de equip <sup>OS</sup> . máqs ou instrum <sup>OS</sup> | $\overline{\phantom{a}}$ | $\mathfrak{Z}$           | $\overline{\phantom{0}}$ |
| Vendas,          | Venda de software                                            |                          |                          | $\ddot{}$                |
| Consultoria.     | Venda de serviços e/ou projetos                              | $\mathfrak{Z}$           | $\mathfrak{Z}$           | $\mathfrak{Z}$           |
| Divulgação e     | Consultoria de serviços e/ou projetos                        | $\overline{2}$           | $\overline{2}$           | $\overline{7}$           |
| Marketing        | Promoção de eventos                                          | ÷.                       |                          |                          |
|                  | Difusão de informações                                       |                          | $\tilde{\phantom{a}}$    | $\ddot{+}$               |
|                  | Outra                                                        | $\blacksquare$           | $\overline{\phantom{a}}$ |                          |
|                  | Professor                                                    | 4                        | $\overline{4}$           | $\overline{2}$           |
|                  | Professor/pesquisador                                        | 19                       | $\downarrow$             | ÷                        |
| Acadêmica ou     | Cientista/pesquisador                                        | $\downarrow$             | $\blacksquare$           | $\mathbf{1}$             |
| Científica       | Instrutor                                                    |                          | $\tilde{c}$              | 5                        |
|                  | Técnico de laboratório                                       | $\overline{\phantom{a}}$ | u,                       | $\overline{\phantom{a}}$ |
|                  | Outra                                                        | 4                        | 1                        |                          |
|                  | Total                                                        | 149                      | 86                       | 33                       |

Quadro 12<sup>.</sup> Áreas de atuação e funções exercidas atuais

Quanto à questão salarial, obtivemos 131 respostas. O menor rendimento mensal declarado foi de R\$ 541,28, o maior de R\$ 5052,63 e o valor da mediana e igual a R\$ 1712,64. A média ponderada calculada com os valores do quadro 14 foi de R\$ 1823,92. O quadro 13 apresenta os rendimentos agrupados em classes e o quadro 14 relaciona-os ao tipo de organização, área e função exercida, dando também as médias aritméticas simples para cada tipo de organização. A taxa média para conversão do dólar americano para o real foi de US\$  $1.00 = R\$  0,96. No quadro 14, a area

administrativa é abreviada por Adm., a técnica por Téc, a área de vendas, consultoria, divulgação e marketing por Vendas... e a academica por Acad.

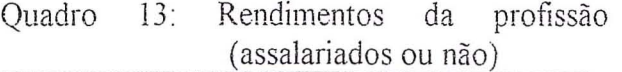

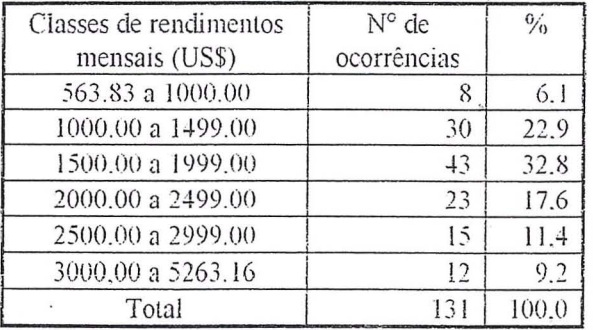

Considerando que é expressiva a quantidade de engenheiros que buscaram a pos-graduayao, procuramos indieios do efeito da mesma sobre os salarios e encontramos que para os especialistas o salário médio é da ordem de R\$ 1700,00, inferior a media gera!. Entretanto, para os mestres o salário médio calculado foi da ordem de R\$ 2070,00, sendo portanto superior à média geral.

Quadro 14: Rendimentos relacionados com tipo de organização, área e função

| Tipo de          | Área de atuação (função             | Ano de | N° de          | Rendimentos mensais     |  |
|------------------|-------------------------------------|--------|----------------|-------------------------|--|
| Organização      | desempenhada)                       | início | ocorrências    | (US\$)                  |  |
|                  | Adm.(chefe)/Téc.(eng. pleno)        | 1989   |                | $min. = 1354.17$        |  |
| Pública          |                                     |        | $\overline{7}$ | médio = 1698.94         |  |
| municipal        |                                     |        |                |                         |  |
|                  | Adm.(outra)/Téc.(eng. pleno)        | 1990   |                | $m\acute{a}x = 2500.00$ |  |
|                  | Acad.(professor)                    | 1995   |                | 563.83                  |  |
| Pública          |                                     |        | 22             | 1872.88                 |  |
| estadual         |                                     |        |                |                         |  |
|                  | Adm.(outra)/Téc. (eng. sênior)      | 1984   |                | 4500.00                 |  |
|                  | Acad.(estudante)                    | 1994   |                | 768.75                  |  |
| Pública federal  |                                     |        | 66             | 1881.02                 |  |
|                  | Adm.(chefe)/Téc.(eng.sênior)/       | 1992   |                | 3958.33                 |  |
|                  | Vendas(outra)                       |        |                |                         |  |
| Estatal          | Acad. (cientista/pesquisador)       | 1989   | $\mathbf{l}$   | 1000.00                 |  |
| municipal        |                                     |        |                |                         |  |
|                  | Téc.(técnico nível superior)        | 1984   |                | 1300.00                 |  |
| Estatal estadual |                                     |        | $\overline{2}$ | 2008.70                 |  |
|                  | Adm.(coord.)/Téc.(eng.pleno)/       | 1988   |                | 2717.39                 |  |
|                  | Vendas(serv. e projetos)            |        |                |                         |  |
|                  | Téc.(eng. pleno)                    | 1987   |                | 1784.00                 |  |
| Estatal da       |                                     |        | $\overline{5}$ | 1931.80                 |  |
| união            |                                     |        |                |                         |  |
|                  | Adm.(gerente)/Téc.(eng.pleno)       | 1980   |                | 2100.00                 |  |
|                  | Téc.(eng. pleno)                    | 1989   |                | 900.00                  |  |
| Privada S.A.     |                                     |        | 14             | 1794.85                 |  |
|                  | Adm.(diretor)/Téc.(eng.sênior)      | 1993   |                | 4166.67                 |  |
|                  | Adm.(diretor)/Téc.(eng.pleno)/Venda | 1992   |                | 1276.00                 |  |
|                  | s(venda de software)                |        |                |                         |  |
| Privada Ltda.    |                                     |        | 12             | 2227.31                 |  |
|                  | Adm.(gerente)/Téc.(eng.sênior)/Vend | 1995   |                | 5263.16                 |  |
|                  | as(venda de serv. e proj.)          |        |                |                         |  |
|                  | Acad.(professor/pesquisador)        | 1990   |                | 2164.44                 |  |
| Outras           |                                     |        | $\tilde{z}$    | 2557.22                 |  |
|                  | Adm.(coord.)/Téc.(eng.pleno)        | 1987   |                | 2950.00                 |  |

A unidades da federação e municípios que abrigam engenheiros cartografos presentes nesta amostra são mostrados no quadro 15: Das 15 unidades federativas, vê-se que os três estados com maior número de engenheiros cartógrafos atuantes são Rio de Janeiro  $(53/152 = 34,9\%)$ , São Paulo  $(30/152 =$ 19,7%) e Paraná (29/152 = 19,1%). Também nestes tres estados ha a maior dispersao em número de municípios, a saber: São Paulo com 7, Parana com 4 e Rio de Janeiro com 3. Dos 27 municipios, os quatro que mais concentram engenheiros cartógrafos são Rio de Janeiro  $(49/152 = 32,2\%)$ , Curitiba  $(22/152 = 14,5\%)$ , São Paulo  $(11/152 = 7,2\%)$  e Presidente Prudente (idem).

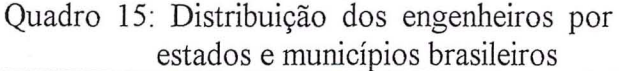

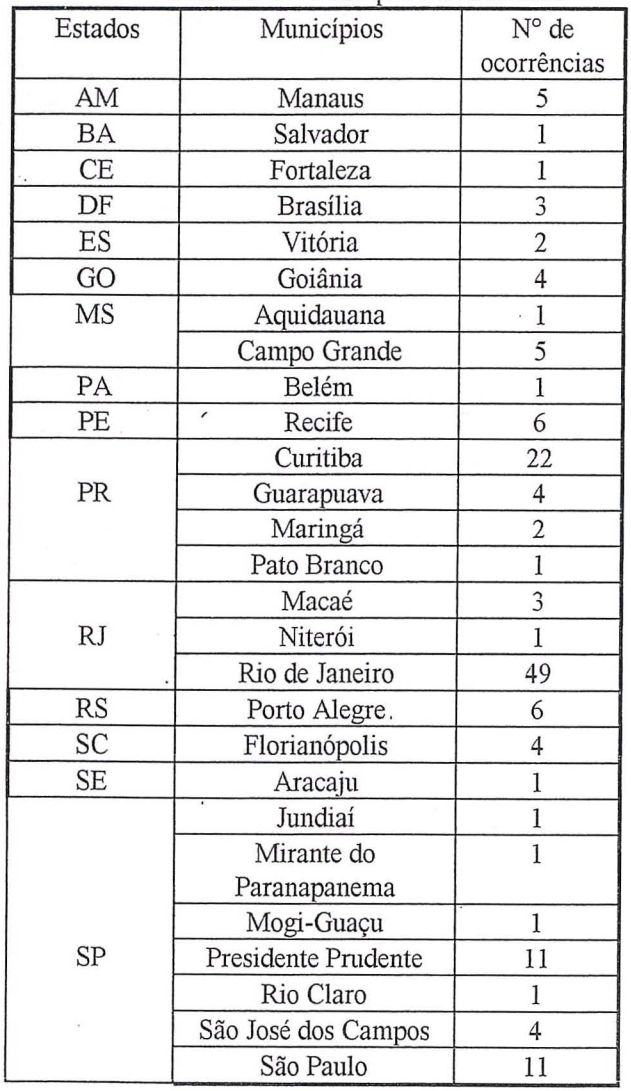

No quadro 16, notamos que os extremos da amostra, isto é, o menor e o maior salários declarados pertencem ao estado do

Paraná, cuja média é a maior da região sul, mas mais baixa do que as das demais regioes. A menor media e a de Santa Catarina e a maior média é a do Distrito Federal. São Paulo é o estado cujo salário médio é o mais próximo da media nacional (US\$ 1899.92).

o uso das disciplinas de graduayao no exercício da profissão é mostrado no quadro 17. Embora, a questao tenha sido formulada para apanhar apenas as disciplinas de graduação, acreditamos que disciplinas de pósgraduação tenham sido citadas também, porque alguns (poucos) questionarios informaram que nao tinham tido algumas disciplinas no currículo de graduação, como é o caso por exemplo de SIG, GPS, Computação Gráfica e Processamento Digital de Imagens, para citar algumas. O maior número de indicações (40) foi para Cartografia, tanto em primeira quanto em segunda ordem de importancia. Em primeira ordem de indicação seguem: Cartografia, Geodésia, Fotogrametria, Topografia e GPS . Citadas como que de segunda importância, vêm: Cartografia, Geodésia, Computação Gráfica, SIG e Topografia. Em terceiro plano seguem Topografia, Geodésia, Computação, GPS e Processamento Digital de Imagens (PDI). A média ponderada foi calculada conforme o exemplo a seguir:  $40x3 + 20x2 + 14 = 174 \div 6 =$ 29,0, que corresponde à da Cartografia. Se juntarmos Geodésia e GPS, a média aritmética vai a 26,0. Na pesquisa anterior [7], a ordem de importância fora Topografia, Geodésia, Cadastro, SIG, Fotogrametria e Cartografia. .Embora seja significativa a diferenya no ordenamento, não há dados suficientes para concluir que tenha havido uma mobilidade entre disciplinas, porque as questões foram formuladas de modos diferentes. Não cogitamos de inferir sobre a adequação dos curriculos dos cursos com base apenas no mercado de trabalho, embora este seja um elemento importante para qualquer análise neste campo. Apenas para citar um exemplo, a Astronomia de Posição, outrora tão importante, perde espayo a cada ano.

Os meios indicados para o aperfeiçoamento profissional são mostrados no quadro 18. Chamam a atenção os expressivos 32% referentes a cursos de mestrado em tempo

parcial. As áreas de interesse para o aperfeicoamento profissional mais citadas Geoprocessamento/SIG, foram: Geodésia/GPS. Cartografia, CAD. Fotogrametria, Cadastro, Planejamento, Computação Gráfica e PDI. Neste particular. há concordância com o levantamento anterior. principalmente com relação à Geodésia/GPS. Cartografia (Digital) e Fotogrametria.

Finalmente, os maiores empregadores, segundo os dados da corrente amostra, por tipo de organização, são apresentados no quadro 19.

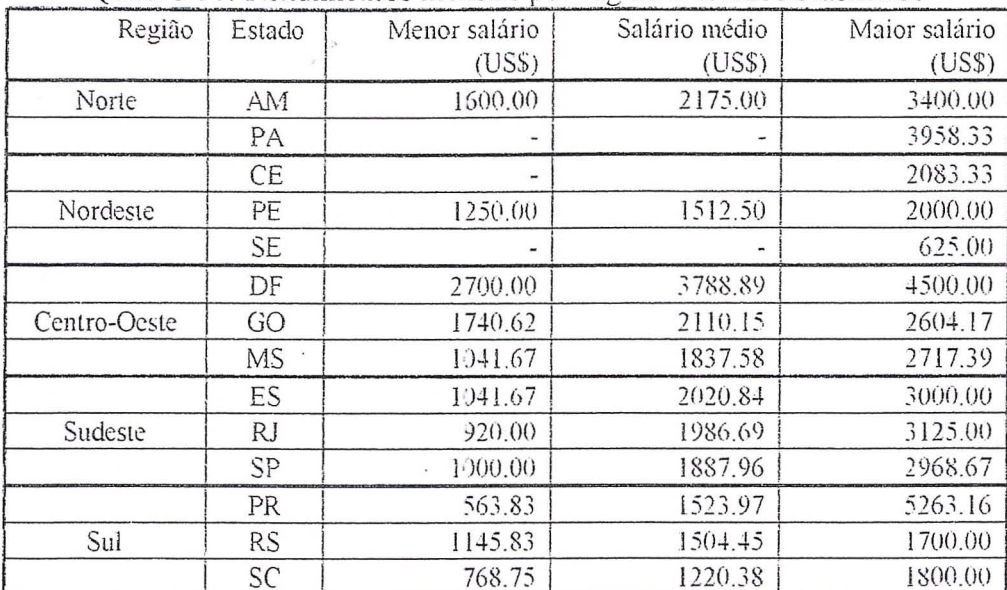

# Quadro 16: Rendimentos mensais por região e estados brasileiros

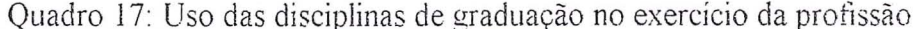

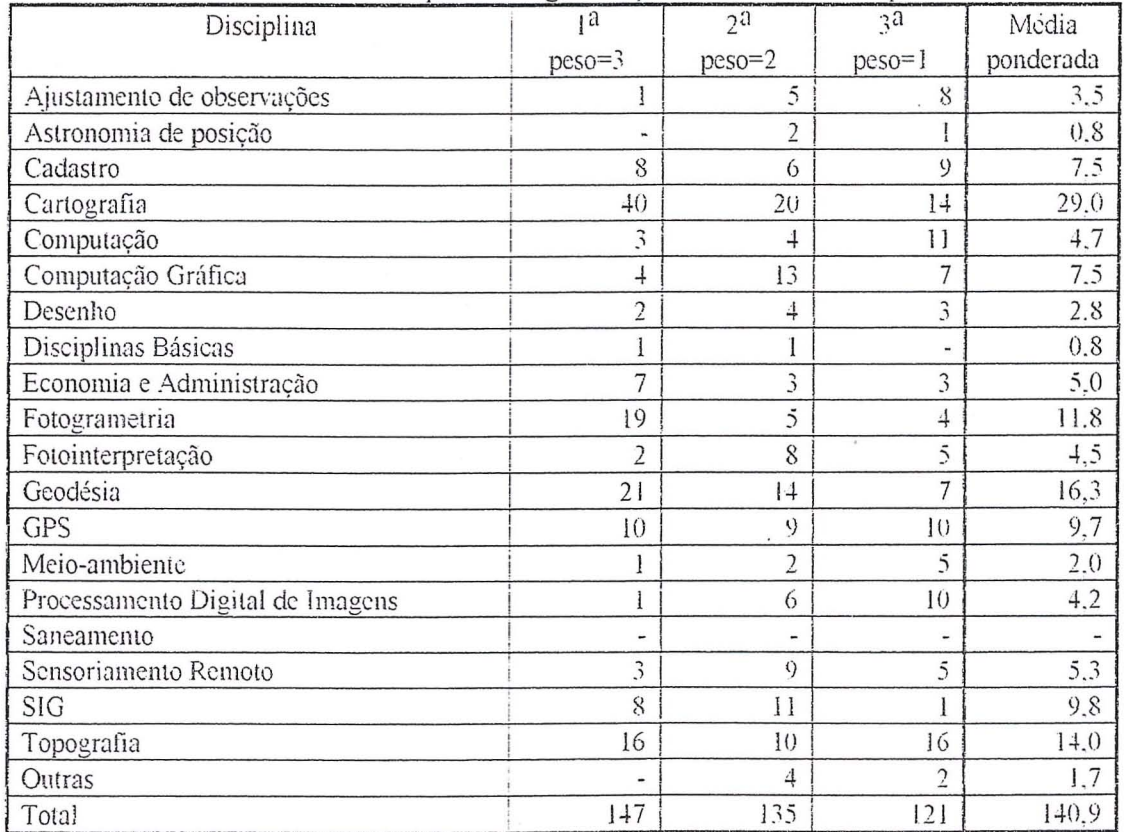

| Meio                                                    | $N_c$ dc    | $\frac{0}{6}$ |
|---------------------------------------------------------|-------------|---------------|
|                                                         | ocorrências |               |
| Palestras e conferências                                | Ìθ          |               |
| Cursos de extensão (min. 30 h/a)                        | 30          |               |
| Cursos de aperfeiçoamento/especialização (min. 180 h/a) | 36          | 25.5          |
| cursos de mestrado (tempo integral)                     | 12          | 8.5           |
| cursos de mestrado (tempo parcial)                      | $+5$        | 31.9          |
| outros                                                  |             | 5.7           |
| Total                                                   | 141         | 100.0         |

Quadro 18: Meios para o aperfeicoamento profissional -

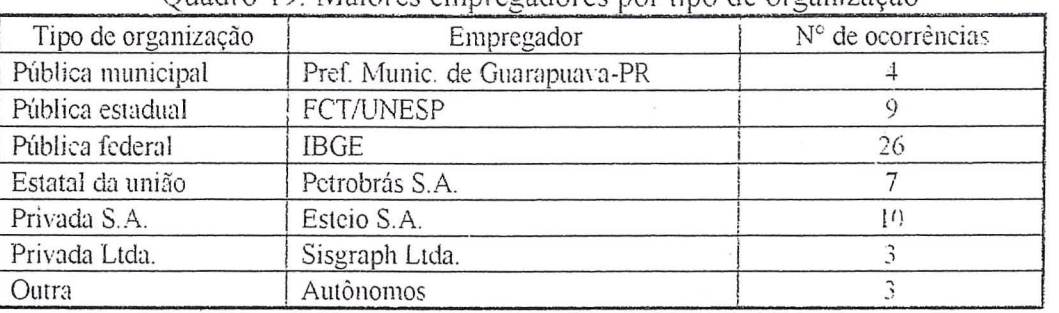

#### Quadro 19: Maiores empregadores por tipo de organização

### 5) O Mercado da Engenharia Cartográfica

Em 1989, em Gramado-RS, a ABEC (Associação Brasileira de Engenheiros Cartógrafos), em uma sessão de debates dentro do XIV Congresso Brasileiro de Cartografia, apresentou e debateu um plano para a divulgação da Cartografia e do engenheiro cartógrafo. Baseado em um levantamento promovido pela ONU, citado por DENÉGRE, e com a consideração que o Brasil tem o maior peso na composição do PIB da América do Sul, estimava-se que o mercado da engenharia cartográfica era de aproximadamente US\$ 50 milhões, equivalentes a 1:7000 do PIB da época (US\$ 350 bilhões). Tomando-se o PIB atual do Brasil em torno de US\$ 550 bilhões e fazendo valer a relação estimada em 1989. especula-se que o mercado atual da engenharia cartográfica seja da ordem de US\$ 78,6 milhões. Conforme já definimos anteriormente e com apoio da figura 2, simplificadamente, dividiríamos este mercado em três partes. A parte C referente aos engenheiros cartógrafos no mercado de trabalho, a fração B referente aos demais profissionais no mercado de trabalho da engenharia cartográfica e a parte A referente aos demais itens que não o mercado de trabalho

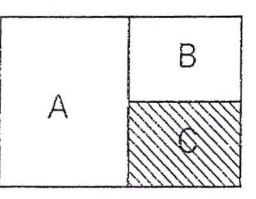

# Fig. 2: Esquema simplificado da composição do mercado da engenharia cartográfica

Tomando-se o rendimento medio mensal dos engenheiros cartógrafos, tal como obtido da corrente amostra (R\$ 1823,92) e multiplicando-se por 900, a quantidade estimada de profissionais no mercado de trabalho, chega-se a R\$ 1.641.528,00, que multiplicados por 12 meses produzem R\$ 19.698.336,00, que correspondem ao montante anual. Incrementando-se este valor de 50%. por forca dos encargos sociais e diversos *(informação* obtida  $d\Omega$ Sindicato  $dos$ Engenheiros no Paraná), chega-se a R\$ 29.547.504,00, total estimado somente com salários e encargos referentes aos engenheiros cartógrafos. O equivalente em dólares americanos é US\$ 30,778,650.00, que correspondem a 39,2% do montante estimado para o mercado atual da engenharia cartográfica no Brasil. Em tempo, a propalada informação de que encargos sociais e outros fazem dobrar a folha de pagamento não foi confirmada também por alguns professores do

departamento de Economia da UFPR, embora afirmem desconher com razoavel precisão um indice medio que possa ser aqui utilizado.

Parece-nos que a validação destes números só será possível mediante o acúmulo e o correlacionamento dos dados e informações dispersos e daqueles que ainda terão de ser levantados, de modo a permitir uma infen§ncia com a maior confiabilidade possível. De pronto. a relação 1:7000, estimada em 1989 e adotada aqui, pode ter-se alterado por variados motivos nestes seis anos. bem como 0 percentual de acréscimo devido a encargos sociais e outros também carece de definição mais precisa

# 6) Conclusão

Os resultados apresentados possibilitaram a formulação do perfil do profissional, em função de características pessoais e coletivas, conforme demonstrada na primeira parte do levantamento. O mercado de trabalho em si, como parte do mercado da engenharia cartográfica. apresenta-se fortemente dependente do setor publico, principalmente no plano federal e em menor escala no plano estadual. As atividades inerentes à profissão concentram-se em capitais de estados. Percebe-se uma interiorização em alguns estados do sui e do sudeste. 0 mercado de trabalho remunera em média 18,2 salários mínimos. Para quem atua há pelo menos cinco anos e disponha-se a acumular atividades administrativas, há efetiva perspectiva de ascensao profissional com ganhos proporcionais, o que também é verificado para quem detém um título de mestre.

Conforme demonstrado, quinze unidades da federação absorveram engenheiros cartógrafos, sendo que cinco instituições univesitárias estão presentes em apenas quatro estados. Portanto, é oportuno indagar o que estaria a limitar a presença destes profissionais em todos os estados brasileiros Nos proximos anos, a Universidade Federal do Rio Grande do Sul estará contribuindo e alterando o mapa do mercado de trabalho do engenheiro cartografo, já que prevê-se a formação de engenheiros cartógrafos a partir de 1997.

Para continuar o levantamento periódico é necessario aprimorar o questionário em alguns itens de menor ou maior importância, tais como: alteração de nomes (de solteiras para casadas), adaptação para mais de uma relação trabalhista (houve casos de dois e até mesmo de três) e sobretudo dar mais clareza a algumas questões. Estes melhoramentos acarretarão em aumento do número de páginas do questionário de duas para três ou quatro.

Este trabalho inicia um programa de acompanhamemo do mercado da engenharia cartográfica que é extremamente dependente da participação de profissionais e instituições. A tarefa mais dificil é a de fazer o questionario chegar a um destino e, uma vez lá, o profissional ou a instituicão esteja motivado a retorná-lo corretamento preenchido.

#### Referências bibliográficas

- III DENEGRE, J. *Role of satellite remote*  $s$ ensing in the geographic information economics in *France*. In: ISPRS J. of Photogram. & Rem. Sens., 46(1991):359-70. Elsevier, Amsterdan, 1991 .
- 121 CENTRO DE ESTUDOS DE ENG. CARTOGRÁFICA. *Engenharia* Cartográfica: 10 anos na *UNESP* -Presidente Prudente. Presidente Pmdente, SP. 1987. 59p.
- [3] FURMAN, J.B. O mercado de trabalho do *engenheiro cartógrafo.* Monografia, especialização. 49p. 1991. Associação de Ensino Superior Sao Judas Tadeu, Rio de Janeiro.
- 141 SAGRES Editora. Diálogo. In: Fator GIS a revista do geoprocessamento,  $2(8):6$ . 1995 .
- 15<sup>1</sup> ... () Brasil precisa de mapas. In: \_, 1(10):10-4. 1995
- 16\ SAUSEN, T.M. *Brazilian remote sensing* community: historical, geographical *({lid economical* mpecfs. In: INT'L CONGRESS OF PHOTOGRAMMETRY AND REMOTE SENSING, 17. Washington, D.C. International Archieves ... v.6, p. *L39-43.* 1992. ISPRS.
- SILVA, J.F.C. & VIEIRA, A.J.B.  $|7|$ Necessidades  $\mathcal{C}$ expectativas  $d\sigma$ engenheiro cartógrafo. In: Rev. Bras. Cartogr., 43:19-23. 1989.
- [8] SILVA, J.F.C. SIG e Cartografia unidos. In: Fator GIS - a revista do geoprocessamento (Debate),  $3(11):50$ . 1995. Ed. Sagres, Curitiba.
- [9] SOC. BRAS. CARTOGRAFIA. Notícias de SBC. In: Boletim da SBC, 16:6. 1995.

 $\AA$ AGRADECIMENTOS: direcão  $da$ FCT/UNESP pela facilitação do uso dos meios de comunicação, aos colegas que responderam questionário, aos funcionários das ao coordenações (UNESP  $e$ UFPR) que prontamente cederam os dados, ao Eng<sup>o</sup> Fernando Amadeo pela colaboração, quando no exercício da presidência da SBC, e aos professores Everaldo Mellazzo e Antonio Berutti Vieira pelas valiosas discussões e sugestões.

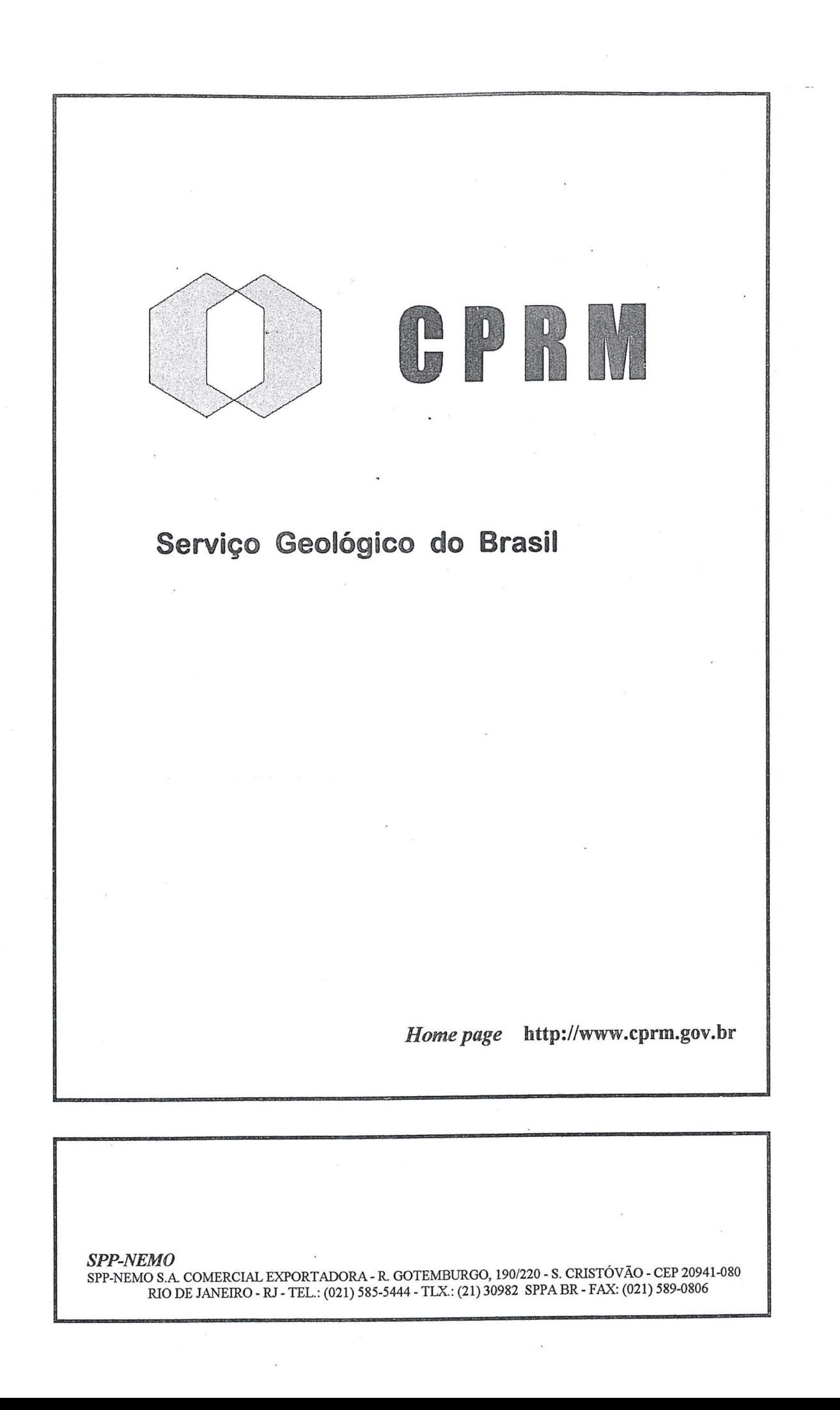

# XVIII CONGRESSO BRASILEIRO DE CARTOGRAFL SCIENTIFIC ASSEMBLY OF THE INTERNATIONAL ASSOCIATION OF GEODESY

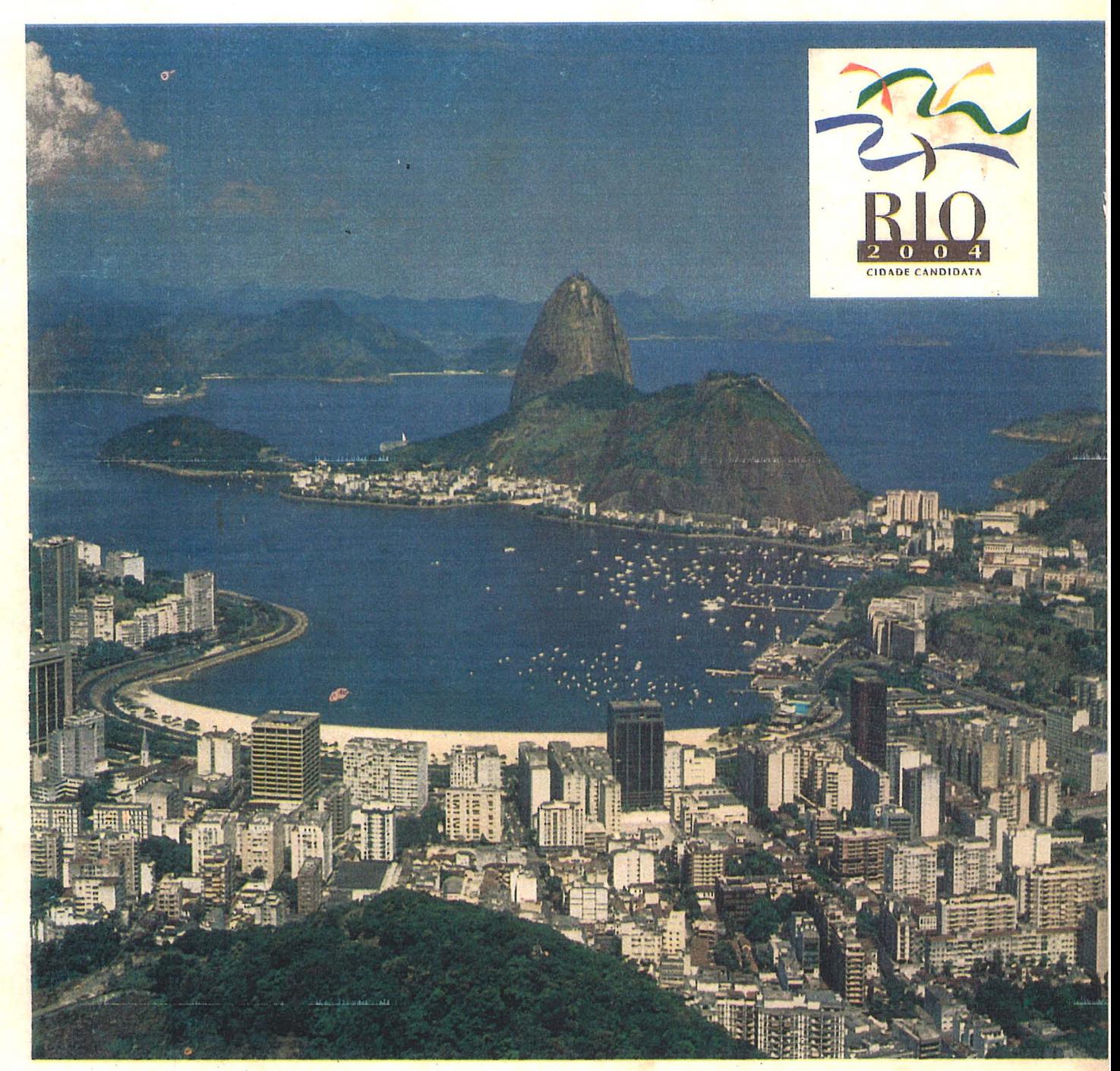

Workshop de Fotogrametria e Sensoriamento Remoto ISPRS/INPE Forum Estadual de Geoprocessamento FGeo/RJ • Concurso de Cartografia para Crianças II Simpósio de Cartografia Ambiental • Curso de Cadastro Rural FIG Simpósio Latino Americano de Agrimensura • Cartografia nas Olimpíadas de 2004. XVI EXPOSICARTA Exposição de Produtores e Usuários de Cartografia

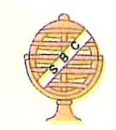

03 a 09 de setembro de 1997 Centro de Convenções . RIO CENTRO . Rio de Janeiro

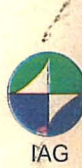

".

Organizadores: Sociedade Brasileira de Carlografia, Geodésia, Fotogrametria e Sensoriamento Remoto Internacional Association of Geodesy

#### Co-Producão

Patrocinio:

Secretaria Municipal de Educação da Cidade do Rio de Janeir Secretaria Estadual de Planejamento e Controle - CIDE Governo do Estado do Rio de Janeiro RIOTUR / PETROBRAs / IBGE CNPO / FAPFRI / FAPFSP